## UNIVERSIDADE FEDERAL DE SANTA MARIA CENTRO DE CIÊNCIAS NATURAIS E EXATAS PROGRAMA DE PÓS-GRADUAÇÃO EM FÍSICA

# ESTUDO DAS PROPRIEDADES ELETRÔNICAS E ESTRUTURAIS EM NANOTUBOS DE FOSFETO DE ÍNDIO

DISSERTAÇÃO DE MESTRADO

Jeferson Coutinho

Santa Maria, RS, Brasil 2009

## **Livros Grátis**

http://www.livrosgratis.com.br

Milhares de livros grátis para download.

# ESTUDO DAS PROPRIEDADES ELETRÔNICAS E ESTRUTURAIS EM NANOTUBOS DE FOSFETO DE ÍNDIO

por

### Jeferson Coutinho

Dissertação apresentada ao Curso de Mestrado do Programa de Pós-Graduação em Física, Área de Concentração em Física da Matéria Condensada, da Universidade Federal de Santa Maria (UFSM, RS), como requisito parcial para a obtendo grau de Mestre em Física.

Orientador: Rogério José Baierle

Santa Maria, RS, Brasil 2009

### Universidade Federal de Santa Maria Centro de Ciências Naturais e Exatas Programa de Pós-Graduação em Física

A Comiss˜ao Examinadora, abaixo assinada, aprova a Dissertação de Mestrado

## ESTUDO DAS PROPRIEDADES ELETRÔNICAS E ESTRUTURAIS EM NANOTUBOS DE FOSFETO DE ÍNDIO

elaborada por Jeferson Coutinho

como requisito parcial para a obtenção do grau de Mestre em Física

### COMISSÃO EXAMINADORA:

Rogério José Baierle, Dr.(Presidente/Orientador)

Tome Mauro Schmidt, Dr. (UFU)

Oscar Endrigo Dorneles Rodrigues, Dr. (UFSM)

Santa Maria, 29 de setembro de 2009.

Dedico esta dissertação a minha família, que é a base de todo o meu ser, com carinho especial a minha esposa Caren  $e$  aos meus pais Ivo  $e$  Éva.

### Agradecimentos

- Ao professor Rogério Baierle, por ter me dado a carta de aceite na orientação de mestrado, pela sua grande disponibilidade e paciência na realização deste trabalho, pela amizade e ensinamentos de física;
- Aos professores: Celso A. M. da Silva, Paulo C. Piquine e ao prof Adalberto Fazzio, que em uma de suas palestras dispertou-me a curiosidade pela área;
- $-\hat{A}$  todos os colegas e amigos que conheci e conquistei durante a minha formação, pelos almo¸cos, pelos estudos, pela ajuda em alguns assuntos que tive dificuldade, como trabalhar com VASP e com os comandos do Latex, aos amigos do N´ectar. Por tudo, um muito obrigado;
- Aos meus pais, Ivo e Éva e aos meus irmãos Jairo, Inês e Neide, os quais sempre tiveram presentes em minhas decisões, me apoiando e me dando força para seguir em frente;
- $-\hat{A}$  minha esposa Caren, pela paciência, pelo carinho, e por aquele sorriso lindo, que me faz muito feliz.
- $-\hat{A}$  minha sogra Núbia, por sempre acreditar em mim;
- Aos funcionários do Programa de Pós-Graduação em Física, Saionara e Carlos, pelo carinho na prestação dos seus serviços;
- A Universidade Federal de Santa Maria pela oportunidade; `
- A CAPES, pelo apoio financeiro durante o mestrado; `
- Ao CENAPAD-SP, pelo suporte técnico na realização dos cálculos;
- E, acima de tudo, agradeço a Deus, pai onipotente;

### A todos, muito obrigado !

#### RESUMO

Disssertação de Mestrado Programa de Pós-Graduação em Física Universidade Federal de Santa Maria

## ESTUDO DAS PROPRIEDADES ELETRÔNICAS E ESTRUTURAIS EM NANOTUBOS DE FOSFETO DE ÍNDIO

AUTOR: JEFERSON COUTINHO ORIENTADOR: ROGERIO J. BAIERLE ´ Data e Local da Defesa: Santa Maria, 29 de setembro de 2009.

No presente trabalho, desenvolvemos um estudo da estabilidade e das propriedades eletrônicas dos nanotubos de fosfeto de índio (InP). Para o estudo utilizamos cálculos de primeiros princípios, fundamentados na teoria do funcional da densidade (DFT), com a aproximação da densidade local (LDA) para o termo de troca-correlação. O programa utilizado para simular as nanoestruturas de InP foi o Vienna Ab-initio Simulation Package (VASP).

O objetivo central do trabalho é estudar nanotubos com uma determinada espessura de parede, já que trabalhos experimentais conseguiram sintetizar nanotubos com essa característica, atráves do método vapor líquido sólido (VLS). Para simular a espessura da parede, trabalhamos com nanotubos de m´ultiplas camadas e nanofios ocos.

Num primeiro momento do desenvolvimento do trabalho, testamos a metodoliga, tomando como referência a estrutura cristalina do InP, comparando os nossos resultados para a energia de coesão, o parâmetro de rede, o módulo de compressibilidade volumétrica com o que existe na literatura. Após, estudamos nanotubos com uma, duas, três e quatro camadas, além de nanofios ocos. Analisando a estabilidade desses sistemas via cálculos de energia de coesão, e energia de formação. Já para o estudo das propriedades eletrôncias, realizamos cálculos de estruturas de bandas, de densidade de estados (DOS) e densidade de carga. Além disso, investigamos o comportamento do *qap* de energia com aumento do diâmetro do nanotubos de camada única, e com o aumento no número de camadas para os nanotubos de multiplas camadas.

Nossos resultados para nanotubos de camada única mostraram que estes são estruturas metaestáveis, e que a energia de coesão diminui consideravelmente quando mais uma camada é adicionada. Os nanotubos de três e quatro camadas, e o nanofio oco, apresentaram energias de coesão e formação similares, porém a estruturas geométricas são diferentes.

Além disso, observamos que o  $gap$  de energia do nanotubo de camada única aumenta quando o diâmetro diminui, revelando efeitos de confinamento quântico. Para todos os nanotubos com única e múltiplas camadas, o caráter semicondutor é preservado, porém a estrutura de banda eletrônica muda com a quiralidade.

#### ABSTRACT

Master's Dissertation Programa de Pós-Graduação em Física Universidade Federal de Santa Maria

## STUDY OF ELECTRONIC AND STRUCTURAL PROPERTIES IN INDIUM PHOSPHIDE **NANOTUBES**

AUTHOR: JEFERSON COUTINHO ADVISOR: ROGERIO J. BAIERLE ´ Date and place: Santa Maria, september  $29^{th}$  2009.

In this work, using first principles study based in framework of the density functional theory with the local density approximation (LDA) for the exchange-correlation functional, we developed a detailed study about the stability and the electronic properties of Indium Phosphite (InP) nanotubes. We use a plane wave basis set and to solve the standard Khon-Sham (KS) equations in a self consistent way we use the Viena Ab initio Simulation Package (VASP).

Experimental works show that the InP nanotubes are synthesized using the vapor liquid solid (VLS) method and present the zinc blend structure with a wall thickness about 2 to 10 nm. Based on these experimental findings, the central objective of the work is the study of InP nanotubes with different wall thickness. To simulate the wall thickness, we use concentric single walled nanotubes th the In a P atoms arranged in a hexagonal structure. Also, zinc blend InP hollow nanowires were used.

Firstly we checked the methodology by calculating the main properties of the InP in the bulk phase. We investigate the cohesion energy, lattice parameter, bulk modulus, etc. and compared our results with experimental data and others theoretical results using similar techniques. Once the methodology was checked we performed a detailed study of the Multi Walled InP nanotubes. We calculate the cohesion energy, formation energy, electronic band structure, electronic density of states, charge density, etc.

Our result present that the InP nanotubes are metastable structures. The formation and cohessive energies decrease rapidly when we move from one to two walls and change in a sligtly way when the number of the walls continues to increase. Starting from a hollow nanowire or nanotubes with three and four single layer, we obtained similar formation and cohesion energy, however the geometry structure is a bit different.

Furthermore we observed that the band gap of the single walled nanotube increase when the diameter decrease reveling quantum confinement effects. For nanotubes with more than one wall the semiconductor character is keeping. All the single wall InP nanotubes are semiconductor but the band gap present a dependence with the nanotube chirality.

# Sumário

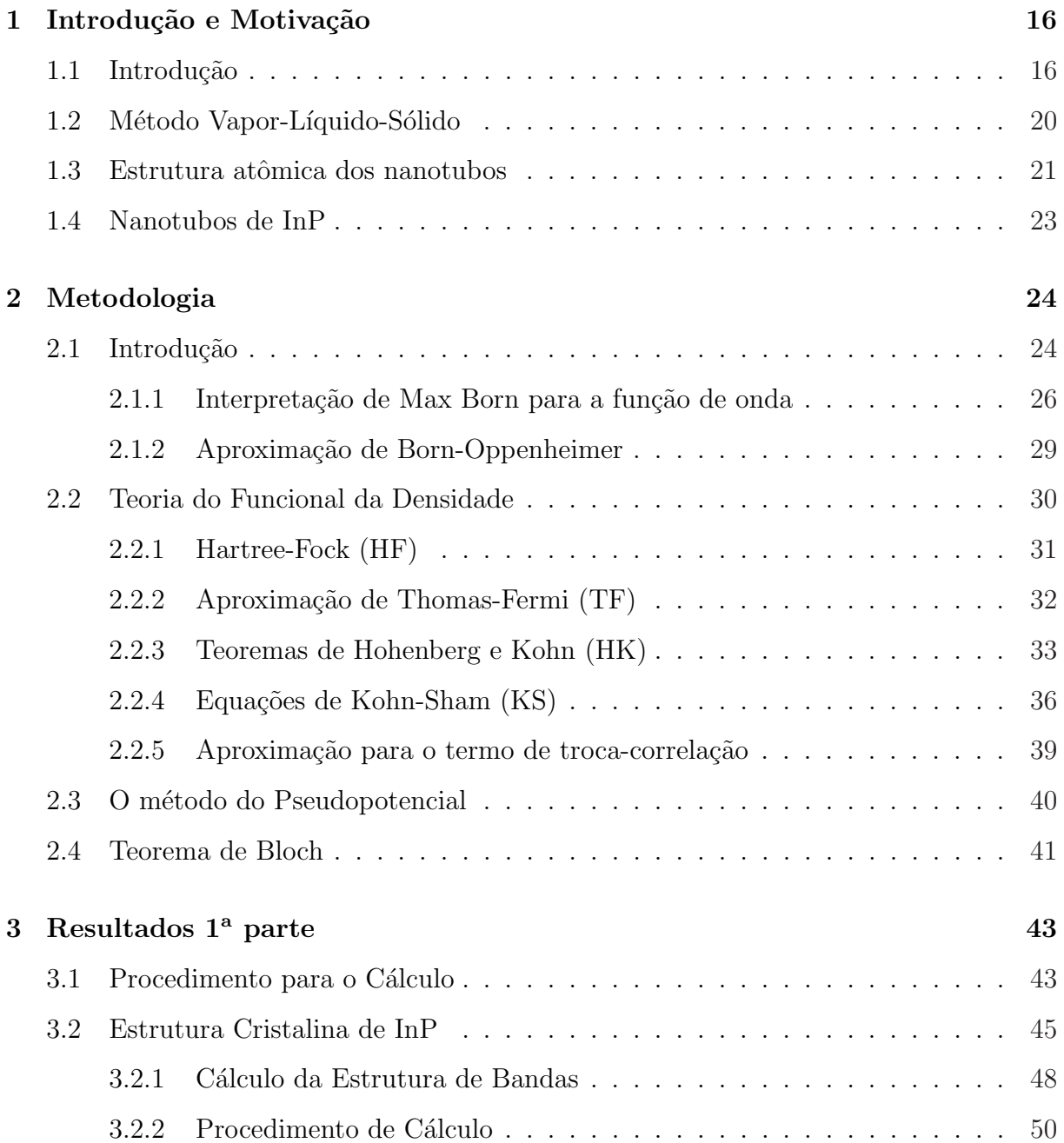

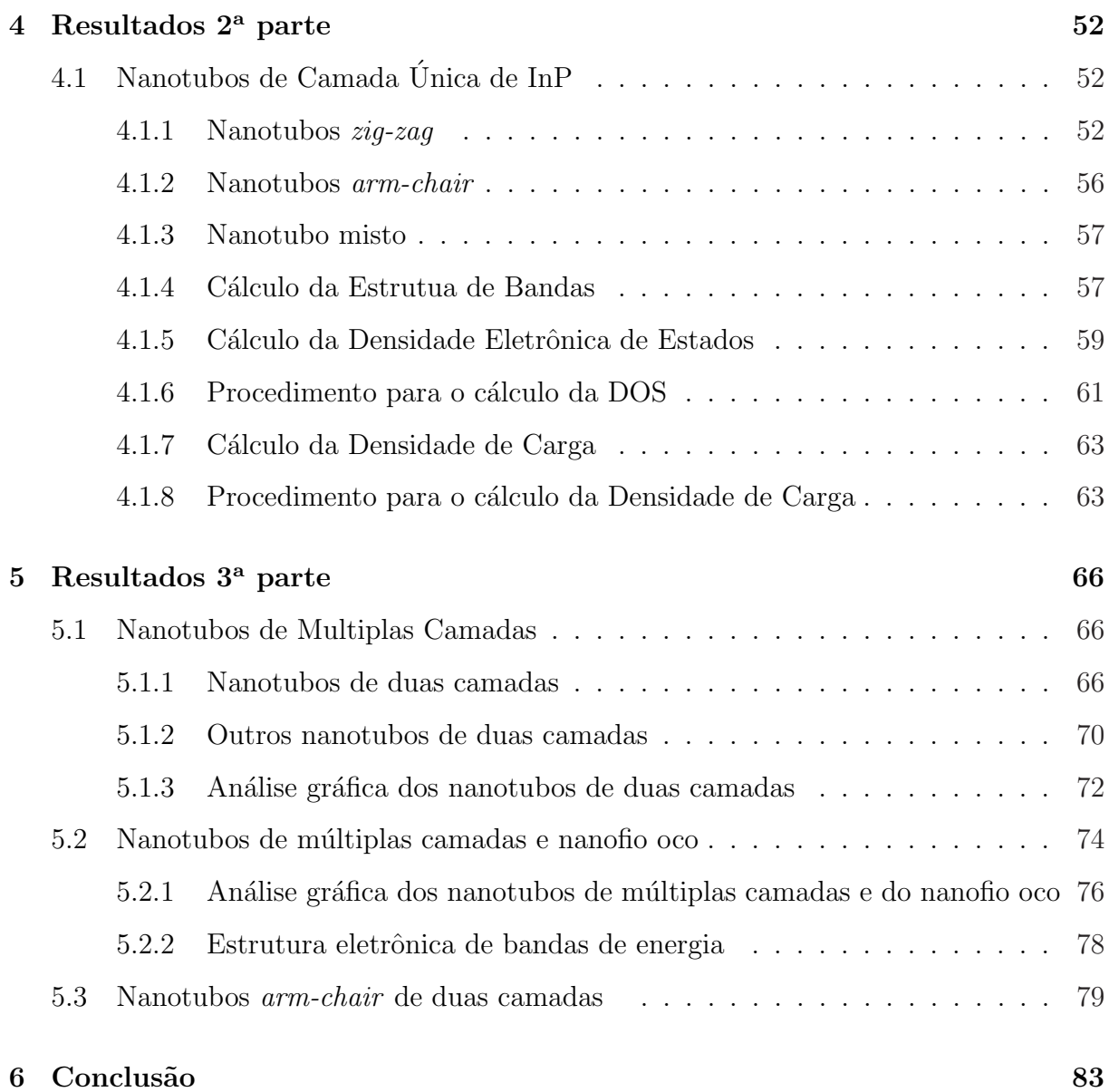

# Lista de Figuras

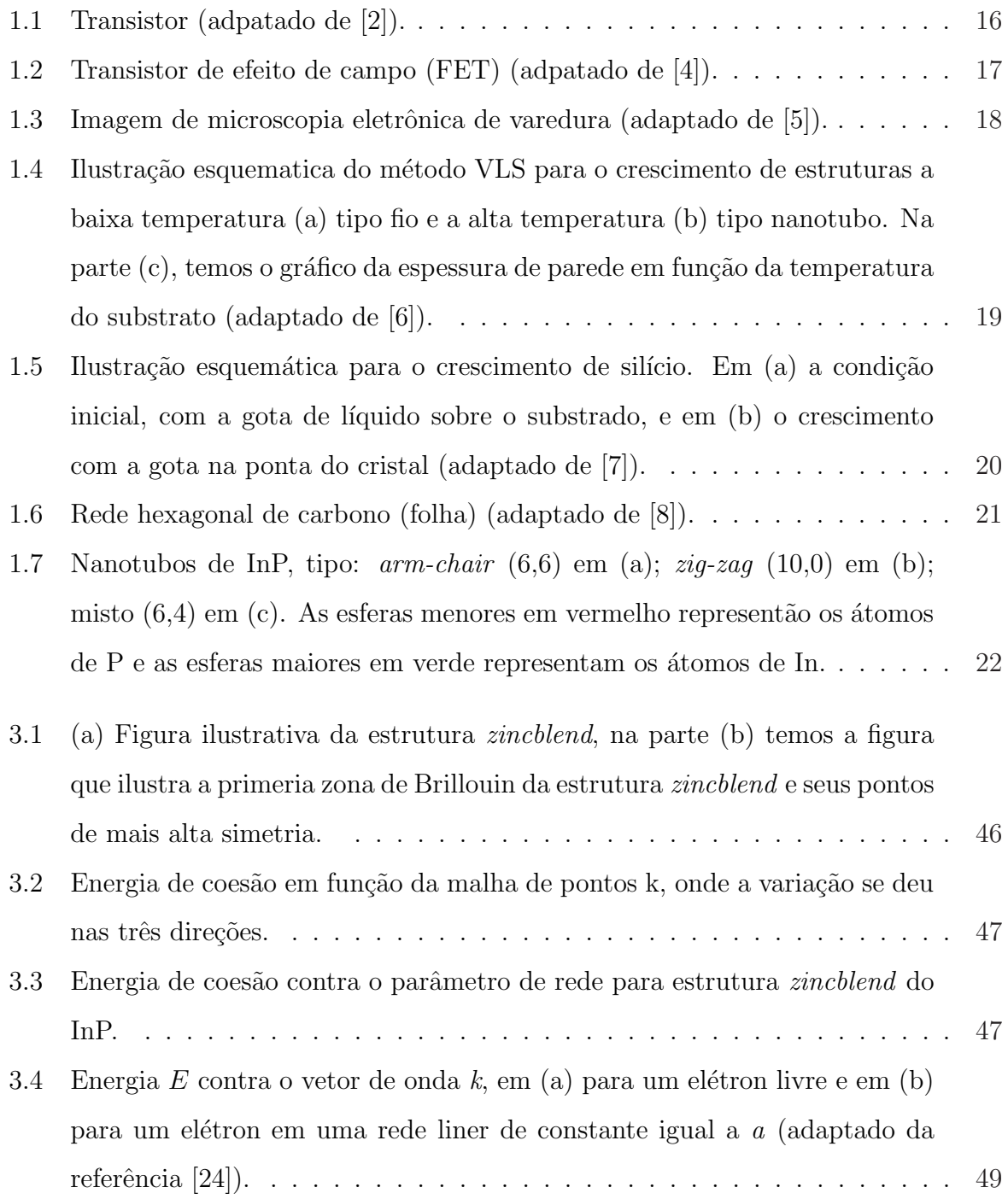

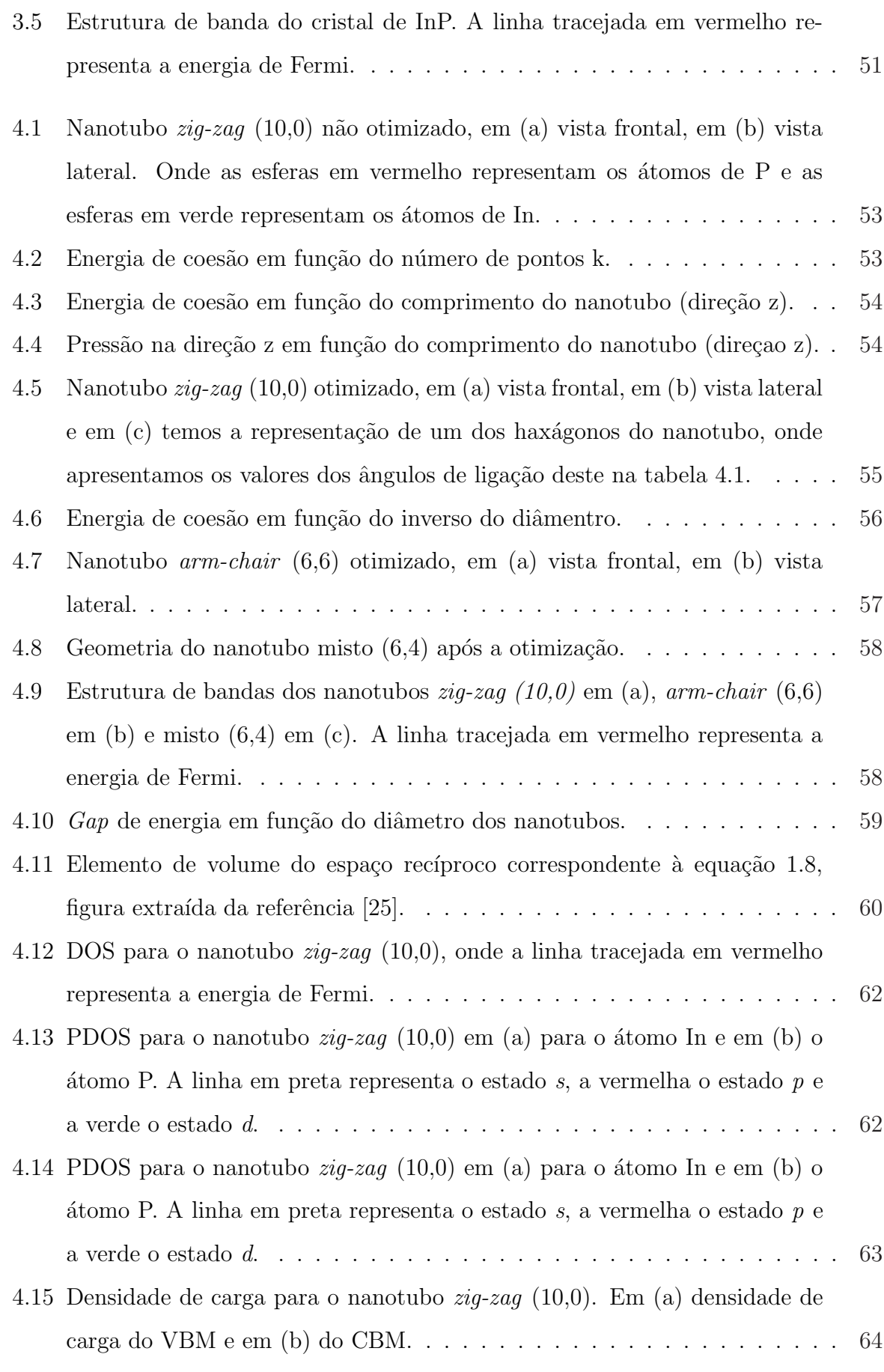

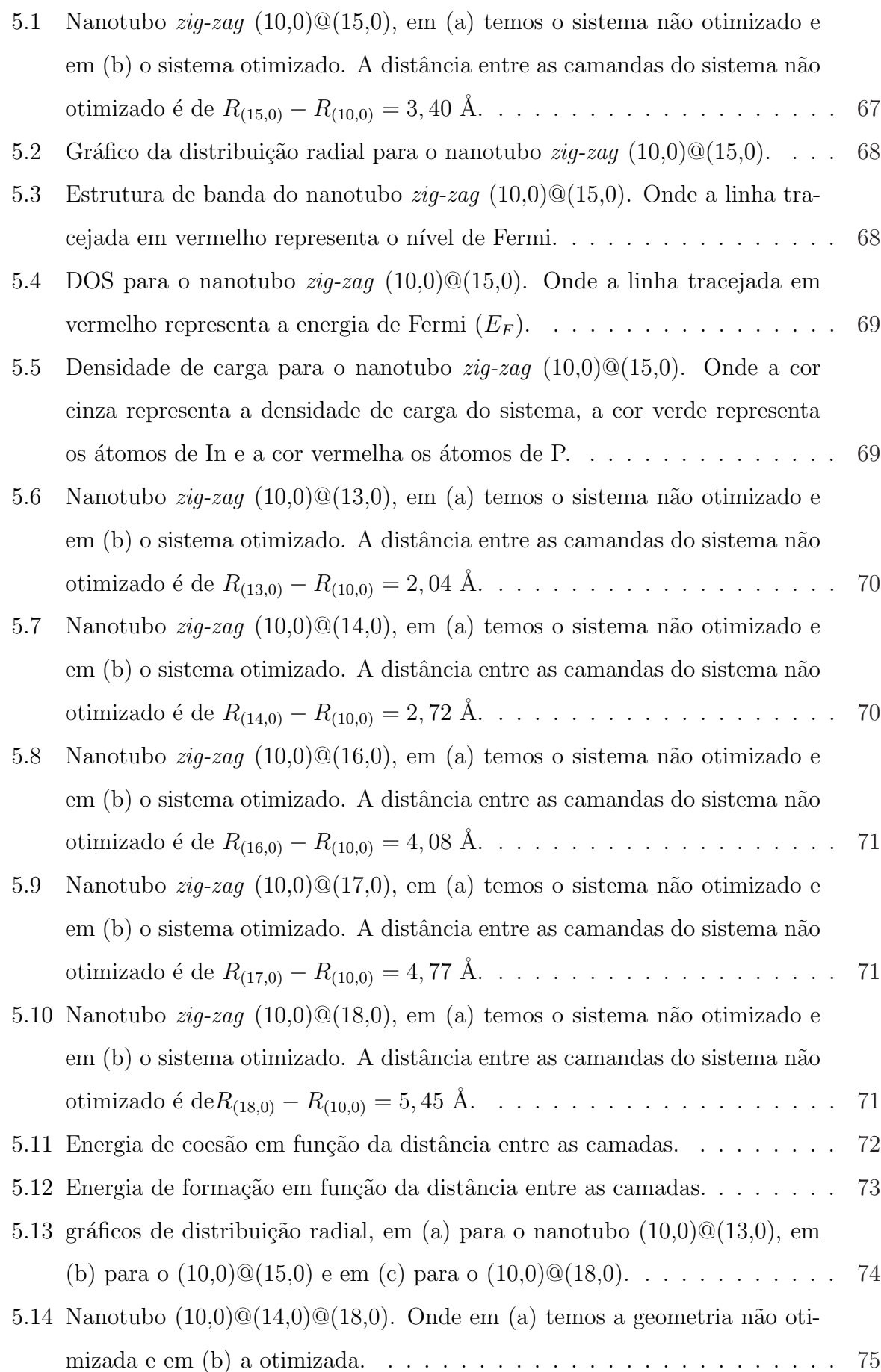

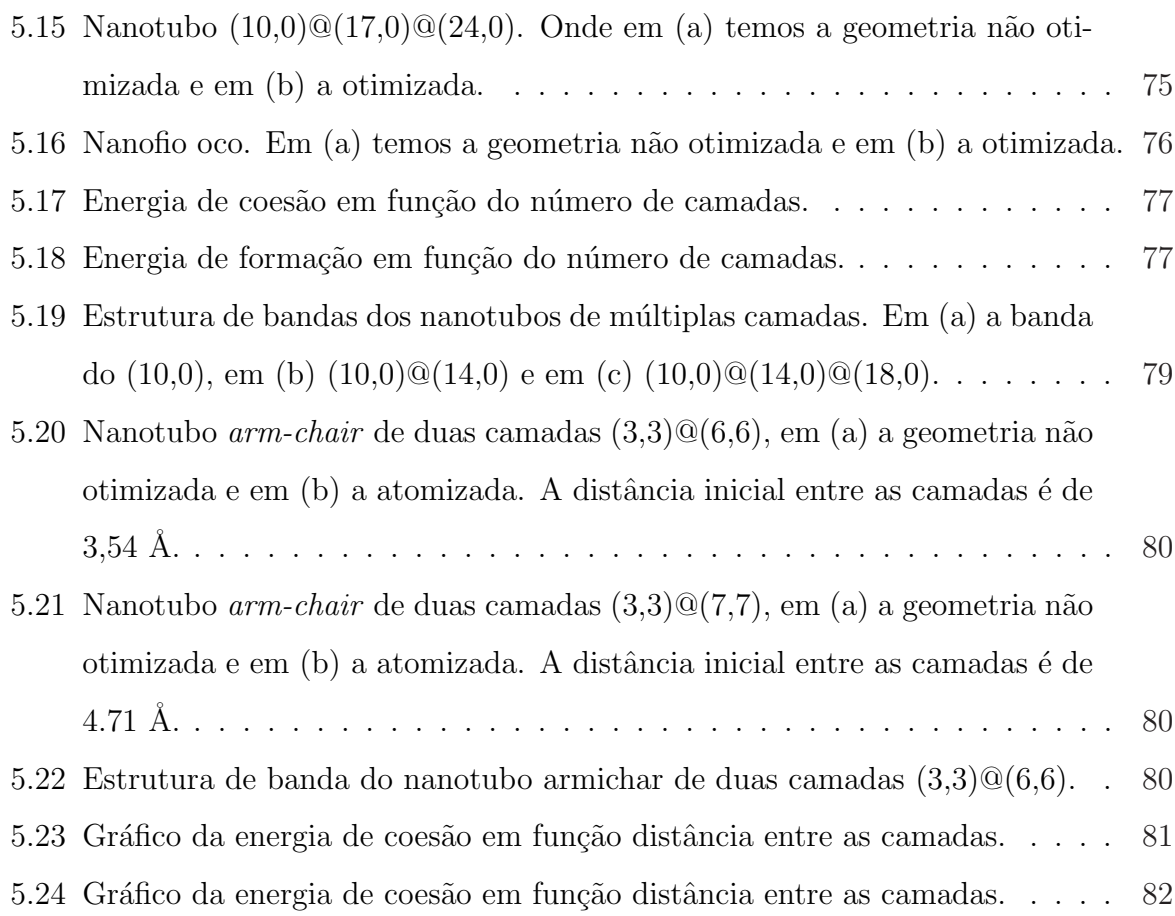

## Capítulo 1

## Introdução e Motivação

### 1.1 Introdução

O ser humano, desde os primordios da humanidade, buscou formas de melhorar o ambiente em que vive, para isso está sempre inventando e reiventado o seu meio. Alguns exemplos disso são: a descoberta do fogo, da roda, as revoluções industriais e assim por diante.

Nossa época é marcada pela revolução na área dos semicondutores, os quais possibilitaram um grande avanço tecnológico. Um exemplo disso foi a descoberta do transistor, em 1947, pelos físicos John Bardeen, Walter Bratain e Willian Shockley, que ganharam o prêmio nobel de física, em 1956, por esse feito. A figura 1.1 mostra o transistor construído por eles [1].

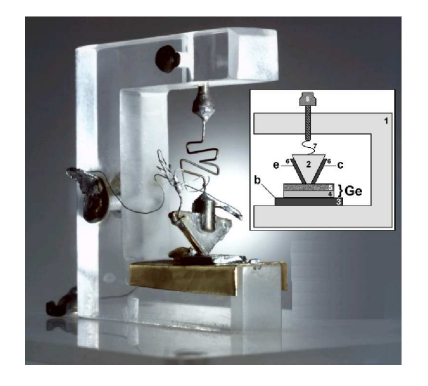

Figura 1.1: Transistor (adpatado de [2]).

A priori o transistor não causou grande interesse por não ser financeiramente viável comparado com a v´alvula, pois o transistor era feito de Ge (germanio), um material caro. Porém, os estudos continuaram e outros tipos de transistores foram surgindo. Também houve uma substituição do Ge pelo Si (sílicio), tornando o processo rentável, já que o Si é um material em maior abundância na natureza [3].

Os microcomputadores que utilizamos hoje, começaram a ser construídos na década de 60, quando o engenheiro eletrônico Jack Kilby desenvolveu o primeiro circuito integrado, que é um sistema construído com um grande número de  $\text{FETs}^1$  e outros dispositivos fabricados em uma pequena pastilha de cristal de silício. Em 1967, foi inventado o primeiro sistema de memória dinâmica de acesso aleatório, em inglês Dynamic Randon Acess  $Memory (DRAM) e, em 1971, o primeiro microprocessador. Sabe-se que hoje as indústrias$ que desenvolvem esses dispositivos, baseados na tecnologia dos semicondutores, faturam bilhões de dolares [1].

A figura 1.2 mostra a arquiterura de um FET. Este consiste de uma fonte, um dreno e uma porta de polisilicio  $(gate)$  separado do semicondutor de silício por um material isolante, no caso  $SiO<sub>2</sub>$ . Quando aplicamos uma voltagem positiva na porta, o campo elétrico gerado por este atrai os elétrons do silício, concentrando-os entre a fonte e o dreno. Isso possibilita um fluxo de cargas, ou seja, uma corrente entre a fonte e o dreno [4].

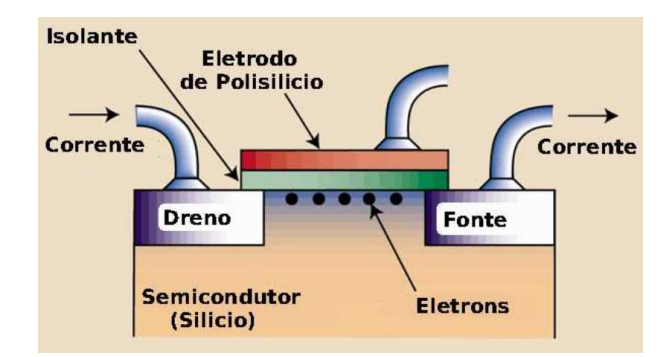

Figura 1.2: Transistor de efeito de campo (FET) (adpatado de [4]).

Atualmente, busca-se substituir os semicondutores com dimensão da ordem de micrometros (10<sup>-6</sup>m) por estruturas menores, na ordem de nanometros (10<sup>-9</sup>m). As nanoestruturas com maior potencialidade para está funcionalidade são os nanofios e nanotubos.

<sup>&</sup>lt;sup>1</sup>Transistor de enfeito de campo, em inglês *field-effect transistor* (FET). Esses FETs, foram inventados em 1959.

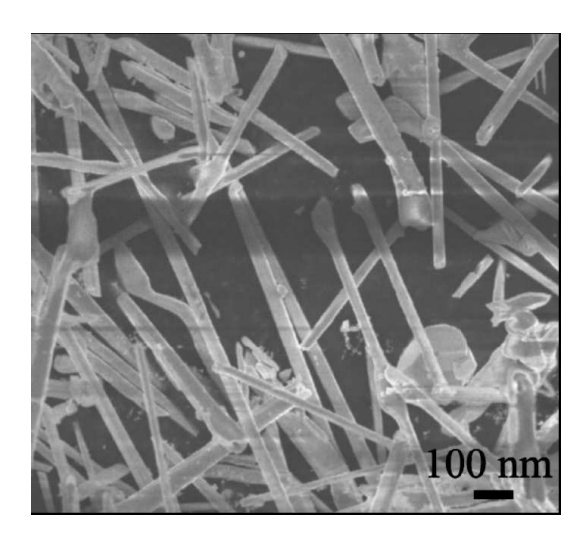

Figura 1.3: Imagem de microscopia eletrônica de varedura (adaptado de [5]).

Com relação aos nanotubos, estes já foram sintetizados para diferentes sistemas, como nanotubos de carbono  $(C)$ , de carbeto de silício  $(SiC)$ , de nitreto de boro  $(BN)$ , etc. Porém estes nanotubos apresentam em suas paredes uma estrutura hexagonal, podendo ser está de diferentes quiralidades. Nanotubos com essa característica são difícies de serem separados. Para o crescimento desse tipo de nanotubos com paredes hexagonais existem várias técnicas experimentais, tais como: CVD, MBE, descarga por arco, entre outras.

Nesse ambiente de avanços tecnológicos, de busca por novos materiais, as nanoestruturas de fosfeto de índio (InP) são muito interessantes, pois apresentam um grande potencial de aplicação na nanoeletrônica. Já que o InP é um semicondutor de *qap* direto (localizado no ponto Γ) e pertence a família III-V da tabela periódica. Exemplos de prováveis aplicações tecnológicas são: para fabricação de sensores; de díodos emissores de luz (em inglês *Light Emission Diodes -* LEDs); de transistores de efeito de campo (FETs); e assim por diante.

Em nosso trabalho, vamos estudar os nanotubos de InP, que se inserem nesse ambiente de pesquisas por novos materiais. A motivação para o nosso trabalho está em fornecer um suporte teórico para resultados experimentais, os quais já conseguiram sintetizar nanotubos de fosfeto de índio  $\text{(InP)}$  [5,6] via técnica de Vapor-Liquido-Solido (VLS) [7], que é discutida na próxima seção. Para a modelagem utilizamos a teoria do funcional da densidade (DFT), com a aproximação da densidade local (LDA) para o termo de troca e correlação. O código computacional ulilizado para a realização do estudo é o VASP.

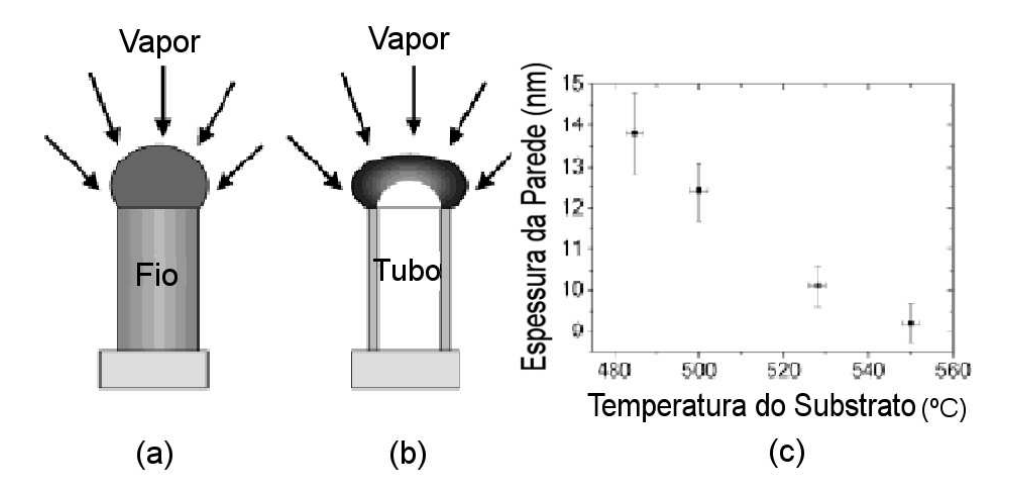

Figura 1.4: Ilustração esquematica do método VLS para o crescimento de estruturas a baixa temperatura (a) tipo fio e a alta temperatura (b) tipo nanotubo. Na parte (c), temos o gr´afico da espessura de parede em função da temperatura do substrato (adaptado de [6]).

A figura 1.3 mostra uma imagem de microscópia eletrônica de varredura dos nanotubos de InP. A análise desses nanotubos mostrou que os mesmos apresentam alguns micrômetros de comprimento, diâmetro de 50 a 60 nm, espessura de parede de 7 a 10 nm e uma estrutura *zincbland* com parâmetro de rede de 5,87 Å. Diferente dos nanotubos citados acima(nanoubos de C, BN, SiC ...), nos nanotubos de InP não são observados efeitos do tipo quiralidade, já que os mesmos apresentam em suas paredes uma estrutura zincblend [5, 6].

O crescimento de nanoestruturas com o método VLS depende da temperatura, como podemos observar na figura 1.4(c). Para temperaturas menores que  $500^{\circ}$ C, têm-se o crescimento de nanofios (figura 1.4(a)). Nesse processo a difusão dos átomos na gota é relativamente baixa e a concentração é uniforme. Já, para temperaturas mais elevadas, acima de  $500^{\circ}$ C, a concentração dos átomos na gota é reduzida e a difusão é limitada, gerando na interface de nucleação sólido-líquido uma espécie de anel, que da origem ao crescimento dos nanotubos (figura  $1.4(b)$ ). A temperatura de transição entre nanofios e nanotubos pode mudar com adição de dopantes (dopantes tipo, enxofre  $(S)$ , zinco  $(Zn)$ , selénio (Se) entre outros) [6].

A figura  $1.4(c)$  mostra o gráfico da espessura da parede dos nanotubos em função da temperatura aplicada. Podemos observar no gráfico que a espessura da parede dos nanotubos diminui com o aumento de temperatura.

A análise do espectro de emissão da fotoluminescência perpendicular a superfície

dos nanotubos de InP, em temperatura ambiente, mostrou um máximo de emissão em 835 nm, que equivale a um gap de 1.49 eV. Uma vez que o gap de energia do cristal de InP  $\acute{\text{e}}$  de 1.35 eV, percebemos um deslocamento no *qap* dos nanotubos para maiores energias, que deve estar relacionado ao efeitos de confinamento quântico [5].

Outro experimento de fotoluminescência, para um nanotubo com espessura de parede de aproximadamente 2 nm e um diâmetro de aproximadamente 27 nm, mostrou um máximo no espectro de emissão em 590 nm, quando excitado por uma radiação de 514 nm. Já, para experimento realizado com nanofio com diâmetro similar, o máximo no espectro de emiss˜ao ocorreu em 880 nm. Esse deslocamento para o azul demonstra que o efeito de confinamento quântico para estruturas tubulares é superior, quando comparada com nanofios, ou seja, os efeitos do tipo confinamento quântico e outros, como reconstrução da superfície, são diferentes para nanotubos e nanofios [6].

### 1.2 Método Vapor-Líquido-Sólido

O método de Vapor líquido Sólido (VLS) foi publicado em março de 1964 na Applied Physics Letters, por R. S. Wanger e W. C. Ellis [7]. A partir desta data, o método VLS vêm sendo amplamente utilizado para crescimento de nanoestruturas unidimensionais, tipo nanotubos e nanofios.

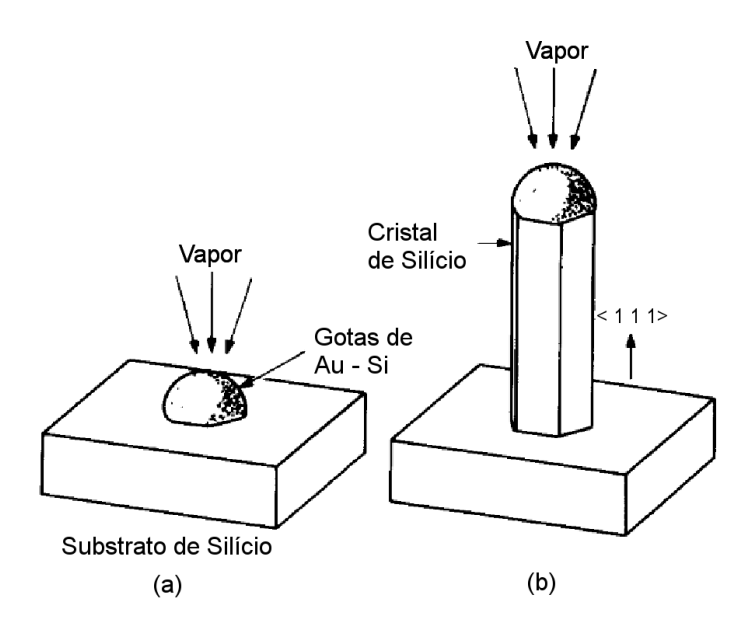

Figura 1.5: Ilustração esquemática para o crescimento de silício. Em (a) a condição inicial, com a gota de l´ıquido sobre o substrado, e em (b) o crescimento com a gota na ponta do cristal (adaptado de [7]).

No método VLS pequenas gotículas de metal catalizador são espalhadas sobre

um material semicondutor (figura  $1.5$  (a)), e então são usados percursores gasosos que dissociam-se quando entram em contato com essas gotículas catalizadoras. Estes percursores gasosos vão precipitando-se e depositando-se na interface sólido-líquido formada entre a superfície semicondutora e a gotícula (figura 1.5(b)). As gotas concentram a precipita¸cao dos percursores, dando assim origem ao crescimento de nanoestruturas unidimensionais.

Há vários métodos para criar os percursores gasosos para a nucleação das gotas catalizadoras. Entre eles estão: o método de epitaxia de feixe molecular (MBE), o método de deposição química a vapor  $(CVD)$  e o método de remoção por laser (*laser-ablation*).

Antes de iniciar a discussão dos nanotubos de InP, vamos apresentar uma pequena explanação geral sobre nanotubos.

#### 1.3 Estrutura atômica dos nanotubos

Nessa seção, vamos discutir como geramos os nanotubos de camada única de InP, que s˜ao feitos de forma similar aos nanotubos de carbano. Acreditamos que essa discuss˜ao ´e importante para a compreens˜ao das propriedades dos nanotubos de InP, que ser˜ao obtidas na parte de resultados.

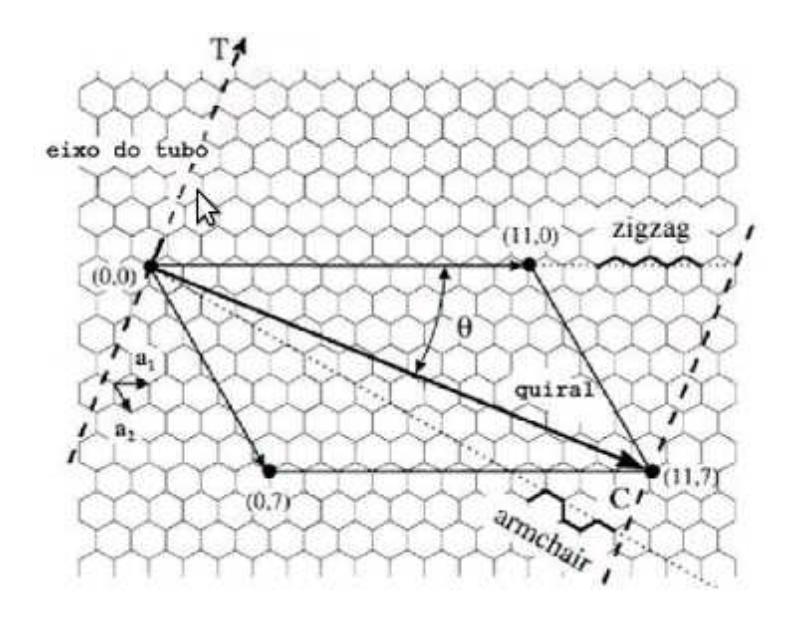

Figura 1.6: Rede hexagonal de carbono (folha) (adaptado de [8]).

Para compreendermos melhor o processo de geração dos nanotubos, consideramos uma rede hexagonal de carbono (folha), figura 1.6. Enrolando-se esta folha, obtemos um

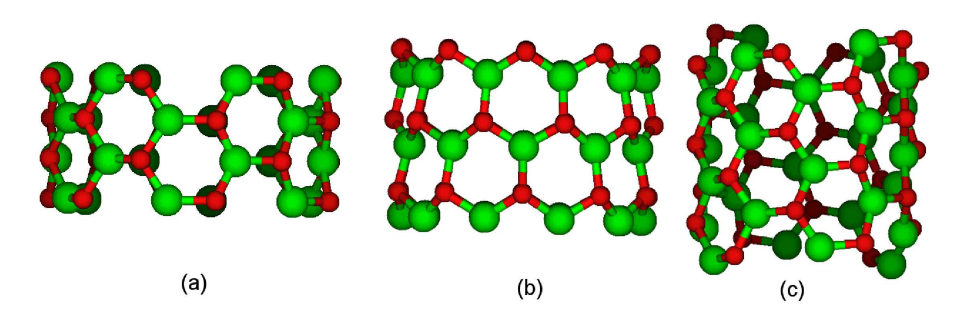

Figura 1.7: Nanotubos de InP, tipo:  $arm\text{-}chair$  (6,6) em (a);  $zig\text{-}zag$  (10,0) em (b); misto (6,4) em (c). As esferas menores em vermelho representão os átomos de P e as esferas maiores em verde representam os átomos de In.

nanotubo. Ainda na folha, podemos definir um vetor quiral a partir de vetores unitários da rede hexagonal  $(\vec{a}_1, \vec{a}_2)$ , da seguite forma:

$$
\vec{C}_h = n\vec{a}_1 + m\vec{a}_2,\tag{1.1}
$$

onde  $m \in \mathbb{R}$  são números inteiros quaisquer. Para gerar o nanotubo, a folha de carbono é enrolada na direção do vetor quiral, e na direção ortogonal a esta, está definido o eixo do nanotubo. Nessa direção podemos definir um vetor de translação  $\vec{T}$ , que fornece a periodicidade do nanotubo.

Atráves dos vetores unitários da rede hexagonal e do vetor quiral podemos definir um ângulo quiral  $\alpha$  da seguinte forma:

$$
cos\alpha = \frac{\vec{C}_h \cdot \vec{a}_1}{|\vec{C}_h| |\vec{a}_1|}
$$
\n(1.2)

e o diˆametro dos nanotubos, por

$$
d_t = \frac{|\vec{C}_h|}{\pi} = \sqrt{n^2 + m^2 + mn} \cdot \frac{a}{\pi},
$$
\n(1.3)

onde  $a \notin o$  parâmetro de rede.

Existem várias formas de enrolar a folha de carbono, que levam a nanotubos de diferenetes quiralidades. Entre essas há duas que são mais simétricas, sendo essa simetria perpendicular ao eixo do nanotubo. Os dois tipos de quiralidade s˜ao: nanotubos arm*chair*, que são definidos pelo vetor quiral  $(n, n)$  formando um ângulo quiral com  $\alpha = 30^{\circ}$ ; nanotubos *zig-zag*, que são definidos pelo vetor quiral  $(n, 0)$  formando um ângulo com  $\alpha = 0^{\degree}$ . Outros tipos de nanotubos, tal que  $n \neq m$  são ditos nanotubos mistos [9].

Para gerar os nanotubos de InP, substituimos os átomos de carbono  $(C)$  por átomos de fosforo (P) e ´ındio (In). A figura 1.7 mostra nanotubos de InP de diferentes quiralidades: arm-chair em  $(a)$ , zig-zag em  $(b)$  e misto  $(c)$ . Discutido como se gera os nanotubos que apresentamos nos resultados, passamos a seção de nanotubos de InP.

### 1.4 Nanotubos de InP

O mais importante do trabalho sobre nanotubos de InP em relação a outros nanotubos, principalmento o de  $C$ , é que os nanotubos de InP foram sintetizados somente com uma certa espessura de parede. Neste trabalho, vamos analisar as energias dos nanotubos com diferentes números de camadas. O objetivo é entender por que nanotubos de camada única ainda não foram sintetizados, e investigar uma possível rota para podermos sintetizar nanotubos de InP com uma estrutura cristalina bem definda. Nesta área, um trabalho teórico com nanotubos de InP já foi realizado por Sudip Roy e Michael Springborg [10], porém estes utilizaram a DFT baseada no método  $Tight\text{-}Binding$  (TB) para obter seus resultados, ou seja, utilizaram a DFT com parametrização tipo TB e nós utilizamos cálculos de primeris princípios.

Com o objetivo de dar um embasamento teórico ao trabalho, no próximo capítulo (capítulo 2), discutimos a metodologia empregada em nossos cálculos, que é a teoria do funcional da densidade (DFT). Para o desenvolvimento do capítulo, optamos por fazer uma breve introdução histórica das idéias de alguns problemas físicos que possibilitaram o desenvolvimento da mecânica quântica, que é a base da DFT.

No cap´ıtulo seguinte ao da metodologia (cap´ıtulo 3), discutimos os testes realizados com o códico computacional VASP, que utiliza a DFT como ferramenta principal, e os critérios empregados pelo programa. Estes testes foram realizados para o cristal de InP, e comparados com o que existe na literatura.

Já no capítulo 4, estudamos os nanotubos de camada única de InP, analisando tanto a parte eletrônica como a energética. Os cálculos foram realizados para nanotubos de diferentes quiralidades e diâmetros. No capítulo 5, estudamos os nanotubos de múltiplas camadas e nanofios ocos. Também analisamos a parte eletrônica e energética destes sistemas. Nesses dois últimos capítulos, avaliamos o comportamento do  $qap$  de energia com o diâmetro e com número de camadas. No capítulo 6, apresentamos as conclusões obtidas com esse trabalho.

## Capítulo 2

## Metodologia

O objetivo deste capítulo é discutir a teoria na qual está baseado nossos cálculos, começando com uma breve introdução histórica das idéias e descobertas que deram luz à teoria na qual usamos hoje. No capítulo anterior, discutimos o que nos levou a estudar esse tipo de sistema, Nanotubos de Multiplas Camadas de Fosfeto de Índio, e em seguinda, no próximo capítulo, discutimos os primeiros testes realizados com o código computacional VASP.

### 2.1 Introdução

A teoria da mecânica quântica nasce no final do século XIX e no início do século XX a partir de resultados experimentais, nessa época a teoria clássica apresentava algumas discrepância com os resultados experimentais. Uma dessas é a previssão de Rayleigh-Jeans para radiação de corpo negro, que para altas freqüências divergia do valor experimental. Essa falha no modelo clássico ficou conhecida como *catástrofe do ultravioleta*. Outra discrepância é na previssão do efeito fotoelétrico.

Nessa época, Planck interpolou as previsões clássicas de Rayleigh-Jeans e Wien, já que ambas conseguiam modelar uma parte da curva experimental da radiação de corpo negro. A equação obtida por Planck concordava perfeitamente com os resultados experimentais. Para conseguir esse feito, Planck foi levado a encarar a energia dos osciladores de campo eletromagnético como múltiplos inteiros de uma quantidade mínina, que depende da frequência  $\nu$  dos osciladores, ou seja,

$$
\varepsilon = nh\nu \tag{2.1}
$$

onde  $n = 0, 1, 2, \dots$  e  $h = 6,626 \times 10^{-34}$  J.s é chamada de constante de Plank. Planck não divergiu totalmente das idéias clássicas, pois, para ele, o que é quantizado é a energia dos osciladores que geram a radiação, e esta é bem descrita pelas Equações de Maxwell.

Para explicar o efeito fotoelétrico, Einstein foi mais ousado, desvinculando-se de vez da física clássica. Ao propôr, em 1905, que a energia desloca-se como se fosse uma onda e interage com a matéria como se fosse um corpúsculo. Esses pequenos pacotes de energia, os chamados *fótons*, movem-se na velocidade da luz  $c$  ( $3 \times 10^8$  m/s) e com uma energia que depende da freqüência, da seguinte forma:

$$
E = h\nu. \tag{2.2}
$$

Bohr baseado nas idéias de Planck e Einstein propôs, em 1913, um modelo para explicar o movimeto do elétron ao redor do núcleo, ou seja, um modelo atômico com base em idéias quânticas. Para Bohr, o elétron move-se *em certas órbitas definidas por*  $n$ úmeros inteiros. O que Bohr fez foi quantificar o momento angular, isto é, o elétron só irá emitir ou absorver um *fóton* quando mudar de uma determinada órbita descrita pelo número quântico m, para outra, descrita pelo número quântico n, da seguinte forma:

$$
E_m - E_n = h\nu. \tag{2.3}
$$

Avançando um pouco no tempo, chegamos a 1923, onde Compton, com suas experiências, confirma a natureza corpúscular da radição. Já, em 1924 Louis de Broglie ciente dos resultados experimentais de Compton sobre a dualidade onda-particula para a radiação, e sob influência do trabalho de Bohr propôs em sua tese de doutorado a dualidade onda-partícula para a matéria. Com plenos conhecimentos dos modos normais de vibração das ondas estacionárias, ele buscou uma analogia entre esses modos normais, que são definidos por números inteiros de comprimentos de onda, com as órbitas dos elétrons ao redor dos núcleos propostos por Bohr. Para ele uma onda de matéria com um comprimento de onda  $\lambda$  e momento p obecede a seguinte relação:

$$
\lambda = \frac{h}{p}.\tag{2.4}
$$

Esta equação é chamada *relação de de Broglie*.

Para Luis de Broglie toda partícula tem associada a si um pacote de onda, que foi confirmado, em 1926, pelo experimento de Davisson e Germer. Outros físicos também confirmaram os resultados teóricos de de Broglie que ganhou o prêmio Nobel, em 1929, por suas descobertas.

Werner Heisenberg em 1925 introduziu uma formulação matricial para mecânica a quântica. Sabendo-se que, o produdo de matrizes nem sempre comuta, isto é:

$$
q_k p_j - p_j q_k = i\hbar \delta_{jk} \tag{2.5}
$$

onde  $q_k$  representa as coordenadas,  $p_j$  os momentos conjugados,  $\hbar = h/2\pi$  e  $\delta_{jk}$  a função delta de Kronecker<sup>1</sup>.

Ao contrário de Heisenberg, Erwin Schroedinger, em 1926, propôs a mecânica quântica ondulatória, escrevendo uma equação diferencial para a onda proposta por de Broglie. Inicialmente vamos escrevê-la numa notação tradicional [11]:

$$
\{-\frac{\hbar}{2m}\nabla^2 + V(q,t)\}\Psi(q,t) = i\hbar\frac{\partial}{\partial t}\Psi(q,t). \tag{2.6}
$$

Esta equação é conhecida como equação de Schroedinger dependente do tempo, onde os termos entre chaves definem o hamiltoniano dependente do tempo  $(H(t))$ . Este hamiltoniano também é conhecido como operador energia total e caracteriza o sistema estudado. A  $\Psi(q,t)$  é a função de onda do sistema. Esta equação permite descrever o ´atomo de hidrogˆenio, que foi o primeiro sistema modelado por ela, prevendo suas raias espectrais perfeitamente, a menos da estrutura fina que é de origem relativística.

Esta equação também permite modelar sistemas nanoestruturados, com muitos ´atomos. Contudo, o aumento no n´umero de ´atomos exige uma quantidade maior de recurso computacional.

#### 2.1.1 Interpretação de Max Born para a função de onda

Por algum tempo a função  $\Psi(q, t)$  permaneceu sem um significa físico. No início, pensava-se que ela representava uma vibração, na qual a partícula seria seu guia. Mas foi Max Born quem deu a interpretação para ela, segundo ele:

 $1$ Esta relação em termos de coordenadas generalizadas é as vezes chamada de princípio de incerteza de Heisemberg.

A probabilidade de obter, no decorrer de uma observação, no instante t, a partícula no interior de um elemento de volume  $d^3q$  em torno do ponto q é igual a  $P(q)d^3q = \Psi^*(q,t)\Psi(q,t)d^3q.$ 

Isso significa que se cada elétron tem associado a ele uma  $\Psi(q, t)$ , então o produto  $\Psi^* \Psi$  é igual a amplitude de probabilidade de encontrar esse elétron numa unidade de volume considerada em torno de um ponto  $q$  [11].

Para obter a probabilidade de encontrar N elétrons em um determinado sistema, integramos sobre todo o volume  $V$ ,

$$
P(q) = N \int_{V} dq_1 dq_2 \dots dq_N \Psi^*(q_1, q_2, \dots, q_N, t) \Psi(q_1, q_2, \dots, q_N, t).
$$
 (2.7)

Embora a formulação de Heisenberg e a de Schrödinger sejam independentes, elas fornecem a mesma interpretação física. No formalismo de Schrödinger, as  $\Psi$  permanecem fixas no espa¸co e as coordendas variam. No formalismo de Heisenberg, as coordenadas permanecem fixas e a base  $\Psi$  é que está variando.

A partir de agora adotamos a notação de Dirac. Nessa notação  $|\Psi\rangle$  representa um vetor de estado, cujo o seu complexo conjudado é dado por  $\Psi$ , ou seja,

$$
\int \Psi^*(q,t)\Psi(q,t)d^3q = \langle \Psi_q | \Psi_q \rangle.
$$
\n(2.8)

Como em nosso trabalho estamos interessados em investigar alguns sistemas n˜ao relativísticos e com potenciais que permanecem fixos no tempo, ou seja, usamos a equação de Schrödinger com hamiltoniano independente do tempo  $(H(t) = H)$ . Isso permite usar o recurso matemático de separação de varáveis, e desacoplar a parte temporal da parte espacial do vetor de estado, da seguinte forma:

$$
|\Psi(t)\rangle = \sum_{j} C_j |\psi_j(t=0)\rangle \phi_j(t), \qquad (2.9)
$$

onde o conjuto das  $|\psi_j\rangle$  forma uma base completa para a expansão da função de onda independente do tempo. A solução da parte temporal é trivial,

$$
\phi_j(t) = e^{-\frac{i}{\hbar}E_j t} \tag{2.10}
$$

e a parte espacial obedece a equação:

$$
\hat{H} \mid \psi_j \rangle = E_j \mid \psi_j \rangle. \tag{2.11}
$$

A solução da equação  $(2.11)$  fornece os estados estacionários, os chamados autoestados  $|\psi_i\rangle$  do sistema e os seus respectivos autovalores fornecem a energia desses autoestados  $E_j$ . Para um sistema atômico, a equação 2.11 só pode ser resolvida analiticamente para o átomo de hidrogênio, sendo necessário fazer algumas aproximações, as quais discutimos posteriormente.

A solução que caracteriza completamente o vetor de estado, equação 2.9, de um determinado sistema com hamiltoniano independente do tempo é dada pela equação 2.10 e pela solução da equação 2.11, da seguinte forma:

$$
|\Psi(t)\rangle = \sum_{j} C_j |\psi_j\rangle e^{-\frac{i}{\hbar}E_j t}
$$
 (2.12)

onde as  $|C_j|^2$  fornecem a probabilidade de encontrar a partícula no estado  $\psi_j$ , com energia  $E_j$ .

Como nosso interesse é trabalhar com sistemas independentes do tempo e não relativísticos, precisamos conhecer o hamiltoniano  $\hat{H}$  que descreve esse tipo de sistema, assim temos condições de resolver numericamente com algumas aproximações a equação 2.11. Neste caso, o hamiltoniano  $\hat{H}$  que caracteriza uma molécula poliatômica contendo  $N$  elétrons e  $M$  núcleos é escrito da seguinte forma [12]:

$$
\hat{H} = -\sum_{A=1}^{M} \frac{1}{2\tilde{M}_A} \nabla_A^2 - \frac{1}{2} \sum_{i=1}^{N} \nabla_i^2 - \sum_{A=1}^{M} \sum_{i=1}^{N} \frac{Z_A}{|\vec{r}_i - \vec{R}_A|} + \sum_{j=1}^{N} \sum_{i < j}^{N} \frac{1}{|\vec{r}_i - \vec{r}_j|} + \sum_{A=1}^{M} \sum_{B < A}^{M} \frac{Z_A Z_B}{|\vec{R}_A - \vec{R}_B|}.\tag{2.13}
$$

Nesta equação, consideramos unidades atômicas, ou seja: a carga do elétron  $(e)$ , a massa do elétron  $(m_e)$ , a constante de Planck h divida por  $2\pi$  (h) e a constante de força eletrostática ( $K = \frac{1}{4\pi\epsilon}$  $\frac{1}{4\pi\varepsilon_0}$ ) iguais a 1. Na equação (2.13) $\tilde{M}_A$  representa a massa do núcleo  $A$  e  $Z_A$  a carga de um núcleo A. Vamos reescrever a equação 2.13, com o objetivo de simplificar a notação:

$$
\hat{H} = \hat{T}_N + \hat{T}_e + \hat{V}_{Ne} + \hat{V}_{ee} + \hat{V}_N, \tag{2.14}
$$

onde:

$$
\hat{T}_N = -\sum_{A=1}^M \frac{1}{2\tilde{M}_A} \nabla_A^2
$$
 é o operador energia cinética dos núcleos;  
\n
$$
\hat{T}_e = -\frac{1}{2} \sum_{i=1}^N \nabla_i^2
$$
 é o operador energia cinética dos elétrons;  
\n
$$
\hat{V}_{Ne} = -\sum_{A=1}^M \sum_{i=1}^N \frac{Z_A}{|r_i - R_A|}
$$
é o operador referente à atração entre núcleos e elétrons;  
\n
$$
\hat{V}_{ee} = \sum_{j=1}^N \sum_{ié o operador energia potencial repulsiva entre os elétrons;  
\n
$$
\hat{V}_N = \sum_{A=1}^M \sum_{B \le A}^M \frac{Z_A Z_B}{|R_A - R_B|}
$$
é o operador energia potencial repulsiva entre os núcleos.  
\nAté o presente momento temps bem representado o hamiltoniano de um sistemas.
$$

esente momento, temos bem representado o hamiltoniano de um sistema de elétrons interagentes, porém ele, assim como está escrito, não pode ser resolvido, já trata-se de um problema de muitos corpos (mais de 2). Desta forma é necessário fazer algumas aproximações para tornar o problema solúvel.

A primeira que vamos estudar é a Aproximação de Born-Oppenheimer, a qual desacopla o hamiltoniano eletrônico do núclear. Seguindo a linha de raciocínio, estudamos o teoria que vamos empregar em nossos cálculos, que é a Teoria do Funcional da Desidade, em seguida, estudamos o método de pseudopotenciais, mais especificamente o pseudopotencial de *Vanderbilt*. Finalmante, descrevemos os fundamentos da física do estado sólido, onde o movimento dos elétrons decorre da influência de um potencial periódico (Teorema de Bloch).

#### 2.1.2 Aproximação de Born-Oppenheimer

A idéia central da Aproximação de Born-Oppenheimer [13] consiste em desacoplar o hamiltoniano nuclear do hamiltoniano eletrˆonico, isso se deve ao fato que a massa dos elétrons é da ordem de 2000 vezes menor que a massa dos núcleos. Com isso, consideramos que a cada mudança das coordenadas nucleares, devido as rotações e vibrações nucleares, os elétrons se ajustam simultaniamente a essa nova configuração. Em outras palavras, isso é expresso da seguinte forma,  $\tilde{M}_A \to \infty$  levando a  $\hat{T}_N \to 0$ , ou seja, os elétrons estão se movendo num referencial onde os núcleos estão fixos. Assim, podemos reescrever o hamiltoniano dado pela equação 2.14:

$$
\hat{H} = \hat{T}_N + \hat{T}_e + \hat{V}_{Ne} + \hat{V}_{ee} + \hat{V}_N \longrightarrow \hat{T}_e + \hat{V}_{Ne} + \hat{V}_{ee} + \hat{V}_N = \hat{H}_T, \tag{2.15}
$$

onde  $\hat{H}_T$  é o hamiltoniano total sem a energia cinética dos núcleos. Como o objetivo aqui é desacoplar a parte eletrônica da nuclear no  $\hat{H}_T$ , reescrevemos o  $\hat{H}_T$  da equação 2.15:

$$
\hat{H}_T = \hat{H}_{ele} + \hat{V}_N,\tag{2.16}
$$

sendo  $\hat{H}_{ele}$  o hamiltoniano eletrônico, dado por:

$$
\hat{H}_{ele} = \hat{T}_e + \hat{V}_{Ne} + \hat{V}_{ee}.
$$
\n(2.17)

Uma das características do hamiltoniano eletrônico é que ele comuta com as coordenadas das posições nucleares  $[\hat{H}_{ele}, \vec{R}] = 0$ , isso significa que pode-se determinar os autovalores de  $\hat{H}_{ele}$  para certas posições nucleares, isto é: para um autoestado descrito por  $|\psi_i\rangle$ . Explicitando a sua dependência nas coordenadas nucleares  $\vec{R}$ , temos

$$
\hat{H}_{ele} \mid \psi_j(\vec{R}) \rangle = \varepsilon_j(\vec{R}) \mid \psi_j(\vec{R}) \rangle. \tag{2.18}
$$

Desta forma, a energia dos estados eletrônicos  $\varepsilon_i(\vec{R})$  depende das coordenadas nucleares, e para obter a energia total  $E_j(\vec{R})$  que é o autovalor de  $\hat{H}_T$  na equação 2.16 de um sistema com núcleos fixo, faz-se necessário somar a repulsão nuclear aos valores de  $\varepsilon_i(\vec{R})$ , ou seja,

$$
E_j(\vec{R}) = \varepsilon_j(\vec{R}) + \sum_{A=1}^{M} \sum_{B (2.19)
$$

Note que a equação 2.19 é a energia total para um autoestado  $|\psi_i\rangle$  e no caso de termos  $| \psi_0 \rangle$ , então  $E_0(\vec{R})$  será a mais baixa energia do sistema [12]. Embora a aproximação de Born-Oppenheimer seja muito útil, a equação de Schrödinger com  $\hat{H}_{ele}$ ainda é impossível de ser resolvida numericamente, sendo necessária outra aproximação. Uma possibilidade é a teoria do funcional da densidade, que descrevemos a seguir.

#### 2.2 Teoria do Funcional da Densidade

No formalismo da mecânica quântica estudado até aqui (formalismo de Schrödinger), toda a informação do sistema está contida na função de onda, todavia ela não é fisicamente observável. Em função disso, vamos estudar a partir de agora a teoria do funcional da densidade (DFT), a qual descreve a energia em termos da densidade  $\rho(\vec{r})$ que é uma grandeza fisicamente observável.

Antes de entramos diretamente no formalismo da DFT, apresentamos um breve resumo histórico das idéias que contribuiram com esta teoria, discutindo a teoria de Hartree-Fock (HF), a aproximação de Thomas-Fermi (TF) e, então, estudamos os trabalhos de P. Hohenberg, W. Kohn (HK) que formam a base da DFT junto com as equações de Kohn-Sham (KS).

#### 2.2.1 Hartree-Fock (HF)

A teoria de Hartree, proposta em 1928, visa resolver um átomo multi-eletrôncio levando em conta as seguintes aproximações:

- Trata só as interações mais fortes do hamiltoniano eletrônico  $\hat{H}_{ele}$ , equação 2.13. Para um derminado átomo estas interações são os $V_{Ne}$ e o  $V_{ee};$
- Trata o movimento dos elétrons no átomo *independentemente*, de tal forma que a equação de Schröedinger 2.18 torna-se solúvel (separável).

Nota-se que essas duas exigências para a teoria de Hartree são conflitantes entre si. Uma leva em conta a interação eléltron-eléton  $(V_{ee})$  e a outra exige que o problema seja resolvido independentemente para cada elétron. Uma forma de resolver esse impasse  $\acute{\text{e}}$  supor que cada elétron mova-se num potencial resultante  $V(\vec{r})$ , esfericamente simétrico, sendo  $\vec{r}$  as coordenadas dos elétrons. Isso significa que o elétorn move-se num campo médio, onde a interação com os outros elétrons cria uma espécie de blindagem eletrostática para a interação com o núcleo.

A priori, o problema agora é determinar o valor de  $V(\vec{r})$ , porém esse potencial depende da distribuição de carga dos elétrons, a  $\rho(\vec{r})$ , a qual é determinada após resolvermos a equação de Schröedinger. Desta forma, o problema só poderá ser resolvido se exigirmos que  $V(\vec{r})$  seja *autoconsistente*, ou seja, assume-se um  $V'(\vec{r})$  tentativa, resolve-se a equação de Schröedinger, calcula-se a  $\rho(\vec{r})$  e, então, calcula-se o  $V''(\vec{r})$ , se esse for igual ao  $V'(\vec{r})$  este será o potencial resultante que dará a energia mais baixa do átomo multieletrônico (energia do estado fundamental), se não forem iguais,  $V''(\vec{r})$  passa a ser  $V'(\vec{r})$ , assim sucessivamente, até que,  $V''(\vec{r}) = V'(\vec{r}).$ 

A teoria de Hartree leva em conta a condição fraca do princípio de exclusão de Pauli, para obter o estado fundamental do átomo, os estados quânticos são preenchidos de forma a minimizar a energia total. No entanto, a condição forte não é satisfeita, não levando em conta a anti-simetria de  $|\psi\rangle$ . O efeito da anti-simetria diminui a distância entre alguns pares de elétrons e aumenta de outros, porém não altera substancialmente a  $\rho(\vec{r})$  do átomo, isso foi provado por Fock em 1935. A partir da junção das idéias de Hartree e Fock, temos a teoria de Hartree-Fock (HF).

Resumindo, podemos dizer que a teoria de HF transforma um problema de N corpos, em N problemas de um corpo, o que torna o problema mais f´acil de ser resolvido. Também nessa teoria o termo de troca é obtido explicitamente e o de correlação eletrônica  $\acute{\text{e}}$  ignorado [12, 14].

#### 2.2.2 Aproximação de Thomas-Fermi (TF)

Continuando o resumo histórico, estudamos os trabalhos de Thomas [15] e Fermi [16] que foram publicados independentemente, em 1927 e 1928, originando a relação de Thomas-Fermi (TF), que escreve a energia como funcional da densidade  $\rho$ , estando baseada em quatro hipóteses:

- Correções relativísticas são desprezíveis;
- No átomo há um campo efetivo dado por um potencial  $V$ , dependente somente da distância  $r$  dos núcleos de carga nuclear  $Ze$ , tal que:

$$
V \to 0 \text{ quando } r \to \infty
$$
  

$$
Vr \to Ze \text{ quando } r \to 0;
$$

- Os elétrons estão distribuídos uniformemente num espaço de fase de dimensão seis. Cada par de elétrons ocupa um volume de  $h^3$ , sendo h a constate de Planck;
- O potêncial V é por si mesmo determinado pela carga nuclear e sua distribuição eletônica.

O funcional da energia determinado por TF levando em conta essas quatro hip´oteses depende da energia cinética do elétrons, da interação elétron-núcleo, da interação clássica elétron-elétron e da interação núcleo-núcleo. Porém, não levando em conta um termo contido na teoria de HF, que é o termo de troca, o qual não tem um análogo clássico e surge do fato que as funções de ondas eletrônicas serem anti-simétricas. Este termo foi incluido por Dirac, em 1930, orginando as equações de Thomas-Fermi-Dirac.

A aproximação de TF apresenta algumas deficiências, uma delas é fornecer energia mais alta para átomos isolados do que para moléculas formada por estes. E na aproximação de HF o termo de troca é muito complicado de ser obtido explicitamente. Apesar dos problemas existentes, estas duas teorias contribuiram para a formulação da DFT, que estudamos a partir de agora [12].

#### 2.2.3 Teoremas de Hohenberg e Kohn (HK)

As idéias discutidas até aqui levaram P. Hohenberg e W. Khon (HK) [17], em 1964, propor a densidade eletrônica como o objeto fundamental do sistema multi-eletrônico, contrapondo o que vimos no formalismo de Shröedinger onde a  $\Psi$  é o objeto fundamental. A teoria proposta por HK é conhecida como Teoria do Funcional da Densidade, em inglês Density-Functional Theory (DFT) e por esse feito, Walter Khon recebeu prêmio Nobel de Química em 1998 [18]. Como apresentamos na teora de HF e na relação de TF, a teoria de HK está fundamentada em dois teoremas:

- O potencial externo  $V_{ext}(\vec{r})$  "sentido" pelos elétrons é um funcional úncio da densidade eletrônica  $\rho(\vec{r})$ .
- A energia do estado fundamental  $E_0[\rho]$  é mínima para a densidade  $\rho_0(\vec{r})$  exata. Sendo que a energia é dada por:

$$
E[\rho] = \langle \psi | \hat{T}_e + \hat{V}_{ee} + \hat{V}_{ext} | \psi \rangle.
$$
 (2.20)

#### Prova do  $1^{\underline{0}}$  teorema

No  $1^{\underline{0}}$  teorema de HK o potencial *externo*  $V_{ext}(\vec{r})$  é o potencial que atua sobre elétrons,  $V_{Ne}(\vec{r})$ . Temos ainda que a densidade eletrônica  $\rho(\vec{r})$  dos elétrons interagentes no campo deste potencial determina univocamente este potencial:

$$
V_{ext}(\vec{r}) = V_{ext}[\rho(\vec{r})]
$$
\n(2.21)

assim sendo, a densidade  $\rho(\vec{r})$  na teoria de HK deve conter todas as informações do sistema.

Vamos provar esse teorema via absurdo, para isso fizemos a seguinte hipótese:

∗ Imagine dois potenciais externos  $V_{ext}$  e  $V'_{ext}$  que levem a mesma densidade eletrônica  $\rho(\vec{r})$  e estes diferem entre si não somente por uma constante, já que o potencial é definido a menos de uma constante.

Sabemos que cada um desses potencias externos  $(V_{ext}$  e  $V'_{ext})$  está associado a um hamiltoniano  $\hat{H} = \hat{T}_e + \hat{V}_{ee} + \hat{V}_{ext}$  e  $\hat{H}' = \hat{T}_e + \hat{V}_{ee} + \hat{V}'_{ext}$ , respectivamente. Estes definem  $|\psi\rangle$  e  $|\psi\rangle$ , as quais pela nossa hipótese via absurdo levam a uma mesma densidade eletrônica  $\rho(\vec{r})$ . Essa idéia pode ser expressa da seguinte forma:

$$
\hat{V}_{ext} \Longrightarrow \hat{H} \Longrightarrow |\psi\rangle \Longrightarrow \rho(\vec{r}) \Longleftarrow |\psi'\rangle \Longleftarrow \hat{H}' \Longleftarrow \hat{V}'_{ext}.
$$
\n(2.22)

Sabendo que  $E_0 = \langle \psi_0 | \hat{H} | \psi_0 \rangle$  é a energia do estado fundamental e então usando o princípio variacional, temos

$$
E_0 < \langle \psi' | \hat{H} | \psi' \rangle \tag{2.23}
$$

somando e subtraindo  $\hat{H}$ <sup>'</sup> na equação 2.23 e reorganizando os termos, temos

$$
E_0 < \langle \psi' | \hat{H}' | \psi' \rangle + \langle \psi' | \hat{H} - \hat{H}' | \psi' \rangle \tag{2.24}
$$

ou

$$
E_0 < E_0' + \langle \psi' | \hat{T}_e + \hat{V}_{ee} + \hat{V}_{ext} - \hat{T}_e - \hat{V}_{ee} - \hat{V}'_{ext} | \psi' \rangle, \tag{2.25}
$$

o que fornece

$$
E_0 < E_0' + \int \rho(\vec{r}) \{ \hat{V}(\vec{r})_{ext} - \hat{V}'(\vec{r})_{ext} \} d^3 r. \tag{2.26}
$$

Repetindo as passagens anteriores e trocando os termos que tem linha por os termos que n˜ao tem linha e vice-versa, temos

$$
E'_0 < E_0 + \int \rho(\vec{r}) \{ \hat{V}'(\vec{r})_{ext} - \hat{V}(\vec{r})_{ext} \} d^3 r. \tag{2.27}
$$

Agora somando as equaçãos 2.26 e 2.27, obtemos

$$
\underbrace{E_0 + E'_0 < E'_0 + E_0}_{\text{} = \text{absordo}}.\tag{2.28}
$$

Então, a nossa hipótese que está sintetizada na equação 2.22, de que dois potenciais externos diferentes fornecem a mesma densidade de carga leva a um absurdo, ou seja, potenciais externos diferentes levam a diferentes densidade de carga. Essa idéia pode ser expressa da seguinte forma:

$$
\hat{V}_{ext} \neq \hat{V}'_{ext} \implies \hat{H} \neq \hat{H}' \implies |\psi\rangle \neq |\psi'\rangle \implies \rho(\vec{r}) \neq \rho'(\vec{r}). \tag{2.29}
$$

Assim, como escrevemos no primeiro paragráfo desta prova, o potencial externo determina univocamente a densidade, isto está provado nas passagens das equações 2.21

a 2.28. Podemos concluir do  $1^{\circ}$  teorema de HK que a unicidade de  $\rho(\vec{r})$  exige que  $|\psi\rangle$ seja igual a  $|\psi'\rangle$ . Desta forma, concluimos que  $\rho(\vec{r})$  contem as mesmas informações que  $a \mid \psi$  ao menos para o estado fundamental, isso se deve ao fato que a prova é válida para  $E_0$ .

De uma forma prática e mais geral, um funcional de algum observável físico descrito por um operador  $\hat{O}$  é escrito da seguinte forma

$$
O = \langle \psi | \hat{O} | \psi \rangle = O[\rho(\vec{r})]
$$
\n(2.30)

e esse é um funcional único da densidade.

#### Prova do  $2^{\underline{0}}$  teorema HK

Recordando o  $2^{\underline{0}}$  teorema de HK, temos

• A energia do estado fundamental  $E_0[\rho]$  é mínima para a densidade  $\rho_0(\vec{r})$  exata. Sendo que a energia é dada por:

$$
E[\rho] = \langle \psi | \hat{T}_e + \hat{V}_{ee} + \hat{V}_{ext} | \psi \rangle.
$$
 (2.31)

O  $2^{\underline{0}}$  teorema de HK expressa que  $E[\rho]$  é um funcional de  $\rho(\vec{r})$  e que o valor correto de  $\rho(\vec{r})$  fornece o valor mínimo para  $E[\rho]$ , ou seja, a energia do estado fundamental  $E_0[\rho]$ .

Agora separamos a equação 2.31 numa parte que é comum a todos os sistemas multi-eletrônicos com interação coulombiana, e numa parte que caracteriza o sistema (potencial externo), temos

$$
E[\rho] = \underbrace{\langle \Psi | \hat{T}_e + \hat{V}_{ee} | \psi \rangle}_{= F[\rho]} + \langle \psi | \hat{V}_{ext} | \psi \rangle \tag{2.32}
$$

ou

$$
E[\rho] = F[\rho] + \langle \psi | \hat{V}_{ext} | \psi \rangle \tag{2.33}
$$

onde  $F[\rho]$  é um *funcional universal*. Escrevendo a equação 2.33 para o estado fundamental, temos

$$
E[\rho_0] = F[\rho_0] + \langle \psi_0 | \hat{V}_{ext} | \psi_0 \rangle \tag{2.34}
$$

onde  $\mid \psi_0 \rangle$  é a função de onda do estado fundamental. Do 1<sup>o</sup> teorema de HK temos que a densidade determina unicamente a função de onda e de posse das equações 2.33 e 2.34 podemos aplicar o teorema variacional

$$
E[\psi_0] < E[\psi] \tag{2.35}
$$
que pode ser escrita como:

$$
\langle \psi_0 | \hat{T}_e + \hat{V}_{ee} | \psi_0 \rangle + \langle \psi_0 | \hat{V}_{ext} | \psi_0 \rangle \langle \langle \psi | \hat{T}_e + \hat{V}_{ee} | \psi \rangle + \langle \psi | \hat{V}_{ext} | \psi \rangle \tag{2.36}
$$

ou

$$
F[\rho_0] + \langle \psi_0 | \hat{V}_{ext} | \psi_0 \rangle \langle F[\rho] + \langle \psi | \hat{V}_{ext} | \psi \rangle, \qquad (2.37)
$$

que em termos da densidade fica

$$
E[\rho_0] < E[\rho].\tag{2.38}
$$

Assim chegamos a conclusão que qualquer densidade  $\rho$  diferente de  $\rho_0$ , fornece um valor mais alto para a energia do sistema. Esta é a prova do 2° teorema de HK.

Os teoremas de Hohenberg e Kohn garantem que encontrando a densidade de carga correta  $\rho_0$ , que é determinada pelo potencial externo, obtemos a mais baixa energia do sistema. Assim podemos concluir que a DFT é uma teoria que fornece o valor exato para a energia do estado fundamental (dentro de um determinado critério de convergência), porém ela não nos fornece uma forma de obtermos  $E_0[\rho]$ . Quem propôs uma maneira de resolver este problema foi Kohn e Shan, agora vamos estudar como isso é feito [12].

### 2.2.4 Equações de Kohn-Sham (KS)

Um ano após HK terem proposto a energia como sendo um funcional da densidade  $E[\rho]$ , Kohn e Shan (KS) [19] apresentaram uma forma sistemática de encontrar a densidade que minimize a energia. Para entendermos o modelo de KS, reescrevemos a equação 2.33 da seguinte forma:

$$
E[\rho] = \langle \psi | \hat{V}_{ext} | \psi \rangle + F[\rho], \qquad (2.39)
$$

e separando  $F[\rho]$  em três partes, temos

$$
E[\rho] = V_{ext}[\rho] + T_0[\rho] + J[\rho] + E_{xc}[\rho].
$$
\n(2.40)

Nessa equação  $T_0[\rho]$  é a energia cinética de um gás de elétrons não interagente com densidade  $\rho(\vec{r})$ ,  $J[\rho]$  é a parte de interação coulombiana clássica entre os elétrons e,  $E_{xc}[\rho]$  é a energia de troca e correlação, ou seja, é o termo que absorve tudo aquilo que não conhecemos explicitamente em  $E[\rho]$ . Para esse termo há várias propostas de aproximações, entre as quais, apresentamos uma posteriormente.

Explicitando os potenciais da equação 2.40, temos

$$
E[\rho] = \int V_{ext}(\vec{r})\rho(\vec{r})d^3r + T_0[\rho] + \frac{1}{2}\iint \frac{\rho(\vec{r})\rho(\vec{r}')}{|\vec{r} - \vec{r}'|}d^3rd^3r' + \int \rho(\vec{r})E_{xc}(\rho(\vec{r}))d^3r. \tag{2.41}
$$

Como o objetivo é encontrar a energia do estado fundamental, minimizamos o funcional  $E[\rho]$  em relação a  $\rho$ , respeitando a condição de vínculo que o número de partículas permaneça fixo, ou seja,

$$
\int \rho(\vec{r})d^3r = N. \tag{2.42}
$$

Isso significa que o processo de minimização leva a uma condição de extremo, dado por:

$$
\delta\{E[\rho] - \epsilon N\} = 0,\tag{2.43}
$$

onde  $\epsilon$  é um multiplicador de Lagrange. Então,

$$
\frac{\delta E[\rho]}{\delta \rho} = \frac{\delta T_0[\rho]}{\delta \rho} + \frac{\delta V_{ext}[\rho]}{\delta \rho} + \frac{\delta J[\rho]}{\delta \rho} + \frac{\delta E_{xc}[\rho]}{\delta \rho} = 0, \tag{2.44}
$$

ou ainda,

$$
\frac{\delta E[\rho]}{\delta \rho} = \frac{\delta T_0[\rho]}{\delta \rho} + V_{ext}(\vec{r}) + \int \frac{\rho(\vec{r}')}{|\vec{r} - \vec{r}'|} d^3 r' + v_{xc}[\rho] = 0,
$$
\n(2.45)\n  
\n
$$
= \frac{V_{KS}[\rho]}{V_{xx}[\rho]}
$$

onde  $v_{xc}[\rho]$  é o potencial de troca e correlação e  $V^{KS}[\rho]$  é o potencial efetivo de Kohn-Sham. Podemos ainda reescrever a equação 2.45 da seguinte forma:

$$
\frac{\delta E[\rho]}{\delta \rho} = \frac{\delta T_0[\rho]}{\delta \rho} + V^{KS}[\rho] = 0.
$$
\n(2.46)

Sendo a energia cinética dos elétrons não interagentes dada por:

$$
T_0[\rho] = -\frac{1}{2} \sum_i \int \langle \phi_i^* \mid \nabla^2 \mid \phi_i \rangle d^3 r,\tag{2.47}
$$

onde as  $\phi_i$  são as funções de onda dos elétrons não interagentes. Essas  $\phi_i$  são conhecidos como orbitais de KS de partícula única.

Para compreendermos melhor o processo de minização da densidade de carga que leva ao menor valor de energia do estado fundamental, escrevemos a equação de Schröedinger para um sistema de elétrons não interagentes sob a influência de um potencial externo, ou seja,

$$
(-\frac{1}{2}\nabla^2 + V_{ext})\chi(\vec{r}) = \varepsilon\chi(\vec{r}).\tag{2.48}
$$

Agora, a equação Schröedinger para um sistema de elétrons interagentes, dado por,

$$
(-\frac{1}{2}\nabla^2 + V^{KS}(\vec{r}))\phi_i(\vec{r}) = \epsilon_i\phi_i(\vec{r}).
$$
\n(2.49)

Com essa equação obtemos o orbital de Kohm-Sham correto  $\phi_i(\vec{r})$  que reproduz a densidade de carga exata do sistema que leva a menor energia (isso dentro de um critério de convergência), onde a densidade de carga é calculada a partir desses orbitais da seguinte forma:

$$
\rho(r) = \sum_{i}^{N} |\phi_i(\vec{r})|^2.
$$
\n(2.50)

As equações 2.49 e 2.50 são conhecidas como equações de KS. Nessas equações a  $\phi_i(\vec{r})$  representam os orbitais de KS de partícula única, e os  $\epsilon_i$  seus respectivos autovalores. Esse processo de encontrar a energia do estado fundamental formulado por KS é feito autoconsistentemente, isto ´e, inicia-se com uma densidade de carga tentativa, calcula-se o potencial efetivo de KS, resolve-se a equação 2.49 determinando as  $\phi_i$  e com essas calculase uma nova densidade e a compara-se com a anterior. Se essas forem iguais respeitando um determinado critério de convergência, tem-se a densidade correta do sistema. Caso contrário, um novo ciclo é iniciado, continuando até que as  $\rho$  de entrada e saída concordem dentro de um critério de convergência pré-estabelecido.

Kohm-Sham assim como HF, transformaram o problema de resolver um sistema com muitos corpos interagentes, em N problemas de um corpo.

Vamos analisar agora como pode-se obter  $E[\rho]$  de um sistema em função dos autovalores de KS,  $\epsilon_i$ . Para isso multiplicamos  $\phi_i^*$  pela esquerta na equação 2.49, escrevendo o  $V^{KS}[\rho]$  explicitamente e integrando em todo o espaço, obtemos

$$
\sum_{i=1}^{occupados} \epsilon_i = \int V(\vec{r})_{ext} \rho d^3r + T_0[\rho] + \int \int \frac{\rho(\vec{r}') \rho(\vec{r})}{|\vec{r} - \vec{r}'|} d^3r d^3r' + \int \rho(\vec{r}) v_{xc}[\rho] d^3r. \tag{2.51}
$$

Para fins de comparação, vamos reescrever a equação 2.41 como,

$$
E[\rho] = \int V(\vec{r})_{ext} \rho d^3 r + T_0[\rho] + \frac{1}{2} \iint \frac{\rho(\vec{r}') \rho(\vec{r})}{|\vec{r} - \vec{r}'|} d^3 r d^3 r' + \int \rho(\vec{r}) \epsilon_{xc}[\rho] d^3 r. \tag{2.52}
$$

Comparando as equações 2.51 e 2.52, temos

$$
E[\rho] = \sum_{i=1}^{\text{ocupados}} \epsilon_i - \frac{1}{2} \iint \frac{\rho(\vec{r}')\rho(\vec{r})}{|\vec{r} - \vec{r}'|} d^3r d^3r' + \int \rho(\vec{r}) (\epsilon_{xc}[\rho] - v_{xc}[\rho]) d^3r.
$$
 (2.53)

Podemos observar na equação 2.53 que a energia na DFT não é simplesmente a soma dos autovalores de KS.

Para obtermos o valor da energia, precisamos saber a priori o valor de  $v_{xc}[\rho]$  e então determinar o potencial efetivo de KS  $(V^{KS}[\rho])$ . Porém, esse termo não tem uma forma exata, fazendo-se necessário usar aproximações de tal forma que minimizem os erros. Em

nosso trabalho usamos a Aproximação da Densidade Local (LDA), que apresentamos na próxima seção.

### 2.2.5 Aproximação para o termo de troca-correlação

A Aproximação da Densidade Local, em Inglês Local Density Approximation (LDA), surgiu em 1965, e é uma das aproximações mais simples conhecidas para o termo de trocacorrelação, mas, nem por isso, menos precisa que as outras mais atuais.

Para entendermos melhor a idéia da LDA, imaginamos um sistema não homogêneo que é subdividido em  $N_i$  volumes homogêneos  $V_i$ , os quais chamamos de células, e em cada uma dessas células a energia é calculada considerando a densidade como sendo igual a de um gás homogêneo, ou seja, transformamos um sistema não homogêneo num sistema localmente homogêneo.

Agora, somando sobre todas as células temos uma aproximação para o  $v_{xc}[\rho]$ .

$$
v_{xc}[\rho] = \sum_{i} \epsilon_{xc}^{h}[\rho](\frac{V_i}{N_i}), \qquad (2.54)
$$

onde  $\epsilon_{xc}^{h}[\rho]$  representa a energia de troca e correlação por elétron de um gás de elétrons homogêneo. Sabendo-se que

$$
\rho_i = \frac{V_i}{N_i},\tag{2.55}
$$

e que, quanto  $N_i \longrightarrow 0$  e  $V_i \longrightarrow 0$ , então  $\rho_i = \rho$ . Assim, podemos reescrever a equação 2.54 na forma de uma integral, ou seja,

$$
v_{xc}[\rho] = \int \epsilon_{xc}^h[\rho] \rho d\vec{r}
$$
\n(2.56)

O termo de troca e correlação ainda pode ser tratado separadamente, ou seja,  $\epsilon_{xc}^{h}[\rho] = \epsilon_{x}[\rho] + \epsilon_{c}[\rho]$ , onde o primeiro termo (de troca) após a igualdade é bem conhecido, e dado por

$$
v_x[\rho] = -\frac{3e^2}{16\pi\epsilon_0} \left(\frac{3}{\pi}\right)^{\frac{1}{3}} \rho^{\frac{1}{3}}.
$$
\n(2.57)

Para o termo de correlação o problema é um pouco mais complicado, esse termo ainda não pode ser determinado de forma exata nem para um gás de elétrons homogêneo, tal é a sua complexidade. Porém, existem aproximações para esse termo que dão bons resultados. Entre essas a mais utilizada e também empregada em nosso trabalho está baseada na parametrização de Perdew e Zunger [20], sendo está construída com resultados obtidos com cálculos de Monte Carlo Quântico realizados por Ceperley e Alder [21] para um gás de elétrons homogêneo.

# 2.3 O método do Pseudopotencial

O método do pseudopotencial trata o termo de potencial externo  $(V_{ext})$  da teoria do funcional da densidade. Como podemos obsevar na equação 2.53, a energia total depende diretamente das características de  $V_{ext}$ .

Para resolver esse problema, o método do pseudopotencial divide a carga do átomo em duas partes: a dos elétrons das camadas mais internas ao átomo juntamente com a carga dos núcleos formando a parte que chamamos de caroço  $(V_{ext})$ , a outra parte é formada pelos elétrons de valência, que estão nas camadas mais externas do átomo e são responsáveis pelas ligações químicas, essas camadas geralmente são semi-preenchidas.

Há vários métodos de pseudopotenciais ab-initio, dentre esses exitem dois tipos: os de norma consevada e os de norma n˜ao consevada. Um desses m´etodos de norma conservada é o de Hamann, Schlüter e Chiang [22], o qual usa ondas planas como base. Porém essas funções não conseguem descrever muito bem os orbiais altamente localizados.

A construção do método de pseudopotencial de norma conservada requer a condição [22] que a pseudocarga total dentro do caroço combine com a função de onda de todos os elétrons de caroço. Desse modo, para muitos casos importantes, por exemplo, orbitais  $2p$ do O ou  $3d$  do Ni, foi provado que é impossível construir uma pseudo função de onda que seja muito mais suave do que a função de onda de todos os elétrons.

Em nosso trabalho utilizamos o pseudopotencial de David Vanderbilt [23], o qual utiliza uma nova abordagem para construção do pseudopotencial. Nesse novo método a conservação da norma não se aplica, e a forma separável dos potenciais é adequada para o cálculo com ondas planas.

As características do pseudopotencial de *Vanderbilt* são:

- 1. Utiliza poucos termos separáveis dentro dos somatórios;
- $2. E$  local e desaparece fora da região de caroço;
- 3. As propriedades de espalhamento e suas derivadas na energias são construídas corretamente para várias energias, e estados ocupados. A transferabilidade pode ser

sistematicamente melhorada aumentando-se o número de tais energias;

- 4. A condição de conservação da norma é removida, assim a pseudo função de onda pode ser construída de tal maneira que otimize a suavidade;
- 5. O pseudopotencial é automaticamente envolvido no processo de autoconsistência, melhorando a transferabilidade com relação a mudanças na configuração de carga;

Essas características permitem que o raio de corte possa ser aumentado sem comprometer a transferabilidade, mesmo para casos problemáticos tais como orbitais  $2p e d$ . Maiores detalhes do pseudopotencial de *Vanderbilt* encontram-se na referência [23]. Este pseudopotencial é chamado de ultra-suave e permite que um número menor de ondas planas seja usado para a expansão das funções de onda, o que faz com que a memória e o tempo de processamento dos c´alculos possa ser reduzido.

# 2.4 Teorema de Bloch

Um cristal é composto por um arranjo simétrico e infinito de pontos distribuido sobre todo o espaço, entre esses pontos é possível separar uma célula unitária<sup>2</sup>. Ao transladar a célula unitária por um vetor de translação, dado por

$$
\vec{R} = n_1 \vec{a} + n_2 \vec{a}_2 + n_3 \vec{a}_3,\tag{2.58}
$$

conseguimos reproduzir todo o cristal, onde  $n_1, n_2, n_3$  são números inteiros quaisquer e  $a_1, a_2, a_3$  são os vetores da célula unitária. Assim, os elétrons do cristal interagem com um potencial periódico que se repete por todo o cristal, desta forma as autofunções que descrevem os elétrons seguem a mesma periodicidade do potencial, isso é descrito no teorema de Block.

O teorema de Bloch propõe que a solução da equação de Schrödinger para um potencial periódico  $V(\vec{r}) = V(\vec{r} + \vec{R})$  devem ser periódicas, isso é expresso da seguinte forma:

$$
\psi_{\vec{k}}(\vec{r}) = u_{\vec{k}}(\vec{r})e^{i\vec{k}\cdot\vec{r}},\tag{2.59}
$$

 $2$ Menor parte do cristal que contém as suas características

onde a função  $u_{\vec{k}}(\vec{r})$  expressa a periodicidade da rede cristalina, sendo  $u_{\vec{k}}(\vec{r}) = u_{\vec{k}}(\vec{r} + \vec{R})$ e o sub índice  $\vec{k}$  mostra que  $u_{\vec{k}}(\vec{r})$  depende do vetor de onda  $\vec{k}$ .

No teorema Block as autofunções dos elétrons  $\psi_{\vec k}(\vec r)$  são escritas como um produto de ondas planas vezes uma função  $u_{\vec{k}}(\vec{r})$  que respeita a periodicidade do cristal. Essa função  $u_{\vec{k}}(\vec{r})$  pode ser expandida usando um conjunto de ondas planas [24, 25].

Na metodologia que estamos empregando em nosso trabalho (DFT), as autofunções são descritas pelos orbitais de KS, então expandindo estas, temos

$$
\phi_{i,\vec{k}}(\vec{r}) = \sum_{\vec{G}} c_{i,\vec{k} + \vec{G}} e^{[i(\vec{k} + \vec{G}) \cdot \vec{r}]},
$$
\n(2.60)

onde G é um vetor de translação da rede recíproca. Sendo que essa expansão (soma em G) na base de ondas planas pode ser truncada, respeitando a seguinte condição:

$$
\frac{1}{2} \mid \vec{k} + \vec{G} \mid^2 < E_{cut}, \tag{2.61}
$$

onde  $E_{cut}$  é definida como energia de corte na base de ondas planas [26]. Posteriomente vamos chamá-la de ENCUT, que será um dos critérios de entrada da simulação (discutimos isso no próximo capítulo).

# Capítulo 3

# Resultados  $1^a$  parte

Neste capítulo, apresentamos os testes realizados para o cristal de fosfeto de índio (InP), com esses testes podemos dizer que a metodologia utilizada ´e apropriadada para o estudo que propomos fazer, pois com essa metodologia os resultados obtidos est˜ao em acordo com outros resultados encontrados na literatura.

# 3.1 Procedimento para o Cálculo

Para o estudo das propriedades do InP, fizemos cálculos de primeiros princípios com o c´odigo computacional VASP, que utiliza a teoria do funcional da densidade, e usamos a Aproximação da Densidade Local (LDA) para o funcional de troca e correlação.

O programa VASP precisa de quatro arquivos para iniciar o cálculo, que são:

- 1. INCAR define o que o programa irá executar.
- 2. POSCAR define o tamanho da célula (caixa), número de átomos, e as coordenadas dos mesmos, se usarmos coordenadas diretas, essas devem ser todas positivas e devem ainda estar entre 0 e 1, no caso de coordenadas cartesianas não se faz necessário a última restrição.
- 3. POTCAR define os pseudopotenciais usados, esses devem estar na mesma ordem que estão as coordenadas das diferentes espécies atômicas. Por exemplo, se a primeira espécie for as coordenadas dos átomos de In no arquivo POSCAR o primeiro potencial no arquivo POTCAR deve ser o do In, e assim sucessivamente.

4. KPOINTS define o tamanho da malha que será usada para gerar os pontos  $k$ , que por sua vez serão usados para cálcular a média de funções periódicas no espaço recíproco (espaço  $\vec{k}$ ).

As opções de cálculo, critérios de convergências e outras variáveis que não estão presentes explicitamente no INCAR, o programa usa o padr˜ao (default). Abaixo est˜ao listados as variáveis que usamos e seus respectivos significados físicos:

- 1. Para o arquivo INCAR utilizamos:
	- SYSTEM = "Nome do sistema" em formato character.
	- NELMIN define o número mínimo de passos eletrônicos no cálculo autoconsistente, usamos NELMIN  $= 4$ .
	- EDIFF é o critério de convergência na energia para o cálculo autoconsistente, usamos EDIFF =  $10^{-4}$ .
	- ISMEAR determina como são feitas as ocupações parciais das  $f_{n\mathbf{k}}$  (funções de onda de Fermi-Dirac) para cada função de onda, usamos distribuição de Fermi com ISMEAR  $= -1$ .
	- SIGMA determina a largura do smearing (mancha) em eV, usamos SIGMA = 0,01 eV.
	- SPIN determina se o cálculo será com ou sem polarização de spin. No nosso cálculo, optamos por não usar polarização de spin (menor custo computacional), ou seja,  $SPIN = 1$ .
	- NSW define o número máximo de passos iônicos no cálculo autoconsistente, para o cálculo usamos NSW =  $400$ , embora que com cerca de 100 passos autoconsistentes já tinhamos a convergência.
	- IBRION define como os átomos são movidos para suas novas posições. No caso usamos IBRION  $= 2$ , ou seja, o algoritmo do gradiente conjugado [CG].
	- ISIF determina o que pode se mover, átomos, volume da célula, formato da célula. No caso de ISIF igual a 2 (nossa op $\tilde{\rm{co}}$ o) o programa cálcula as forças, o tensor de stress, relaxa os ´atomos, n˜ao altera o volume da caixa nem o seu formato.
- LREAL determina se a projeção dos operadores são evoluídas no espaço recíproco ou real, no caso de LREAL igual a Auto, a projeção é feita no espaço real.
- ENCUT determina o valor da energia de corte para a base de ondas planas, esse valor ´e igual ao valor do ENMAX contido no POTCAR. Usamos ENCUT  $= 173.336$  eV.
- ENAUG define uma energia de corte, que, por sua vez, define a malha para o c´alculo das transformadas de Fourier quando o pseudopotencial ultra suave de Vanderbilt é usado, esse valor é igual ao valor do EAUG contido no POTCAR. Usamos  $ENAUG = 272.068$  eV.
- 2. Para o arquivo POTCAR utilizamos:
	- Pseudopotencial ultra suave de Vanderbilt para o In e P, o qual descrevemos suas características no capítulo de metodologia.
- 3. Para o arquivo POSCAR:
	- Utilizamos uma célula unitária tetragonal, de maneira que nas direções perpendiculares ao nanotubo fosse preservado um vácuo sempre maior que  $10 \text{ Å}$  entre as imagens dos nanotubos, e na direção de crescimento (direção z) é preservada a simetria translacional.
- 4. Para o arquivo KPOINTS:
	- Utilizamos o método de Monkhorst-Pack [27], o qual gera um conjunto de pontos k contidos na primeira zona de Brillouin, que s˜ao os melhores pontos k no espaço recíproco para o cálculo das integrais de funções periódicas no espaço recíproco.

# 3.2 Estrutura Cristalina de InP

O InP cristaliza-se na fase cúbica do blendo de zinco *zincblend* figura 3.1*a*. Essa fase é formada por duas redes cúbicas de face centrada (fcc), deslocadas uma da outra de 1 4 do parâmetro de rede na direção da diagonal principal. A base do sistema é formada

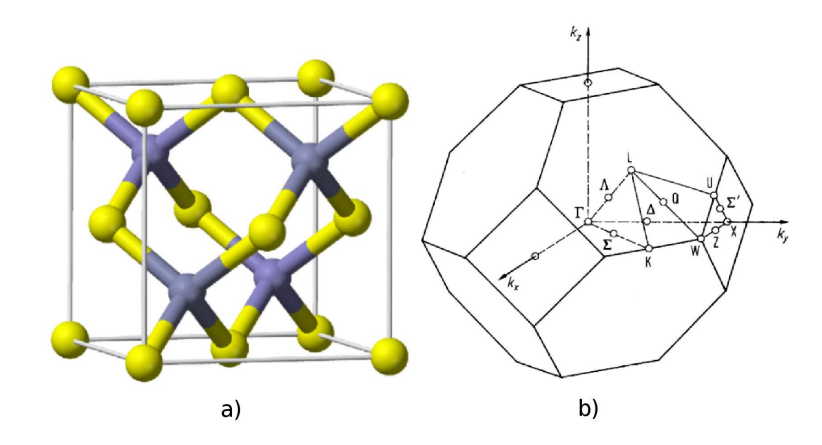

Figura 3.1: (a) Figura ilustrativa da estrutura zincblend, na parte (b) temos a figura que ilustra a primeria zona de Brillouin da estrutura zincblend e seus pontos de mais alta simetria.

por um par de átomos, um na posição  $(0,0,0)$  e o outro na posição  $\frac{a}{4}$ 4  $(\hat{\mathbf{x}} + \hat{\mathbf{y}} + \hat{\mathbf{z}})$ . Os vetores primitivos de translação da (fcc) são [28]:

$$
\mathbf{a}_1 = \frac{1}{2}a(\hat{\mathbf{x}} + \hat{\mathbf{y}})
$$
  
\n
$$
\mathbf{a}_2 = \frac{1}{2}a(\hat{\mathbf{x}} + \hat{\mathbf{z}})
$$
  
\n
$$
\mathbf{a}_3 = \frac{1}{2}a(\hat{\mathbf{y}} + \hat{\mathbf{z}})
$$
\n(3.1)

Os vetores da rede recíproca da (fcc), figura 3.1b, são:

$$
\mathbf{A} = \frac{2\pi}{a} (\hat{\mathbf{x}} + \hat{\mathbf{y}} - \hat{\mathbf{z}})
$$
  
\n
$$
\mathbf{B} = \frac{2\pi}{a} (\hat{\mathbf{x}} - \hat{\mathbf{y}} + \hat{\mathbf{z}})
$$
  
\n
$$
\mathbf{C} = \frac{2\pi}{a} (-\hat{\mathbf{x}} + \hat{\mathbf{y}} + \hat{\mathbf{z}})
$$
\n(3.2)

Podemos notar que a rede recíproca é uma rede cúbica de corpo centrado (bcc).

Para testarmos o método, iniciamos os cálculos otimizando a malha de pontos  $k$ e, para analisarmos os resultados construimos o gráfico da energia de coesão em função da malha, como mostra a figura 3.2. Observando o gráfico da figura 3.2, concluimos que a malha  $(4\ 4\ 4)$  de pontos k é suficiente para representar as propriedades do cristal de InP.

Determinada a malha de pontos  $k$ , vamos agora procurar o parâmetro de rede que minimiza a energia de coesão do cristal de InP, para isso calculamos a energia de coesão para 16 valores diferentes de parâmetro de rede e interpolamos os dados com a equação de estado de Murnaghan [29], fazendo um gráfico da energia de coesão em função do parˆametro de rede, conforme mostrado na figura 3.3.

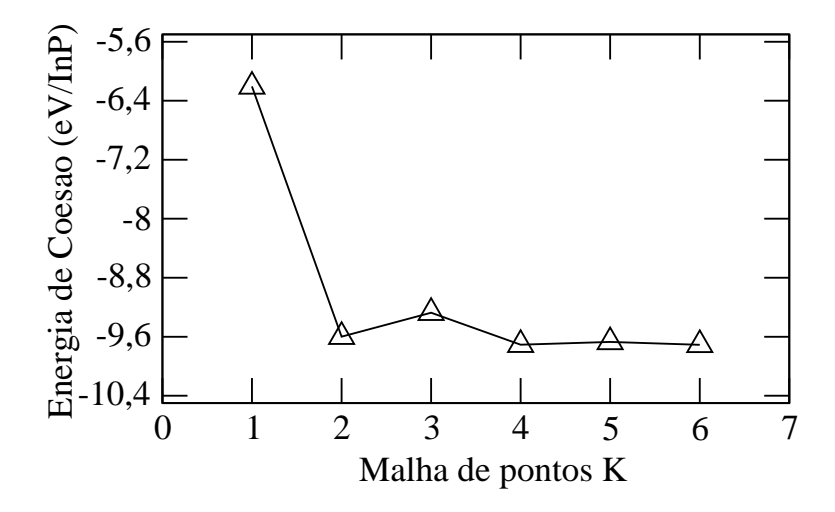

Figura 3.2: Energia de coesão em função da malha de pontos k, onde a variação se deu nas três direções.

Também calculamos o módulo de compressibilidade volumétrica (bulk modulus), usando a equação de estado de Murnaghan [29],

$$
E(V) = E(V_0) + \frac{B_0 V}{B_0'} \left(\frac{V_0 / V^{B_0'}}{B_0' - 1} - \frac{B_0 V_0}{B_0' - 1}\right)
$$
\n(3.3)

nesta equação  ${\cal E}(V)$ é a mais baixa energia de uma célula com volume  $V,$   $V_0$ é o volume da célula unitária a pressão nula,  $B$  é o módulo de compressibilidade volumétrica (bulk  $modulus),\;B_{0}^{\prime}$  é a derivada parcial de  $B$  em relação a pressão, a pressão zero.

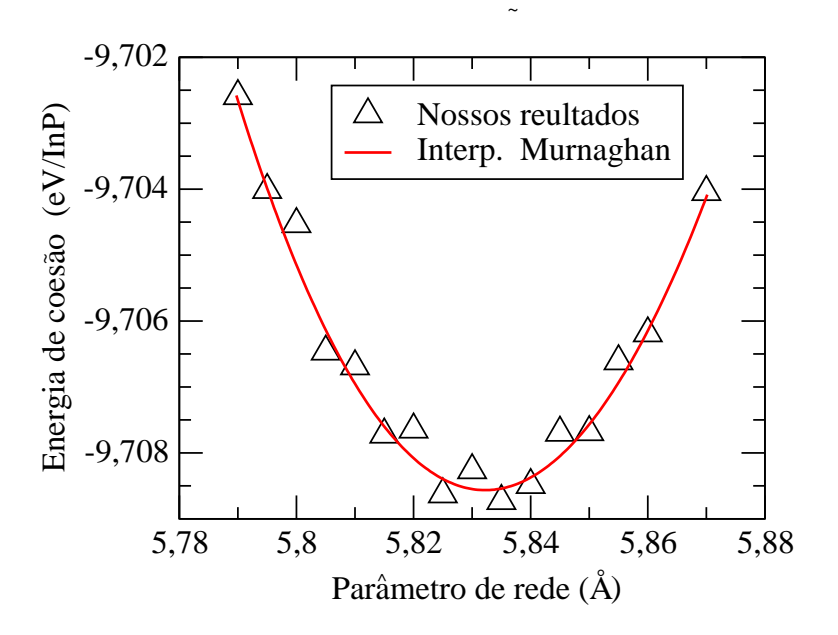

Figura 3.3: Energia de coesão contra o parâmetro de rede para estrutura *zincblend* do InP.

Como podemos observar no gráfico da figura 3.3, o valor do parâmetro de rede que minimiza a energia de coesão é aproximadamente 5,83 Å. Para melhor analisarmos os

resultados obtidos com a nossa metodologia, montamos a tabela 3.1, onde apresentamos na primeira coluna as grandezas físicas, parâmetro de rede de equilíbrio  $a_0$  e o módulo de compressibilidade volumétrica  $B_0$ , na segunda coluna os resultados obtidos neste trabalho, na terceira coluna os resultados experimentais [30], na quarta coluna os resultados teóricos obtidos com cálculos similares aos nossos, porém usando o código computacional ABNIT [31] e, na quinta coluna, apresentamos os resultados teóricos que foram obtidos usando a teoria de Hartre-Fock e o código computacional CRYSTAL92 [32].

Tabela 3.1: Valores do parametro de rede de equilíbrio  $(a_0)$  e o módulo de compressibilidade volumétrica  $(B_0).$ 

|              |      | Grandeza neste trabalho experimenal [30] teórico [31] teórico [32] |      |      |
|--------------|------|--------------------------------------------------------------------|------|------|
| $a_0(A)$     | 5,83 | 5,87                                                               | 5,73 | 5.70 |
| $B_0$ (Mbar) | 0.78 | 0.72                                                               | 0.74 | 0.76 |

Observando a tabela 3.1, concluímos que os valores de parâmetro de rede de equilíbrio  $a_0$  e o módulo de compressibilidade volumétrica  $B_0$  estão de acordo com resultados experimentais e teóricos. Em nosso trabalho, também calculamos a estrutura de bandas para o cristal de InP Na próxima seção estudamos algumas das idéias que nos ajudar˜ao a compreender melhor a teoria de bandas, em seguida, o procedimento adotado para o c´alculo destas com o c´odigo VASP, e ent˜ao apresentamos nossos resultados.

#### 3.2.1 Cálculo da Estrutura de Bandas

Quando estudamos mecânica clássica, percebemos que a energia dos sistemas são contínuas. Na mecânica quântica isso só ocorre quando estudamos elétrons livres, onde não existe restrição ao movimento destes, ou seja, não impomos condições de confinamento e a energia destes depende somente do quadrado do vetor de onda k, que pode assumir qualquer valor, conforme figura  $3.4(a)$ . A função de onda do elétron livre é uma onda progressiva e respeita o teorema de Bloch discutido no capítulo anterior.

Agora, se impomos condições periódicas de contorno temos uma restrição sobre os poss´ıveis valores de k, e portanto a energia deixa de ser continua e passa a ser discreta, ou seja, a energia é quantizada. A quantização significa que a energia de um elétron é dada no formato de  $E_n = n\epsilon$ , onde  $\epsilon$  é uma quantidade de energia e  $n$  é um número quântico. Similar ao que é feito para o efeito fotoelétrico, que so pode ser explicado assumindo que a energia é quantizada.

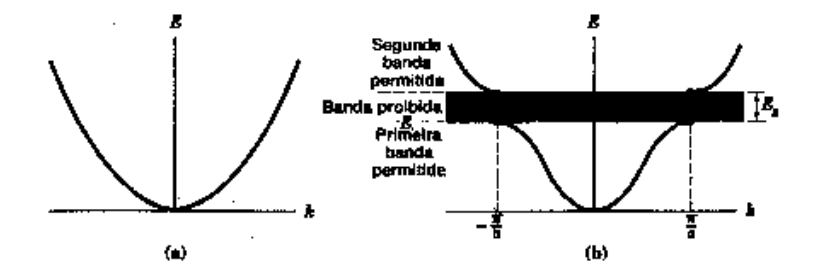

Figura 3.4: Energia  $E$  contra o vetor de onda  $k$ , em (a) para um elétron livre e em (b) para um elétron em uma rede liner de constante igual a  $a$  (adaptado da referência [24]).

O modelo do el´etron quase livre nos ajuda a comprender a estrutura de bandas nos cristais. Sabemos que num cristal as ondas progressivas sofrem reflex˜ao de Bragg em  $(\mathbf{k} + \mathbf{G})^2 = k^2$ , onde G é um vetor de translação da rede recíproca e estas reflexões levam a regiões de energia proibidas, ou seja, onde não há solução para equação de Schröedinger, os chamados gaps de energia.

Na figura 3.4(b) está representada a primeira reflexão de Bragg para  $k = \pm \frac{\pi}{a}$  $\frac{\pi}{a}$  e esta leva a um *gap* de energia  $(E_g)$ . O *gap* de energia em uma estrutura de bandas tem um significado físico importante, com informações acerca do seu valor saberemos se um determinado material é isolante, semicondutor ou metálico, para uma melhor descrição podemos usar a referência [24].

Os cristais possuem da ordem de  $10^{23}$ elétrons/cm<sup>3</sup> interagindo entre si e com os núcleos. Para efeito de cálculo, isso permite que possamos usar o fato de termos um confinamento para k ou E, ou seja, muitas vezes fizemos

$$
\sum_{k} f(k) = \int_{k} f(k)dk,
$$
\n
$$
\sum_{E} f(E) = \int_{E} f(E) dE.
$$
\n(3.4)

A experiência mostra que num sólido existem regiões onde temos praticamente um contínuo na energia (bandas), ou seja, regiões acessíveis aos elétrons, e entre estas há regiões não acessíveis (*gaps* de energia). Sendo assim, conclui-se que a banda é formada por um conjunto de n´ıveis de energia e cada n´ıvel apresenta infinitos estados acess´ıveis. No entanto, para um determinado nível há infinitos valores de pontos  $k$  que podem ser reproduzidos dentro da primeira zona de Brillouin.

## 3.2.2 Procedimento de Cálculo

Para calcular a estrutura de bandas com o código computacianal VASP fizemos as seguintes mudanças no procedimento descrito anteriomente do cálculo autoconsistente; altera-se o INCAR, KPOINTS, POSCAR e adiciona-se o CHGCAR do cálculo autoconsistente ao diretório que vai ser feito o cálculo da banda. O último destes quatro arquivos contém os vetores da rede, as coordenadas atômicas e a densidade de carga total multiplicada pelo volume da célula unitária.

Mudanças nos arquivos de entra, e seus respectivos significados físicos:

- 1. Mudanças no aquivo INCAR:
	- NSW = 0, o cálculo da estrutura de banda é feito estático, já que temos as posições dos átomos convergida.
	- ICHARG determina como será construído a densidade de carga inicial. No nosso caso usamos ICHARG = 11, com isso o código vai ler o CHGCAR e o valor deste permanecerá fixo durante todo o cálculo.
	- LCHARG, este comando faz com que o código reescreva ( $=$  TRUE.), ou não  $(= .FALSE.)$  o aquivo CHGCAR após o cálculo da banda, no nosso caso usamos  $LCHARG = .FALSE.$
- 2. Mudanças no arquivo KPONTS:
	- $\bullet$  Definimos os pontos especiais (pontos k) da célula de Brillouin para os quais desejamos calcular a estrutura de bandas, e o número (quantos) de pontos k entre esses (malha).
- 3. Mudanças no arquivo POSCAR:
	- $\bullet$  No POSCAR colocamos as coordenadas convergidas do cálculo autoconsistente, ou seja, do CONTCAR.

Para o cálculo da estrutura de banda do cristal de InP, contendo dois átomos na base, utilizamos 25 pontos k igualmente espaçados entre os pontos L $[\frac{\pi}{a}(1, 1, 1)]$ e  $\Gamma$  (0, 0, 0) e entre os pontos  $\Gamma$  e  $X[\frac{2\pi}{a}(1, 0, 0)]$ , gerando com esses pontos a estrutura de banda mostrada na figura 3.5. Para cálculos de sistemas maiores temos que diminuir o número de pontos k, devido a limitações impostas pela parte computacional (memória). A linha tracejada em vermelho na figura 3.5 representa o nível de Fermi, que é a máxima energia que os elétrons podem ter a temperatura zero.

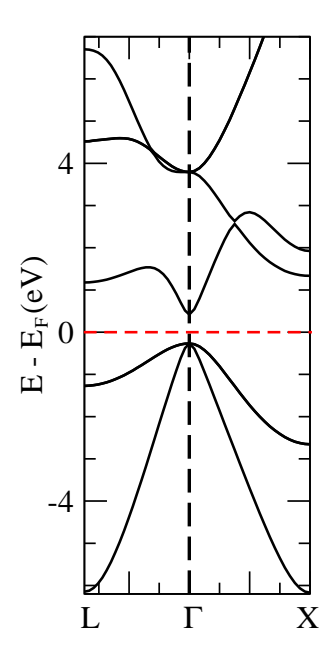

Figura 3.5: Estrutura de banda do cristal de InP. A linha tracejada em vermelho representa a energia de Fermi.

A estrutura de banda do InP figura 3.5 apresenta gap direto no ponto Γ, o que está de acordo com dados da literatura, referências  $[30-32]$ . Encontramos um gap de 0,69  $eV$ , sendo que o valor experimental é de aproximadamente 1,34 eV. A discrepância no valor do *qap* provêm da metodologia adotada, como já se sabe, a DFT junto com a LDA subestima o valor do gap, em cerca de 30 a 50%.

Os valores que encontramos para o  $qap$  de energia e para o parâmetro de rede de equilíbrio também estão de acordo com os resultados encontrados na referência [33], os quais realizaram cálculos semelhante aos nossos. Acreditamos que com todos esses resultados obtidos com os testes realizados para o cristal de InP, nossa metodologia tem credibilidade para fornecer também bons resultados para outras nanoestruturas de InP, as quais passamos a estudar agora, mais precisamente nanotubos de InP.

# Capítulo 4

# Resultados 2<sup>a</sup> parte

Neste capítulo, apresentamos os resultados dos cálculos relizados com os nanotubos de camada única de InP,  $ziq-zaq$ , arm-chair e misto. Para esses nanotubos, podemos observar que após a otimização o sistema fica rugoso com átomos de índio deslocando-se para parte interna do nanotubo e os de fósforo para parte externa.

# 4.1 Nanotubos de Camada Única de In $P$

## 4.1.1 Nanotubos zig-zag

Na figura 4.1, está representado um nanotubo  $ziq-zaq$  (10,0) com raio de 6,81 Å e comprimento de 23,74 Å, sendo que usamos três células unitárias para o cálculo. Aqui, as esferas maiores em verde representam os átomos de índio  $(\text{In})$ , e as menores em vermelho representam os átomos de fósforo  $(P)$ .

Para gerar esse nanotubo, supomos que a distância de ligação entre os átomos é a mesma que havíamos encontrada na otimização do cristal  $(2,52 \text{ Å})$ , então, com essa entrada, fizemos o teste do número de pontos k, obtendo o gráfico da figura 4.2. A partir da análise do gráfico da figura 4.2, concluimos que a malha  $(1\ 1\ 2)$  de pontos k fornece uma energia de coesão que não muda muito com o acréscimo no número de pontos k. Al´em disso, temos um ganho computacional, o que justifica essa escolha.

Após executar o teste, procurando a melhor malha de pontos k que descreve a estrutura atômica, observamos que a pressão na direção z forneceu um valor negativo, aproximadamente de -60 Kbar, isso nos induziu a otimizarmos a estrutura na direção z,

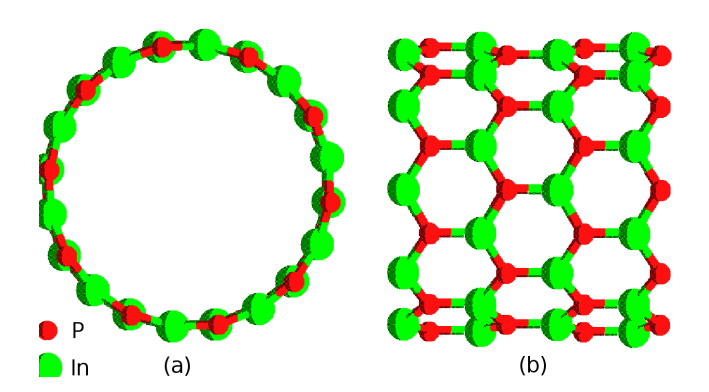

Figura 4.1: Nanotubo *zig-zag* (10,0) não otimizado, em (a) vista frontal, em (b) vista lateral. Onde as esferas em vermelho representam os átomos de P e as esferas em verde representam os átomos de In.

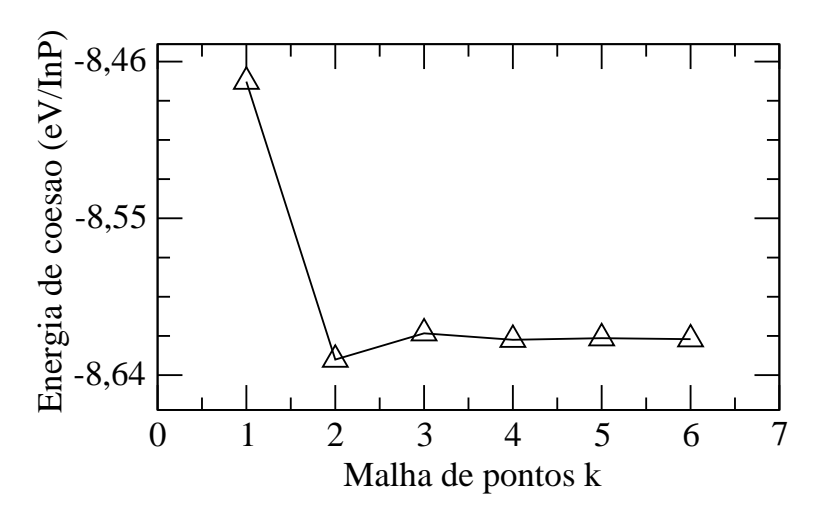

Figura 4.2: Energia de coesão em função do número de pontos k.

variando lentamente o comprimento da caixa nessa direção. Os resultados encontrados estão nos gráficos das figuras 4.3 e 4.4. Para construírmos esses gráficos, escrevemos a energia de coesão e a pressão em função do comprimento do nanotubo (direção z).

Da análise dos gráficos, figuras 4.3 e 4.4, observa-se que a energia de coesão diminui e a pressão aumenta (tendendo a zero) quando diminuímos o comprimento em z, com isso a distância entre os átomos diminui e o sistema torna-se rugoso, conforme mostra a figura 4.5.

Na figura 4.5(a), nota-se que a superfície do nanotubo fica rugosa, sendo que os ´atomos de P, em vermelho, ficam na parte externa e os de In, em verde, na parte interna da superfície do nanotubo de InP. Isso forma praticamente dois cilindros concêntricos, com raios  $r_i$  e  $r_j$ , sendo que  $r_i = 7,96$  Å e  $r_j = 8,65$  Å.

Essa característica também é observada nos nanotubos de nitreto de boro (BN) e carbeto de silicio (SiC), mas não é tão intensa quanto no caso do InP. Na figura  $4.5(b)$ ,

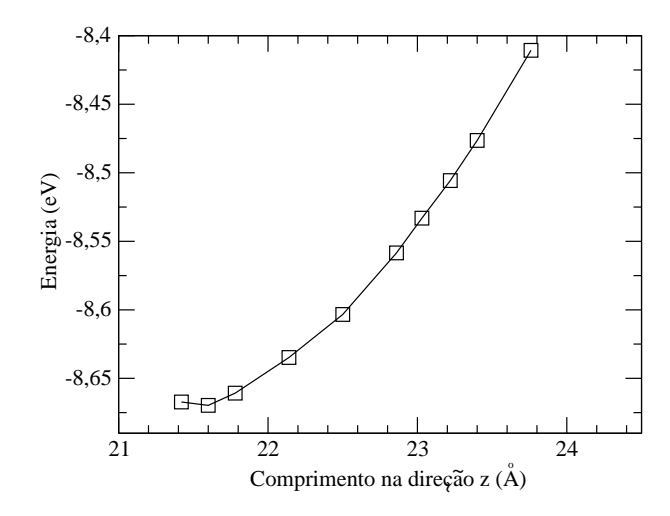

Figura 4.3: Energia de coesão em função do comprimento do nanotubo (direção z).

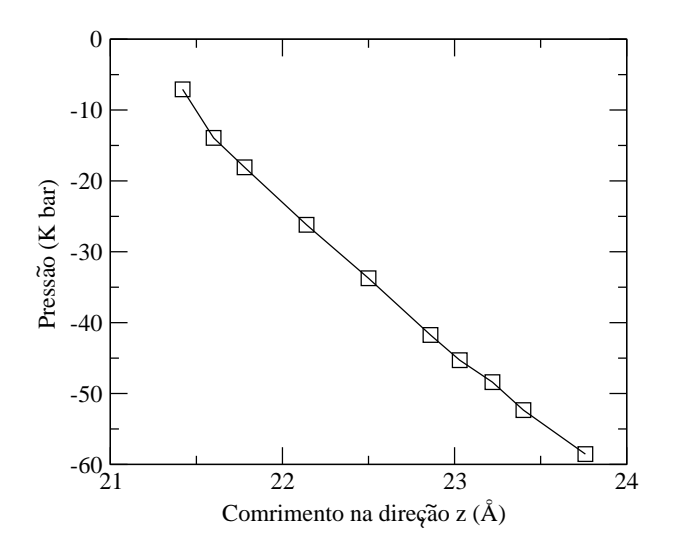

Figura 4.4: Pressão na direção z em função do comprimento do nanotubo (direçao z).

mostra-se o nanotubo de uma vista lateral, onde podemos observar que os hexágonos não são perfeitos, o que é ressaltado na figura  $4.5(c)$ . Podemos perceber que a distância de ligação ao longo do eixo do tubo é maior, com um valor de 2,47 Å, enquanto que na direção perpendicular ao eixo do tubo é de 2,45 Å.

Na tabela 4.1, apresentamos os ângulos entre as ligações do nanotubo de InP, ilustrado na figura 4.5(c). Conforme já observado, os hexágonos não são perfeitos, ou seja, se tivessemos uma estrutura planar os ângulos entre as ligações dos hexágonos deveriam ser de  $120^0$ , contudo o efeito de curvatura para formar o nanotubo deve fazer com que os ângulos não mais permaneçam em 120<sup>0</sup>. Para o nosso sistema estes estão longe de 120<sup>0</sup>. Acreditamos que isso se deve ao efeito de curvatura e da rugosidade da superfície do nanotubo de InP.

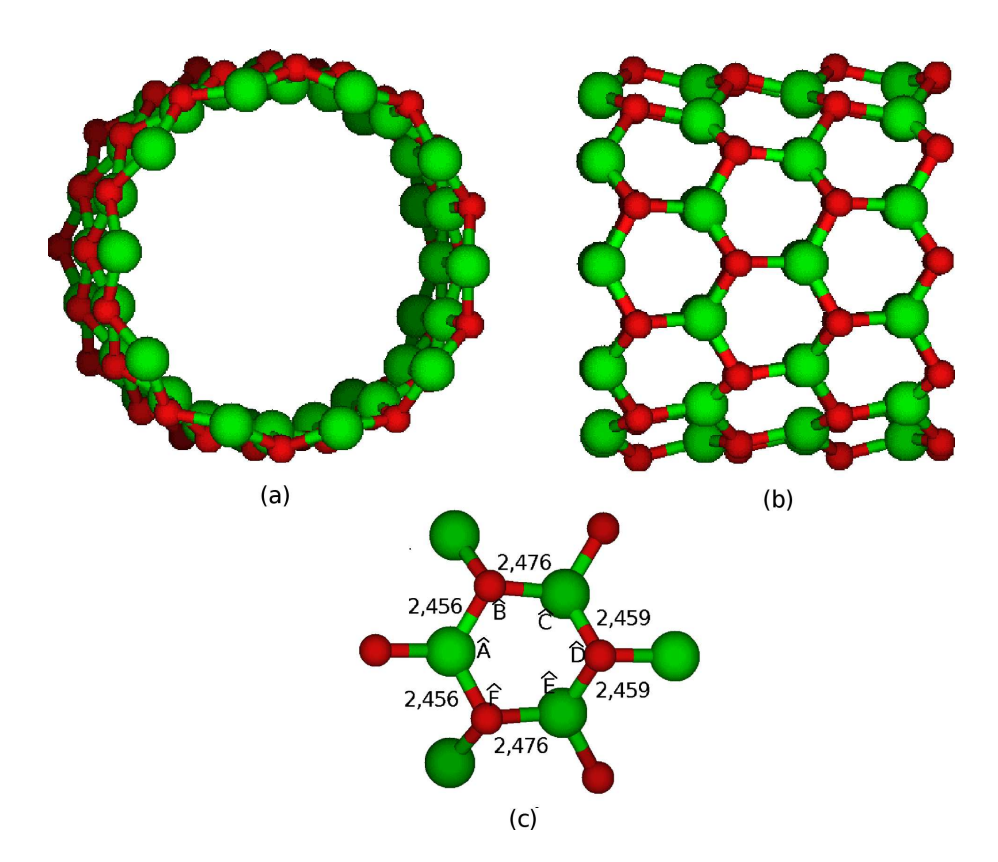

Figura 4.5: Nanotubo zig-zag (10,0) otimizado, em (a) vista frontal, em (b) vista lateral e em (c) temos a representação de um dos haxágonos do nanotubo, onde apresentamos os valores dos ângulos de ligação deste na tabela 4.1.

Tabela 4.1: Ângulos de ligação de um hexágono do nanotubo  $zig$ -zag (10,0), conforme ilustrado na figura  $4.5(c)$ .

|           | Angulo Valor do angulo (graus) |
|-----------|--------------------------------|
| $\hat{A}$ | 119,57                         |
| Â         | 112,86                         |
| Ĉ         | 116,55                         |
| $\hat{D}$ | 101,52                         |
| Ê         | 116,55                         |
|           | 112,86                         |

Em nosso trabalho, também calculamos a energia de coesão para diferentes diâmetros de nanotubos. E, para analisar os resultados, construimos um gráfico da energia de coesão em função do inverso do diâmetro dos nanotubos, que está mostrada na figura 4.6. Podemos observar nesse gráfico que a energia de coesão aumenta quando aumentamos o

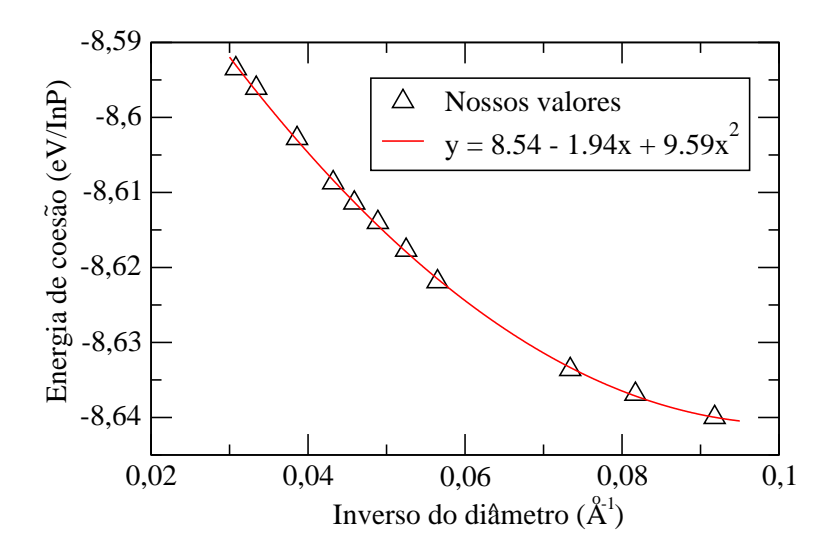

Figura 4.6: Energia de coesão em função do inverso do diâmentro.

diâmetro dos nanotubos. Podemos ainda extrapolar que para um nanotubo de raio infinito a energia de coesão vai tender a energia de coesão do plano, que obtivemos como sendo -7,96 eV. Ainda podemos observar no gráfico que os resultados obtidos para os nanotubos na região do diâmetro estudado obedecem uma função de segundo grau, isso significa que termos de ordem mais alta devem ser muito pequenos, ou seja, a aproximação harmônica é bastante satisfatória para interpolar os dados.

Acreditamos que isso se deve a característica do InP, que preferem um hibridização sp<sup>3</sup> entre os seus orbitais, a qual leva a uma energia mais baixa para sistemas tubulares do que para sistemas planares, ou seja, a curvatura permite que uma pequena hibridização sp<sup>3</sup> possa ocorrer. Acreditamos também ser essa característica, preferência pela hibridização sp<sup>3</sup>, responsável pelo caráter rugososo do nosso sistema tubular, figura 4.5.

A fato do nosso sistema apresentar energia de coesão mais baixa para nanotubos de raios menores é uma característica totalmente oposta a que ocorre com os nanotubos de carbono (C), ou seja, o carbono na forma planar apresenta energia de coesão mais baixa que na forma tubular. Essa característica do C se deve a preferência entre os seus orbitais por uma hibridização sp<sup>2</sup>, isto é, a forma planar desse sistema é mais estável que a forma tubular.

#### 4.1.2 Nanotubos arm-chair

Como já foi comentado, também ralizamos cálculos com nanotubos arm-chair de InP, A figura 4.7 mostra um nanotubo *arm-chair*  $(6,6)$  otimizado, com raio de 7,28 Å e

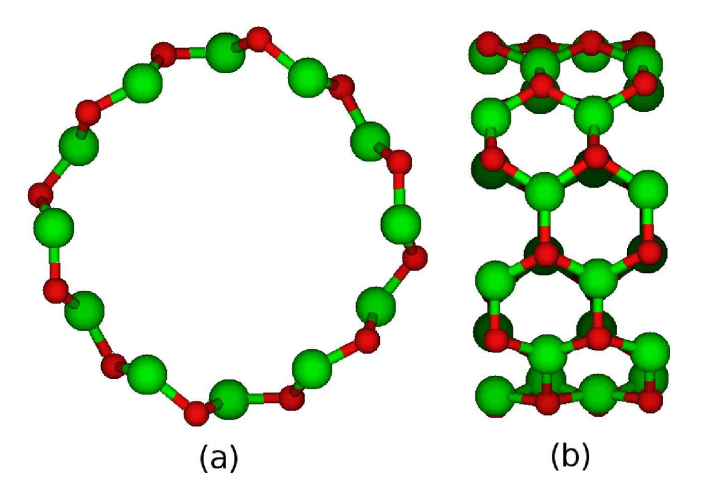

comprimento de 8,55 Å, sendo que a célula unitária deste é composta por 48 átomos.

Figura 4.7: Nanotubo arm-chair (6,6) otimizado, em (a) vista frontal, em (b) vista lateral.

Na figura 4.7, podemos observar tanto na vista frontal em (a), quanto na vista lateral em (b), que a superfície do nanotubo é rugosa. Como já foi constatado para os nanotubos *zig-zag*, os átomos de P ficam na parte externa e os átomos de In na parte interna da superfície do nanotubo de InP, sendo que  $r_i = 6, 71 \text{ Å}, r_j = 7, 22 \text{ Å}.$ 

As características apresentadas até o presente momento para os nanotubos zig-zag se mantiveram para os nanotubos *arm-chair*. Isso indica que a quiralidade não deve ser um fator determinante, mas, para nos certificarmos disso, faremos um cálculo com um nanotubo misto (6,4).

## 4.1.3 Nanotubo misto

Na figura 4.8 apresentamos a geometria do nanotubo misto  $(6,4)$ , a célula unitária deste sistema contém 152 átomos e um comprimento de 32 Å e um raio de 5,89 Å. Observamos que a rugosidade do sistema permanece e que a energia de coesão é aproximandamente igual a dos nanotubos zig-zag e arm-chair.

### 4.1.4 Cálculo da Estrutua de Bandas

Calculamos a estrutura de bandas dos nanotubos de InP zig-zag (10,0), arm-chair  $(6,6)$  e misto  $(6,4)$ , cujas geometrias já foram discutidas anteriormente. Usamos o mesmo procedimento descrito no cap´ıtulo anterior. Os gr´aficos referentes as bandas desses nanotubos estão apresentado na figura 4.9.

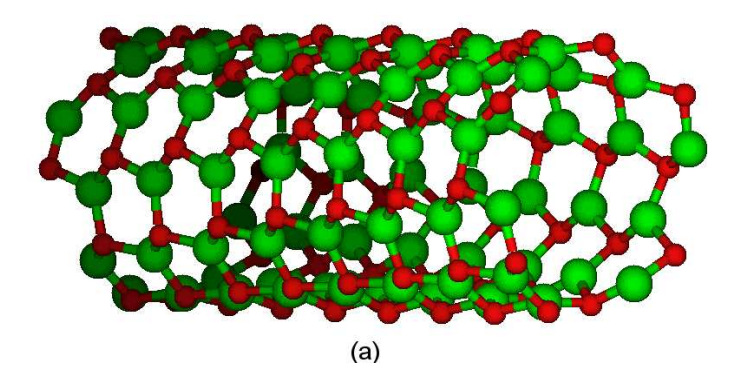

Figura 4.8: Geometria do nanotubo misto  $(6,4)$  após a otimização.

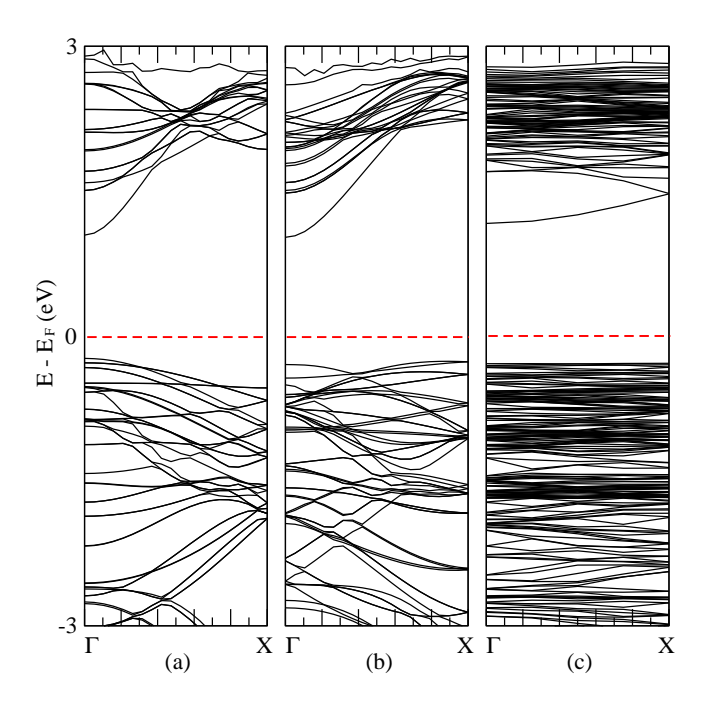

Figura 4.9: Estrutura de bandas dos nanotubos  $zig\text{-}zag (10,0)$  em (a),  $arm\text{-}chair (6,6)$  em (b) e misto (6,4) em (c). A linha tracejada em vermelho representa a energia de Fermi.

Observamos na figura 4.9 que somente o nanotubo zig-zag apresenta gap de energia direto e localizado no ponto Γ, sendo que o valor deste é de 1,28 eV, figura 4.9(a). Com os resultados, figuras  $4.9(b)$  e  $4.9(c)$ , observamos que o *qap* para os nanotubos de camada  $\phi$ unica de InP, tanto *arm-chair* quanto o misto são *gaps* indiretos. Estes resultados seguem outros resultados para nanotubos bin´arios, a saber: BN, GaN, SiC,..., onde o gap para os nanotubos *arm-chair* também é indireto. No caso do InP o topo da banda de valência está próximo ao ponto  $X[\frac{\pi}{a}(0, 0, 1)]$  e o fundo da banda de condução no ponto  $\Gamma$ .

Também avaliamos o comportamento do *gap* de energia dos nanotubos  $zig\text{-}zag$ com a variação do diâmentro. Os resultados estão expressos no gráfico da figura 4.10. Como podemos observar na figura 4.10, o gap de energia dos nanotubos diminui com o

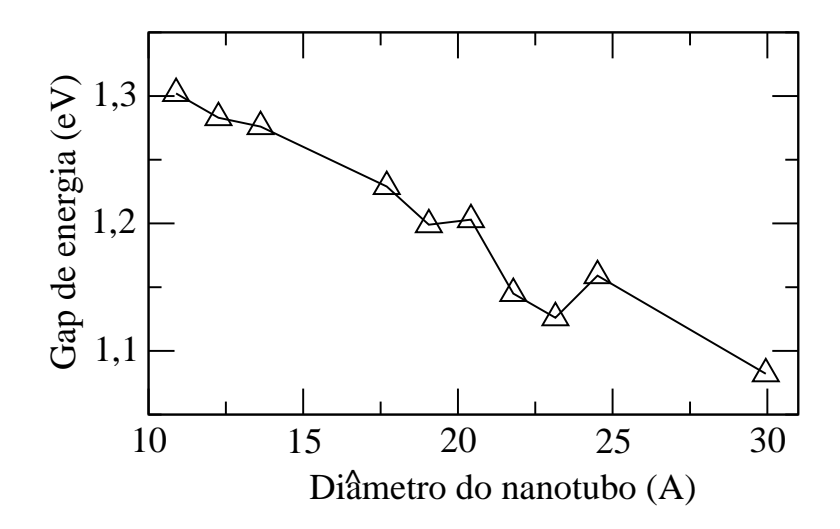

Figura 4.10: Gap de energia em função do diâmetro dos nanotubos.

aumento do diâmetro, e para um diâmetro infinito esse valor deveria tender ao do plano. Porém, encontramos para o plano de InP um *gap* de energia fora do ponto Γ. Contudo, o comportamento do *gap* em função do diametro é altamente dependente comparado com o observado para outros nanotubos binários, em que o *gap* vai com D<sup>−n</sup>, onde n varia de  $1$  até  $1.2$  e  $D$  é o diâmetro do nanotubo. Na próxima subsessão apresentamos o cálculo da densidade eletrônica de estados, primeiramente discutimos as idéias desta teoria, em seguida, apresentamos o procedimento de cálculo e então nossos resultados.

#### 4.1.5 Cálculo da Densidade Eletrônica de Estados

Nesta subsessão, discutimos brevemente como é feito o cálculo da densidade eletrônica de estados (DOS). Sabe-se que os elétrons são partículas fermiônicas, ou seja, respeitam o princípio da exclusão de Pauli, preenchendo os estados de mais baixa energia até que todos estejam alocados num determinado volume  $V$  e com energia mais baixa possível  $[24, 25]$ .

A DOS para uma determinada banda  $n \notin$  definida como o número de estados eletrônicos (orbitais) de uma dada orientação de spin por unidade de energia, ou seja:

$$
D(E)_n = \frac{dN(k)}{dE_n} \tag{4.1}
$$

onde  $N(k)$  é o número de partículas (elétrons) permitidos para o vetor de onda (k) e n é o índice da banda.

Para um gás de elétrons livres, a máxima energia que os elétrons podem ter a temperatura zero é a energia de Fermi  $E_F = \frac{\hbar}{2n}$  $\frac{\hbar}{2m} \mathbf{k}_F^2$ , onde  $\mathbf{k}_F$  define o raio da esfera de

Fermi de volume V. Os vetores de onda permitidos para esse volume são  $0, \pm \frac{2\pi}{l}$  $\frac{2\pi}{L}, \pm \frac{4\pi}{L}$  $\frac{4\pi}{L}...$ para  $k_x, k_y, kz$  e estes definem um elemento de volume dentro da esfera de Fermi, dado por  $\triangle \mathbf{k} = \frac{(2\pi)^3}{V}$  $\frac{(\pi)^{\circ}}{V}$ . O número total de orbitais na esfera de Fermi é:

$$
2 \cdot \frac{4\pi \mathbf{k}_F^3}{(2\pi)^3/V} = \frac{V}{3\pi^2} \mathbf{k}_F^3 = N.
$$
 (4.2)

Isolando  $\mathbf{k}_F$  na equação 4.2, e substituindo na energia de Fermi, podemos obter o número de partículas em função da energia, o qual fica assim:

$$
N = \frac{V}{3\pi^2} \left(\frac{2mE}{\hbar^2}\right)^{3/2}.\tag{4.3}
$$

Agora calculando a DOS para o gás de elétrons livres, equação 4.1, temos:

$$
D(E) = \frac{V}{2\pi^2} \left(\frac{2m}{\hbar^2}\right)^{3/2} E^{1/2}.
$$
\n(4.4)

Maiores detalhes do cálculo da DOS para o gás de elétrons livres, encontra-se na referência [24].

Para o caso geral, a densidade de pontos no espaço recíproco é dada pelo inverso de  $\Delta$ k. Assim o número de partículas cujo os valores permitidos de k no volume  $d^3k$  são:

$$
dN_n(\mathbf{k}) = \frac{V}{8\pi^3} d^3k = \frac{V}{8\pi^3} dk_\perp \int_{S_n(E)} dS_n.
$$
 (4.5)

Onde transformamos o elemento de volume no espaço recíproco  $d^3k$  numa integral sobre uma superfície de energia constante multiplicada por um elemento infinitesimal da componente do vetor de onda perpendicular a superfície, veja figura 4.11 abaixo:

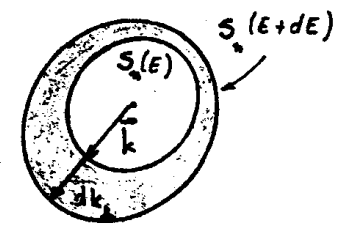

Figura 4.11: Elemento de volume do espaço recíproco correspondente à equação 1.8, figura extraída da referência [25].

Integrando em todo volume, temos que:

$$
dN_n(\mathbf{k}) = \frac{V}{8\pi^3} \int dk_\perp \int_{S_n(E)} dS_n. \tag{4.6}
$$

Agora substituindo  $dN_n(\mathbf{k})$  na equação 4.1, temos que a DOS de uma forma geral pode ser escrita como:  $\overline{a}$ 

$$
D(E)_n = \frac{V}{8\pi^3} \iint\limits_{S_n(E)} \frac{dS_n dk_\perp}{dE_n}.
$$
\n(4.7)

Lembrando que  $E_n = E_n(\mathbf{k})$  é determinada pelas técnicas de cálculo de bandas e que:

$$
dE_n(\mathbf{k}) = |\nabla_{\mathbf{k}} E_n(\mathbf{k})| dk_{\perp}.
$$
\n(4.8)

Temos que substituindo a equação 4.8 na equação 4.7, a densidade de estado assume a forma:

$$
D(E)_n = \frac{1}{8\pi^3} \int\limits_{S_n(E)} \frac{dS_n}{\nabla_{\vec{k}} E_n(\vec{k})}.
$$
\n(4.9)

Maiores detalhes sobre essas equações encontram-se na referência [25].

Note que a expressão derivada, a princípio, contém todos os valores de  $E(\mathbf{k})$  para uma determinada banda  $n$ , porém estamos usando o procedimento de pontos especiais e com isso  $E(\mathbf{k})$  é avaliado em apenas alguns pontos (pontos especais) que derevão reproduzir em média a completa relação de disperção,  $E(\mathbf{k})$ .

## 4.1.6 Procedimento para o cálculo da DOS

Para realizarmos o cálculo da DOS com o código computacional VASP, fizemos as seguintes modificações no arquivo INCAR. Assim como no cálculo da banda, descrito no capítulo anterior na subsessão 3.2.2, adicionamos o arquivo CHGCAR.

- 1. Modança no aquivo INCAR:
	- NSW = 0, já discutido ná subsessão 3.2.2.
	- RWIGS  $\acute{e}$  o raio Wigner Seitz, e este se encontra no arquivo POTCAR. Devese adiconar o menor valor do raio de RWIGS para os átomos de cada espécie na mesma ordem que foram colocados no POSCAR, no nosso caso utilizamos RWIGS =  $1.677$  1.233 (In e P).
	- NPAR = 1, faz com que o código utilize somente um processador, ou seja, não estamos utilizando cálculos paralelizados.

Com o comando RWIGS no INCAR o código gera uma saída chamada PROCAR, que contém a energia de cada banda em termos dos orbitais  $s, p \in d$ .

A figura 4.12 mostra a DOS total para o nanotubo zig-zag (10,0), onde a linha tracejado em vermelho representa a energia de Fermi.

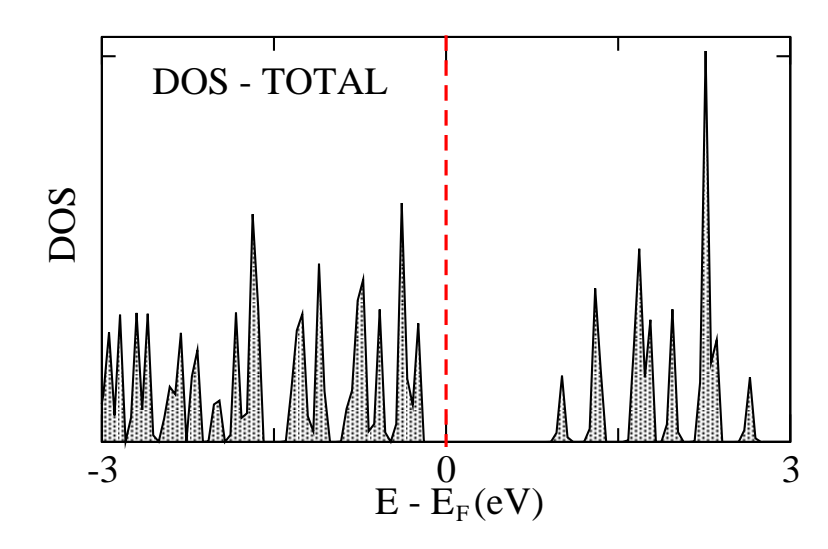

Figura 4.12: DOS para o nanotubo zig-zag (10,0), onde a linha tracejada em vermelho representa a energia de Fermi.

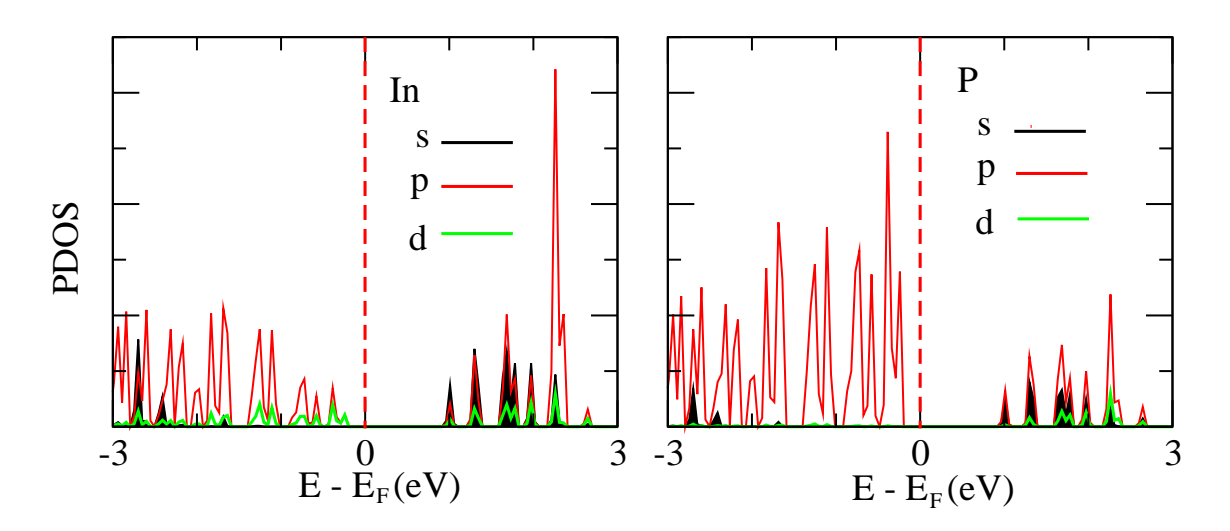

Figura 4.13: PDOS para o nanotubo  $zig\text{-}zag (10,0)$  em (a) para o átomo In e em (b) o átomo P. A linha em preta representa o estado  $s$ , a vermelha o estado  $p$  e a verde o estado  $d$ .

Os gráficos da figura 4.13 mostram a PDOS, que é a DOS projetada nos orbitais s,  $p e d$  para um átomo de In (figura 4.13(a)) e para um átomo de P (figura 4.13(b)). Podemos observar nesses gráficos que a maior contribuição para o último estado ocupado (VBM) provém do orbital  $p$  do átomo de P, e para o primeiro estado vazio (CBM) ambos os átomos In e P têm aproximandamente a mesma parcela de contribuição.

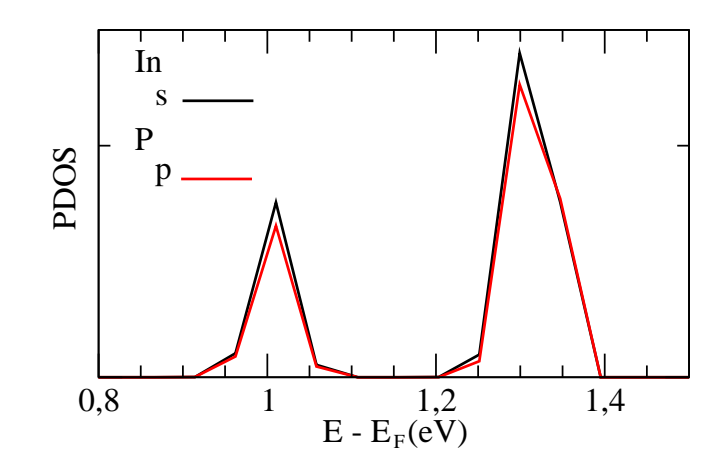

Figura 4.14: PDOS para o nanotubo *zig-zag* (10,0) em (a) para o átomo In e em (b) o átomo P. A linha em preta representa o estado  $s$ , a vermelha o estado  $p$  e a verde o estado  $d$ .

Para ressaltar qual dos átomos tem maior contribuição para o último estado vazio, construímos o gráfico da figura 4.14, no qual explicitamos a região de energia do CBM. Podemos observar no gráfrico, figura 4.14, que o átomo de In contribui com uma pequena intensidade a mais que o átomo de P, e que para o átomo de In essa contribuição provém do orbital  $s$  e para o P provém do orbital  $p$ .

## 4.1.7 Cálculo da Densidade de Carga

## 4.1.8 Procedimento para o cálculo da Densidade de Carga

Para o cálculo da densidade de carga com o código computacional VASP, geramos o ponto especial, no qual queremos calcular a densidade<sup>1</sup>, para isso adicionamos o aquivo CHGCAR do cálculo convergido no mesmo diretório, então copiamos esse novo CHGCAR para um outro diretório e fizemos as seguintes mudanças.

- 1. Mudanças no arquivo INCAR:
	- NSW = 0, já discutido ná subsessão 3.2.2.
	- ICHARG = 11, já discutido ná subsessão 3.2.2.
	- LPARD, avalia a decomposição parcial da densidade de carga.
	- LSEPK, especifica se a densidade de carga é escrita para cada ponto k. Esta densidade de carga é escrita no arquivo  $PARCHG(banda + o n'umero do ponto$

<sup>&</sup>lt;sup>1</sup>Este procedimento é necesserário, pois como foi observado o CBM é no ponto  $\Gamma$  e com isso necessitamos de uma densidade de carga somente neste ponto.

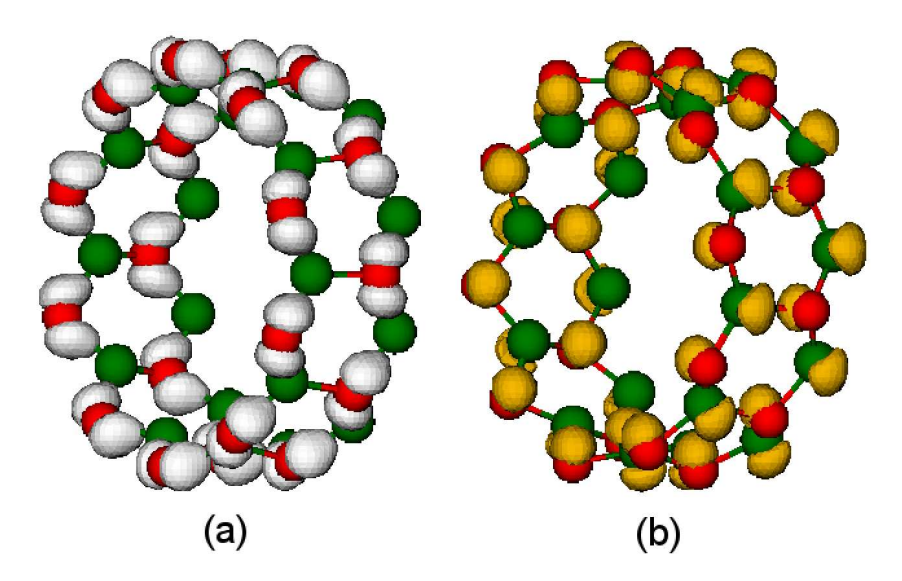

Figura 4.15: Densidade de carga para o nanotubo zig-zag (10,0). Em (a) densidade de carga do VBM e em (b) do CBM.

k), isso ocorre se usarmos LSEPK = .TRUE. que é o nosso caso.

- LSEPB, especifica se a densidade de carga é calculada para todos as bandas separadamente e escritas no arquivo PARCHG(+n´umero da banda e o ponto k), isso ocorre se usarmos LSEPB = TRUE., que é o nosso caso.
- IBAND, especifica a banda na qual desejamos calcular a densidade de carga, no nosso caso calculamos para o VBM $^2$  e para o CBM $^3$ .

Calculamos a densidade de carga para o VBM (figura 4.45(a)) e para o CBM (figura 4.15(b)). Podemos observar na figrua 4.15(a), que a densidade de carga do VBM representada pelas esferas cinzas concentra-se sobre os átomos de P, e na figura 4.15(b) a densidade de carga do CBM está distribuída sobre todos os átomos. Este resultado está de acordo com o que encontramos para a PDOS, onde podemos observar na figura 4.14 que tanto os átomos de P, quanto os de In têm aproximadamente a mesma contribição para o CBM. Deve-se ressaltar ainda, que a PDOS é calculda para todos os pontos k, e que a densidade de carga ´e calculada para um determinado ponto K em especial (ponto Γ), e mesmo assim temos resuldos similares.

Uma vez discutido os nanotubos de camada única de InP, passamos a seguir a  $\epsilon$ estudar os nanotubos de múltiplas camadas de InP, que foram sintetizados experimental-

 ${}^{2}$ Do Inglês, Valence Band Maximum

<sup>&</sup>lt;sup>3</sup>Do Inglês, Conducion Band Minimum

mente.

# Capítulo 5

# Resultados 3<sup>a</sup> parte

Neste capítulo, apresentaremos os resultados para os nanotubos de múltiplas camadas. O objetivo de calcular estes sistemas é buscar uma explicação aos resultados experimentais, pois como vimos no capítulo de motivação, os nanotubos de InP foram sintetizados experimentalmente e nesse momento uma expessura de parede foi observada. Para simular essa expessura de parade, iniciaremos os cálculos colocando um nanotubo de diâmetro menor dentro de outro com diâmetro maior, e variaremos a distância entre as camadas. Finalmente, nanotubos de três e quatro camadas foram simulados e suas propriedades estudadas. Tamb´em simulamos nanotubos com uma expessura de parede, retirando alguns átomos da parte central de um fio de InP. Iniciaremos este capítulo apresentando as propriedades encontradas para o nanotubo de duas camadas  $(10,0) \mathcal{Q}(15,0)$ , e ao final discutiremos resultados para nanotubos de diferentes quiralidades e expessuras de camadas.

# 5.1 Nanotubos de Multiplas Camadas

## 5.1.1 Nanotubos de duas camadas

Em nosso trabalho, realizamos cálculos com nanotubos de duas camadas. A figura 5.1 mostra um desses sistemas, nela está representado um nanotubo  $ziq$ - $zaq$  (10,0) dentro de um outro nonatubo *zig-zag* (15,0). O raio do nanotubo (10,0) é  $R_{(10,0)} = 6,81$  Å e o do  $(15,0)$  é  $R_{(15,0)} = 10,21$  Å, sendo que a célula unitária desse sistema contém 100 atomos. Para referirmos a esse nanotubo de duas camadas, adotaremos a seguinte

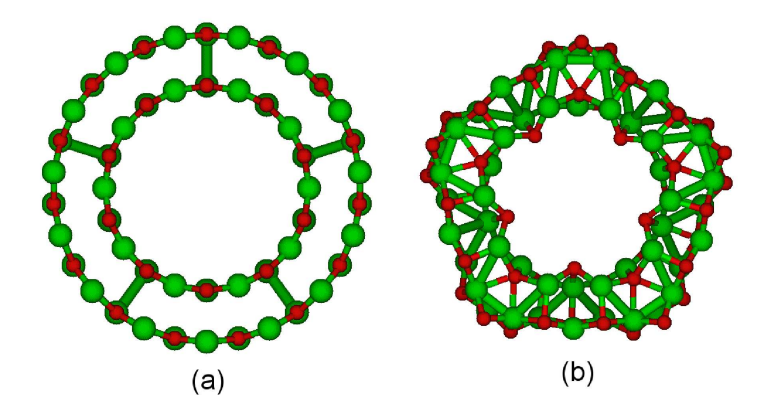

Figura 5.1: Nanotubo *zig-zag* (10,0) $@(15,0)$ , em (a) temos o sistema não otimizado e em (b) o sistema otimizado. A distância entre as camandas do sistema não otimizado é de  $R_{(15,0)} - R_{(10,0)} = 3,40$  Å.

notação,  $(10,0) \mathcal{Q}(15,0)$ , que é uma notação bem estabelecida.

Podemos observar na figura 5.1, que a geometria modifica-se bastante após otimizarmos o sistema. Avaliamos o sistema após a otimização construindo um gráfico de distribuição radial (figura 5.2). Sabemos que a distância inicial entre as camadas do nanotubo não otimizado é de  $R_{(15,0)} - R_{(10,0)} = 3,40$  Å. Após otimizarmos a geometria, podemos observar no gráfico de distribuição radial (figura 5.2) que o nanotubo de duas camadas apresenta um pico aproximandamente na distância equivalente a distância de ligação dos primeiros vizinhos  $(2,52 \text{ Å})$  do InP, e um outro pico é observado para a distância dos segundos vizinhos  $(4,12 \text{ Å})$  da estrutura *zincblend* do InP. Note, que as distâncias entre primeiros e segundos vizinhos indicadas entre parentes, foram caculadas com o parâmetro de rede de equilíbrio encontrado para o cristal de InP  $(5,83 \text{ Å})$  com nossa metodologia.

O fato de termos dois picos, um na distância de primeiros vizinhos e outra na distância de segundos vizinhos da estrutura *zincblend* é muito interessante, pois os nanotubos sintetizados desse sistema apresentaram em suas paredes uma estrutura dessa forma. Também podemos perceber que picos nas distâncias de vizinhos de ordens superiores não são observados, indicando um sistema do tipo amorfo.

Calculamos a estrutura de banda desse nanotubo de duas camadas, figura 5.3. Nesse gráfico de estrutura de bandas, podemos observar que o *qap* de energia é direto e localizado no ponto Γ, sendo o seu valor igual a  $0.94$  eV. Também calculamos a DOS total para o nanotubo  $(10,0) \mathcal{Q}(15,0)$ , figura 5.4.

Para esse nanotubo, também realizamos o cálculo da densidade de carga levando

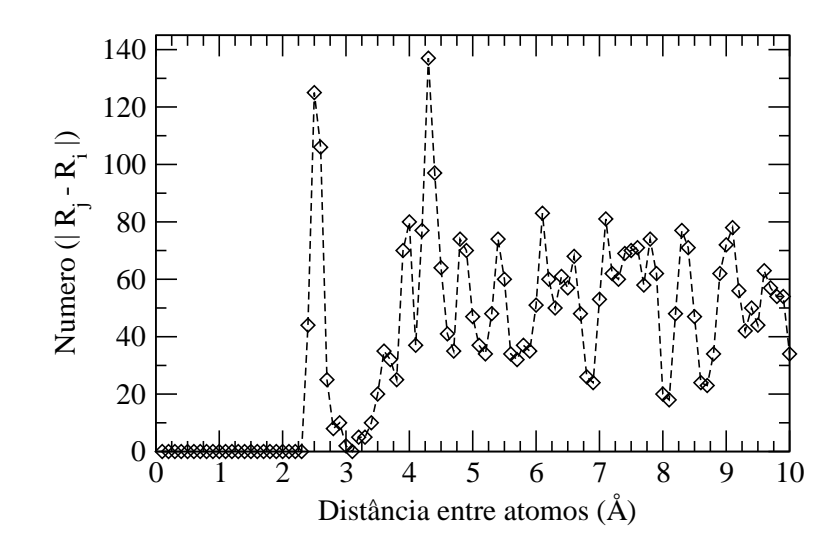

Figura 5.2: Gráfico da distribuição radial para o nanotubo  $zig\text{-}zag (10,0) \textcircled{0}(15,0)$ .

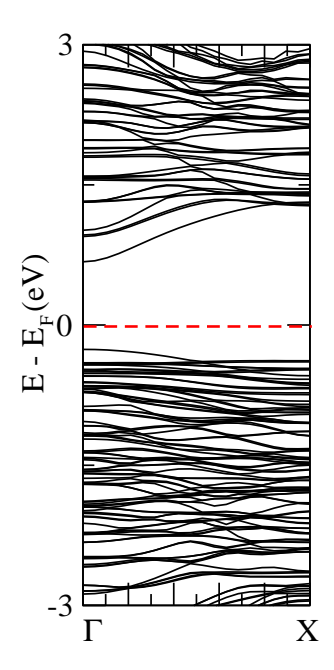

Figura 5.3: Estrutura de banda do nanotubo zig-zag (10,0)@(15,0). Onde a linha tracejada em vermelho representa o nível de Fermi.

em conta o mesmo procedimento descrito na seção 4.1.8 do capítulo anterior. A figura 5.5 mostra a densidade de carga, representada pela cor cinza, para o último estado ocupado (figura 5.5(a)) e para o primeiro estado vazio (figura 5.5(b)).

Podemos observar na figura 5.5 que a densidade de carga para o último estado ocupado VBM concentra-se sobre os átomos de P (figura 5.5(a)), e sobre os átomos de In para o primeiro estado vazio CBM (figura 5.5(b)). Ainda podemos notar uma maior concentração nas cinco extremidades do pentágono para o CBM.

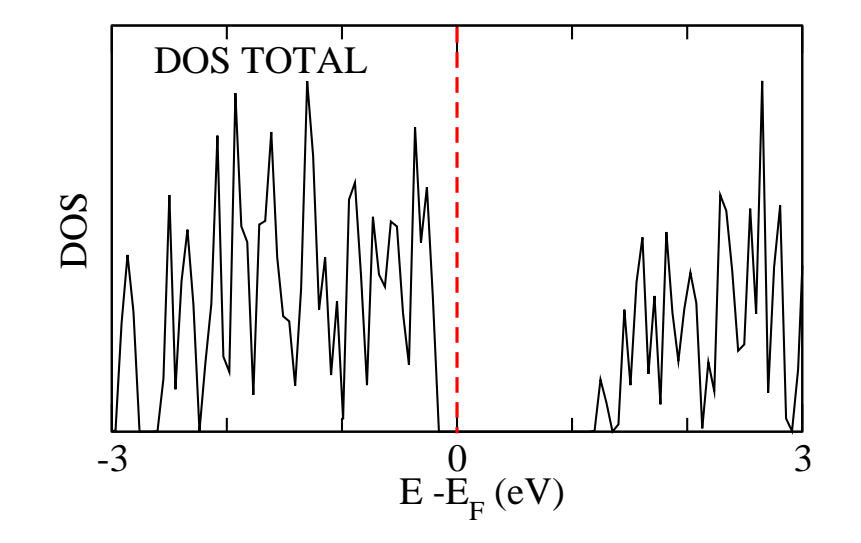

Figura 5.4: DOS para o nanotubo zig-zag (10,0)@(15,0). Onde a linha tracejada em vermelho representa a energia de Fermi  $(E_F)$ .

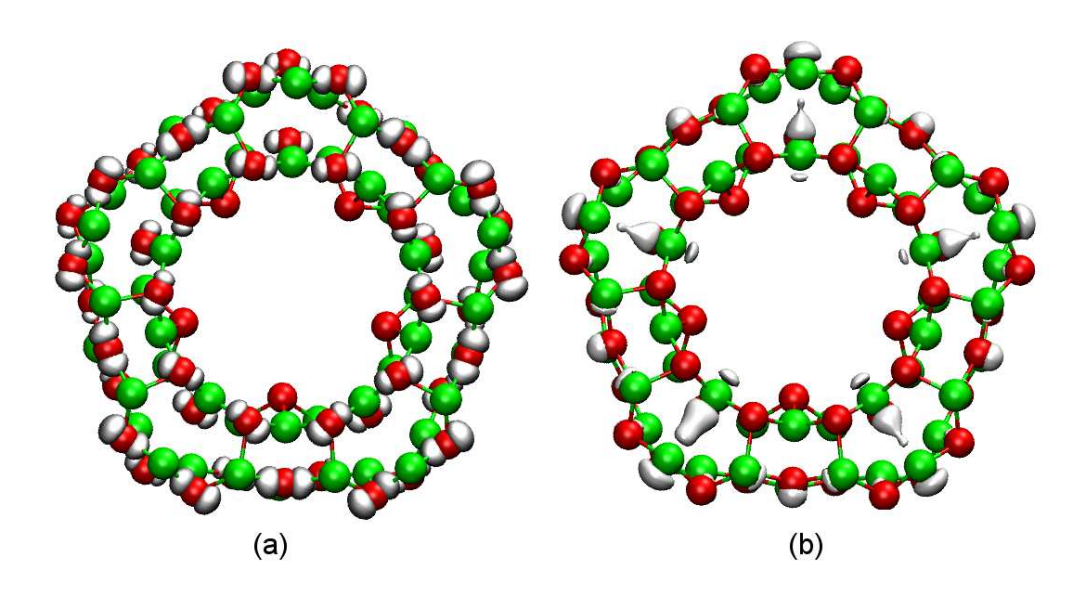

Figura 5.5: Densidade de carga para o nanotubo zig-zag (10,0)@(15,0). Onde a cor cinza representa a densidade de carga do sistema, a cor verde representa os átomos de In e a cor vermelha os átomos de P.

### 5.1.2 Outros nanotubos de duas camadas

Nesta subseção, apresentaremos as geometrias para os demais nanotubos de duas camadas estudados, o que mudamos incialmente nesses sistemas é a distância entre as camadas. Para fazermos isso, optamos por manter a camada interna (nanotubo de camada única) com o raio fixo ( $R_{(10,0)} = 6,81 \text{ Å}$ ) e aumentarmos o raio externo, ou seja, colocando outros nanotubos de camanda únicas com raios maiores na parte externa.

Em cada uma dos nanotubos de duas camadas na parte (a) das figuras a seguir, estão representadas a geometrias não otimizadas e na parte (b) as otimizadas. Outro fato é que todos esses nanotubos de duas camadas apresentaram uma distribuição radial similar a da figura 5.2, que será discutida mais para frente, durante o desenvolvimento do trabalho.

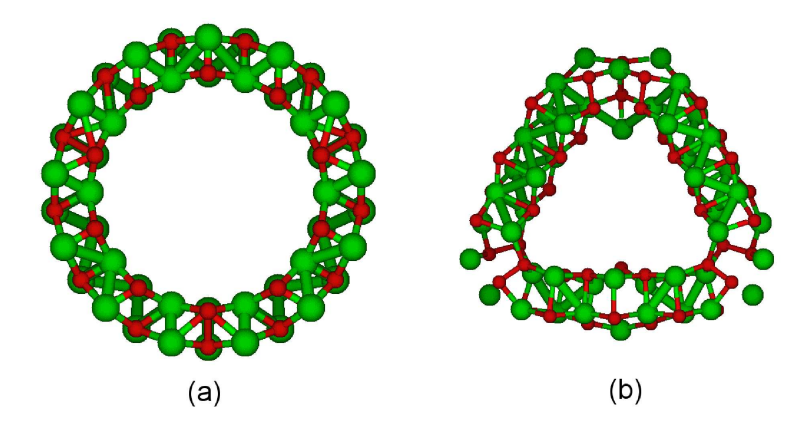

Figura 5.6: Nanotubo *zig-zag* (10,0) $@(13,0)$ , em (a) temos o sistema não otimizado e em (b) o sistema otimizado. A distância entre as camandas do sistema não otimizado é de  $R_{(13,0)} - R_{(10,0)} = 2,04$  Å.

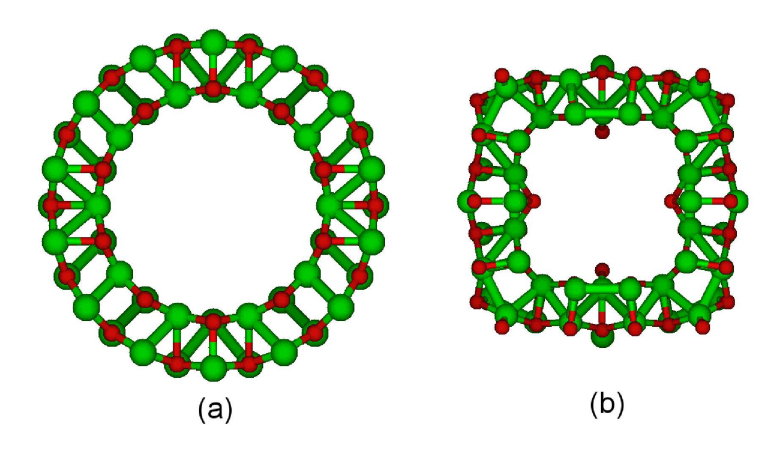

Figura 5.7: Nanotubo *zig-zag* (10,0) $@(14,0)$ , em (a) temos o sistema não otimizado e em (b) o sistema otimizado. A distância entre as camandas do sistema não otimizado é de  $R_{(14,0)} - R_{(10,0)} = 2,72$  Å.

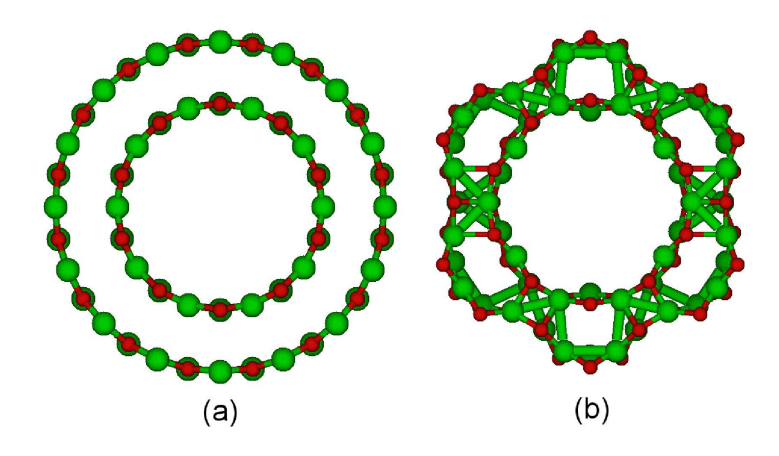

Figura 5.8: Nanotubo zig-zag (10,0)@(16,0), em (a) temos o sistema n˜ao otimizado e em (b) o sistema otimizado. A distância entre as camandas do sistema não otimizado é de  $R_{(16,0)} - R_{(10,0)} = 4,08$  Å.

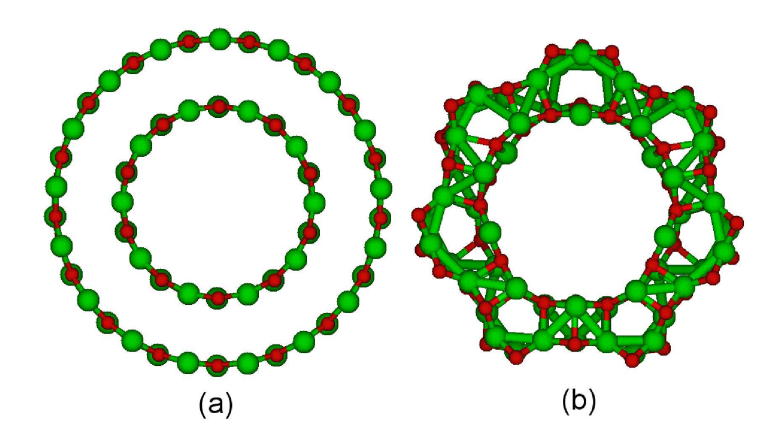

Figura 5.9: Nanotubo zig-zag (10,0)@(17,0), em (a) temos o sistema n˜ao otimizado e em (b) o sistema otimizado. A distância entre as camandas do sistema não otimizado é de $R_{(17,0)} - R_{(10,0)} = 4,77$  Å.

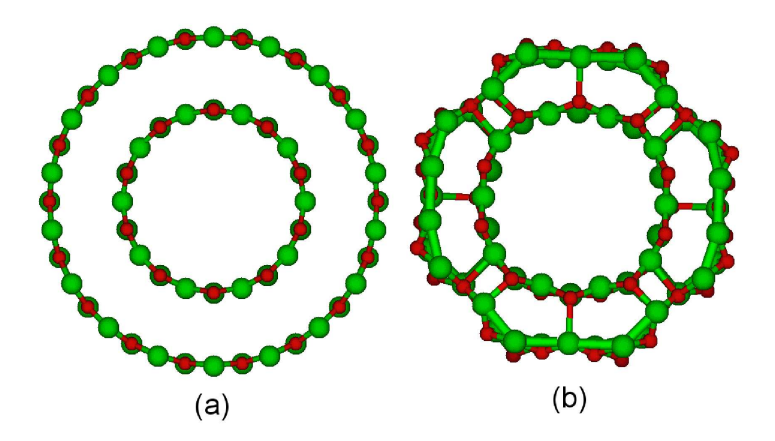

Figura 5.10: Nanotubo zig-zag (10,0)@(18,0), em (a) temos o sistema n˜ao otimizado e em (b) o sistema otimizado. A distância entre as camandas do sistema não otimizado é de $R_{(18,0)} - R_{(10,0)} = 5,45$  Å.

Como podemos notar nas figuras dos nanotubos de duas camadas, as geometrias finais vão depender da distância inicial entre as camadas.
#### 5.1.3 Análise gráfica dos nanotubos de duas camadas

Para analisarmos todas as geometrias dos nanotubos de duas camadas mostradas nas figuras anteriores, calculamos as energias de coesão e a de formação  $\Delta E_{f}^{-1}$  por unidade de InP, sendo que a última foi calculada da seguinte forma:

$$
\Delta E_f[(10,0) \textcircled{a}(15,0)] = \frac{1}{n^{\circ} \text{ de par de InP}} \{ E_{tot}[(10,0) \textcircled{a}(15,0)] - E_{tot}[(10,0)] - E_{tot}[(15,0)] \},\tag{5.1}
$$

onde o primeiro termo após a igualdade, representa a energia total do nanotubo  $(10,0)$ @  $(15,0)$ , o segundo a energia total do nanotubo de camada única  $(10,0)$  e o último termo a energia total do nanotubo de camada única  $(15,0)$ . A energia de formação assim calculada, equação 5.1, representa o ganho de energia para formar um nanotubo de múltiplas camadas a partir dos nanotubos de camada única. Isso significa o quanto mais estável é o nanotubo de múltiplas camadas comparado com os de camada única.

Após termos calculado a energia de coesão e de formação para todos os sistemas de duas camada, construímos os gráficos da energia de coesão e de formação em função da distância entre as camadas. A figura 5.11 mostra o gráfico da energia de coesão em função da distâncica entre as camadas. A figura 5.12 mostra o gráfico da energia de formação em função da distâncica entre as camadas.

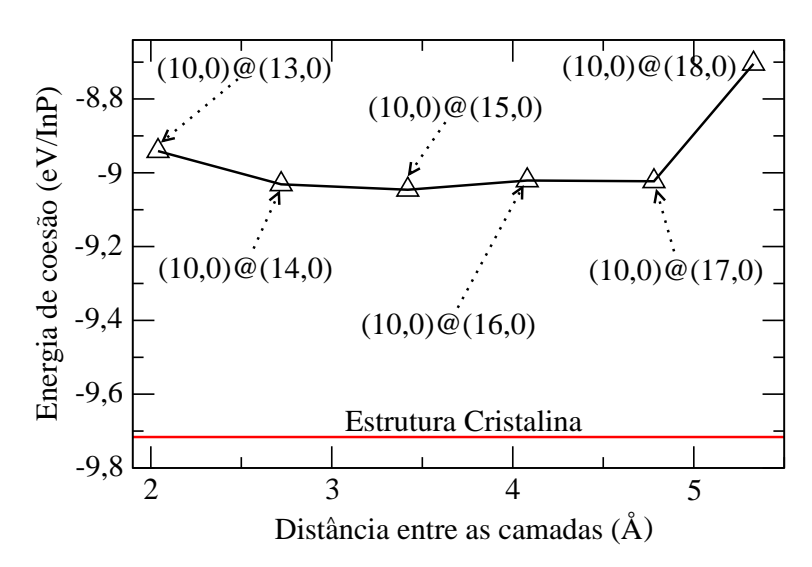

Figura 5.11: Energia de coesão em função da distância entre as camadas.

<sup>&</sup>lt;sup>1</sup>Esta energia não deve ser confundida com a energia de coesão ou com a energia de formação de um defeito.

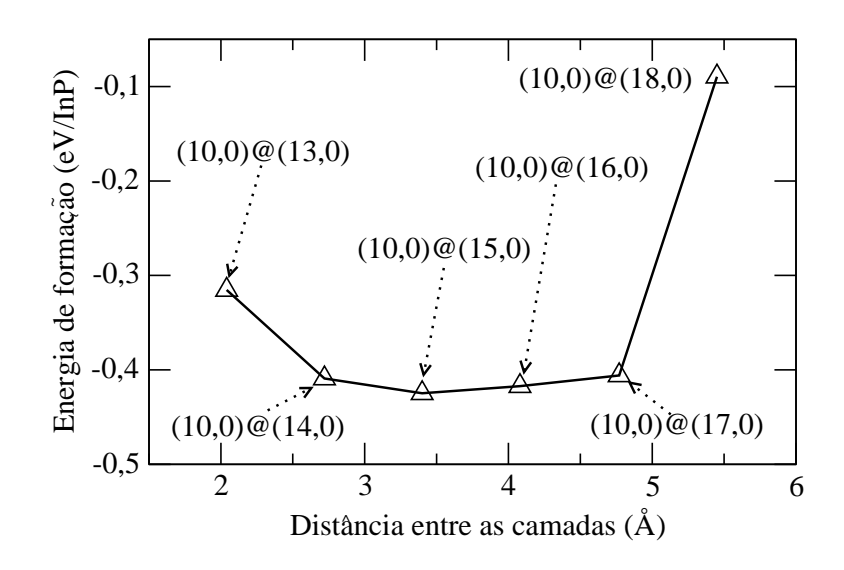

Figura 5.12: Energia de formação em função da distância entre as camadas.

Observando o gráfico da figura 5.11, podemos concluir que numa faixa de aproximandamente  $2.5 \text{ Å}$  a  $5 \text{ Å}$  a energia de coesão permanece praticamente a mesma, sendo que o nanotubo  $(10,0)$  $@(15,0)$  apresenta energia de coesão um pouco menor que os demais nanotubos. Também podemos observar, nesse gráfico, que os nanotubos de duas camadas apresentam uma energia de coesão mais alta que o cristal de InP, de aproximandamente de 0,7 eV/InP.

Observando o gráfico da figura 5.12, percebemos que no intervalo que temos as mais baixas energias de coesão, o nanotubo de duas camadas que apresenta menor energia de formação é o  $(10,0)$ @ $(15,0)$ . Este resultado de certa forma é surprendente, pois a priori acreditavamos que a energia de formação mais baixa para o nanotubo de duas camadas seria aquela onde a distância inicial entre as camadas estivesse mais próxima da distância de ligação (2,52 Å) encontrada para o cristal de InP, ou seja, o nanotubo  $(10,0) \mathcal{Q}(14,0)$ que tem uma distância entre camadas de  $2,72 \text{ Å}$  é o que deveria ser o mais estável entre todos os estudados.

Devido a importância desse resultado vamos discutir um pouco mais o fato do nanotubo  $(10,0) \mathcal{Q}(15,0)$  apresentar menor energia de formação, para isso apresentaremos três gráficos de distribuição radial um ao lado do outro, figura 5.13.

Observando os picos dos gráficos de distribuição radial desses sistemas, percebemos que o nanotubo de duas camadas  $(10,0) \mathcal{Q}(15,0)$ , figura 5.13(b), apresenta um número maior de distâncias de ligação na distância de ligação dos primeiros  $(2.52 \text{ Å})$  e segundos vizinhos  $(4,12 \text{ Å})$  que os outros dois nananotubos,  $(10,0) \mathcal{Q}(13,0)$  e  $(10,0) \mathcal{Q}(18,0)$  das

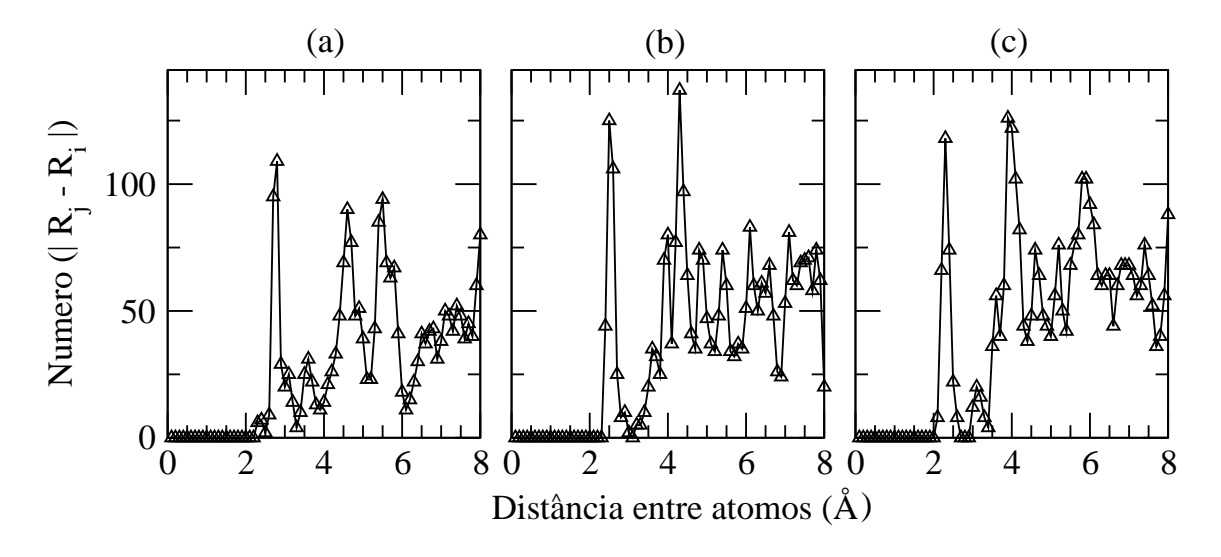

Figura 5.13: gráficos de distribuição radial, em (a) para o nanotubo  $(10,0)@(13,0)$ , em (b) para o  $(10,0) \mathcal{Q}(15,0)$  e em (c) para o  $(10,0) \mathcal{Q}(18,0)$ .

figuras  $5.13(a)$  e (c).

Ainda observando os gráficos de distribuição radial dos nanotubos  $(10,0) \mathcal{Q}(13,0)$ e  $(10,0)$  $@(18,0)$ , percebemos que esses dois nanotubos, além de não terem picos tão intensos quanto o do nanotubo  $(10,0) \mathcal{Q}(15,0)$ , estes picos estão fora da distância de ligação encontrada para estrutura cristalina do InP.

Assim, acreditamos que o resultado do gráfico de energia de formação em função da distância entre camadas (figura 5.12), deve-se ao fato que após a otimização da estrutura, o nanotubo  $(10,0)$  $@(15,0)$  apresenta uma reconstrução da geometria de tal forma, que este tenha uma similaridade com a geometria do InP cristalino.

Estudado os nanotubos de duas camadas de InP, passamos agora a estudar os nanotubos de múltiplas camadas e nanofio oco (simulando nanotubos).

### 5.2 Nanotubos de múltiplas camadas e nanofio oco

Como fizemos para montar a entrada do nanotubo de duas camadas, fizemos para montar o de múltiplas camadas, porém aqui acrescentamos mais uma ou duas camadas. A figura 5.14 mostra a geometria do nanotubo de três camadas  $(10,0)@(14,0)@(18,0)$ , em (a) temos a geometria não otimizada e em (b) a otimizada. Neste sistema, as camadas estão equidistantes umas das outras de  $2.72$  Å. Também mostramos na figura 5.15 a geometria do nanotubo de três camadas  $(10,0)@(17,0)@(24,0)$ , onde as distâncias entre as camadas são superiores,  $4.77 \text{ Å}$  e como antes equidistantes umas das outras.

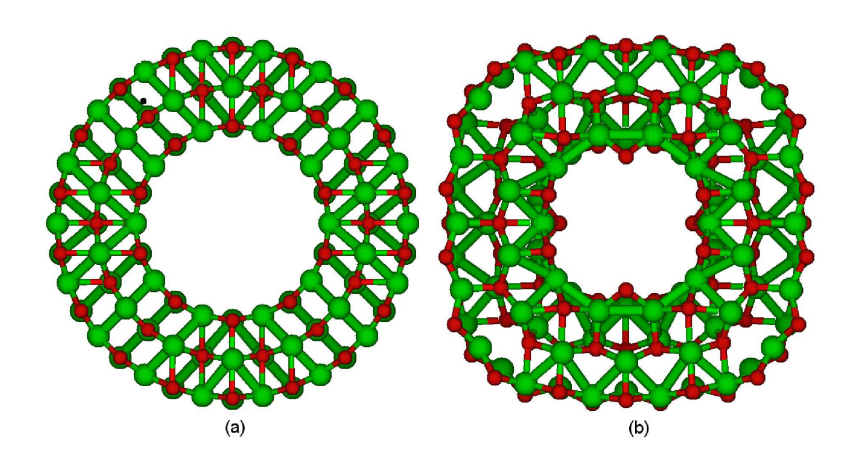

Figura 5.14: Nanotubo (10,0)@(14,0)@(18,0). Onde em (a) temos a geometria n˜ao otimizada e em (b) a otimizada.

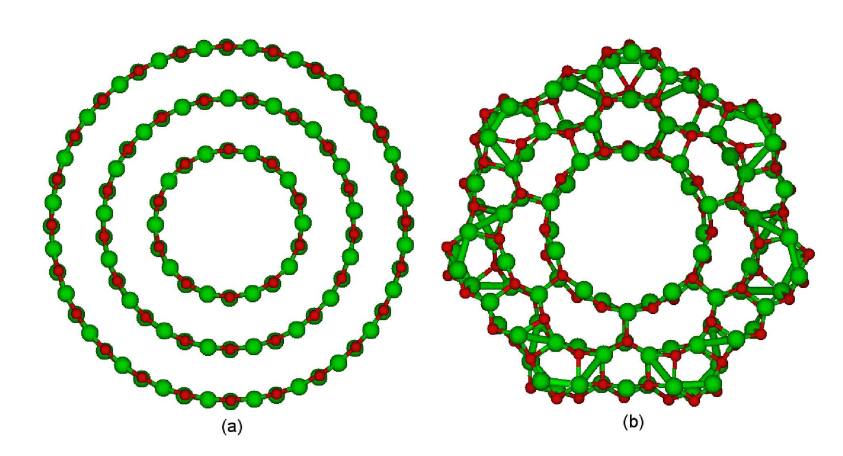

Figura 5.15: Nanotubo  $(10,0)@(17,0)@(24,0)$ . Onde em (a) temos a geometria não otimizada e em (b) a otimizada.

Observamos nas figuras  $5.14$  e  $5.15$  que ambas as geometrias, após a otimização, mantiveram a aparˆencia dos nanotubos de duas camadas otimizados, ou seja, o aumento do número de camadas nos nanotubos não modifica a figura geométrica, o que modifica a geometria é a distância entre as camadas. Este resultado também é valido para o nanotubo de quatro camadas, em função disso não apresentamos suas estruturas aqui.

Por algum instante poderia se pensar que nossos nanotubos de múltiplas camadas não são bons o suficiente para simular os nanotubos sintetizados, já que estes apresentam uma estrutura *zincblend* em suas paredes. Para averiguar isto, realizamos cálculos com nanofios ocos, em que a geometria inícial de um destes nanofios está mostrada na figura 5.16(a). Nela temos um diâmetro externo de aproximadamente  $22.50 \text{ Å}$  e interno de aproximadamente 11.50 Å. Com isso, temos de início uma estrutura *zincblend* para a geometria não otimizada. Obsevamos que os nanotubos de múltiplas camadas de InP tendem a geometria do cristal (estrutura *zincblend*) na parte interna e com uma reconstrução

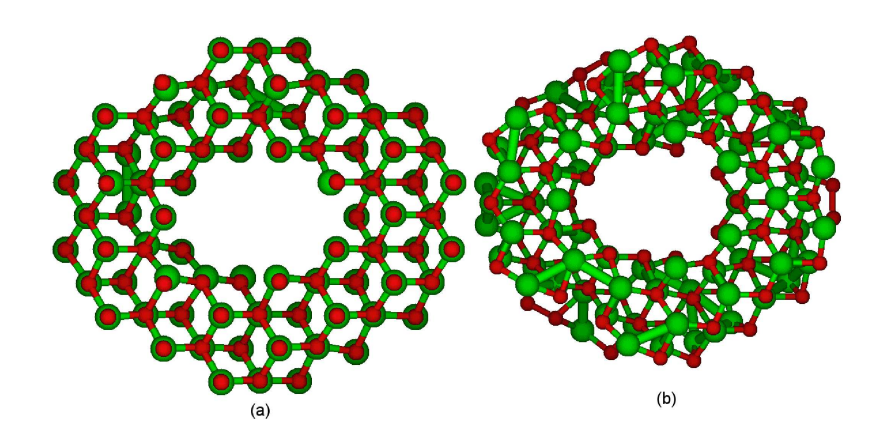

Figura 5.16: Nanofio oco. Em (a) temos a geometria n˜ao otimizada e em (b) a otimizada.

bastante complexa na superfície.

Podemos observar na estrutura do nanofio oco não otimizado, figura 5.16 (a), que existe um maior número de átomos de fósforo em primeiro plano na imagem e que, após a otimização vemos em primeiro plano na imagem tanto átomos de In quanto de P. Isso se deve ao fato que o código translada algums átomos para a outra célula unitária, mas isso não acarreta mudanças energéticas para o sistema.

## 5.2.1 Análise gráfica dos nanotubos de múltiplas camadas e do nanofio oco

Assim como nos nanotubos de duas camadas, fizemos uma análise gráfica dos resultados, calculando a energia de coesão e a energia de formação, sendo que a última foi calculada utilizando a equação 5.1. Com os resultados, construímos os gráficos da energia de coesão e da energia de formação em função do número de camadas, como mostram as figuras 5.17 e 5.18.

Observando o gráfico de energia de coesão em função do número de camadas (figura 5.17), percebemos que o aumento no n´umero de camadas leva a uma menor energia de coesão. Isso ocorre independente das distâncias entre as camadas, já que tanto para a distância entre camadas de 2,72 Å (os dados para os nanotubos com essas distâncias estão representados no gráfico pelos quadrados pretos), quanto para a distância entre as camadas de 4,77 Å (representado no gráfico pelos triângulos azuis) a energia de coesão diminui.

No gráfico da figura 5.17, podemos observar que partindo do nanotubo de camada

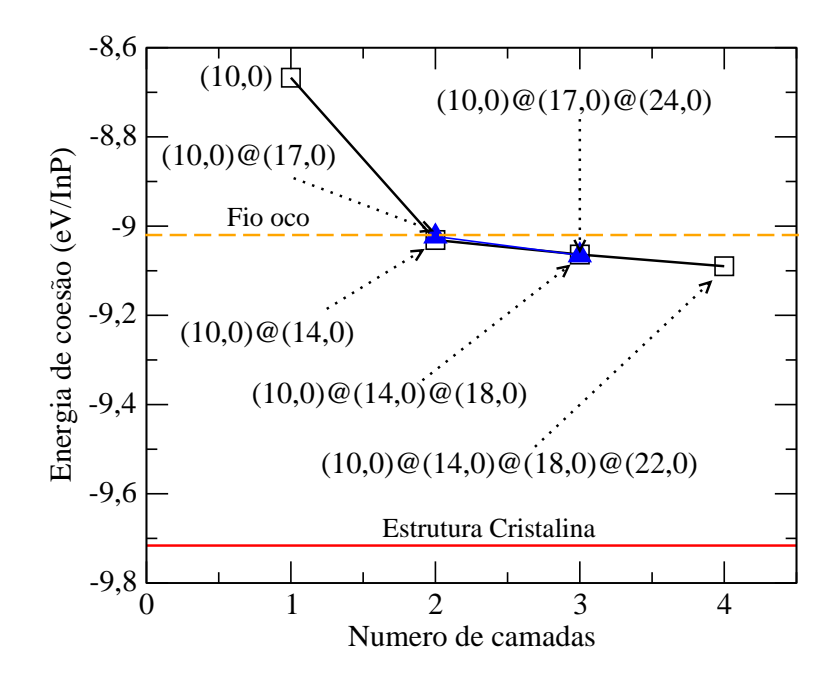

Figura 5.17: Energia de coesão em função do número de camadas.

única para o de duas camadas, a energia de coesão diminui consideravelmente. Porém, com o aumento do número de camas, três e quatro, essa redução na energia vai diminuindo com uma menor intensidade. Com esse comportamento podemos inferir que para um nanotubo de muitas camadas a energia de coesão vai tender ao valor da energia de coesão do cristal de InP (linha em vermelho na figura 5.17), mas muito lentamente. Para isso, necessita-se de um n´umero enorme de camadas para chegarmos pr´oximo da energia de coesão do cristal de InP. .

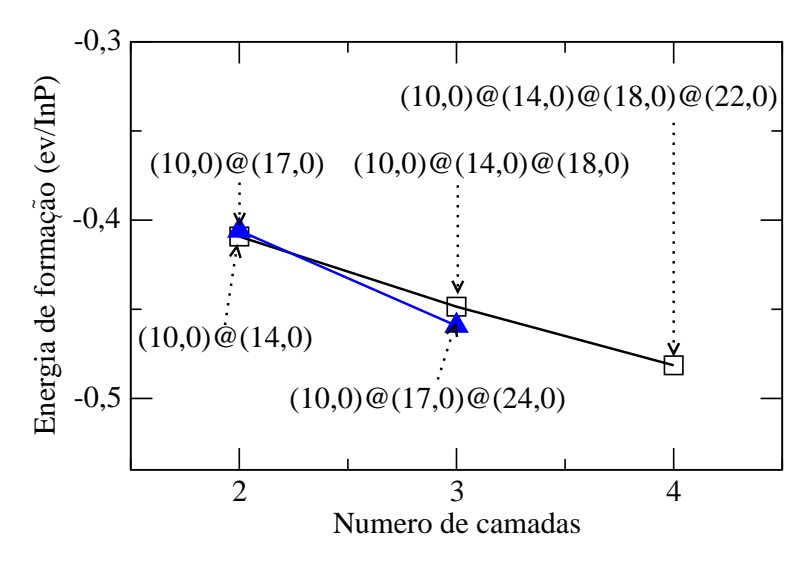

Figura 5.18: Energia de formação em função do número de camadas.

Uma outra observação que da credibilidade aos nossos resultados está no gráfico de energia de coesão em função do número de camadas, figura 5.17, onde junto representamos a energia de coesão do nanofio oco (linha tracejada em laranja). Podemos perceber que esta é praticamente a mesma energia que a obtida para os nanotubos de duas camadas. Constata-se ainda que os nanotubos de três e quatro camadas fornecem energia de coesão ainda menores que este nanofio oco, isto provavelmente se deve a reconstrução da superfície.

Do gráfico de energia de formação em função do número de camadas, figura 5.18, observamos que o aumento do n´umero de camadas nos nanotubos diminui a energia de formação. Isto significa que o número relativo de átomos na superfície é menor e portanto, temos um maior número de átomos com hibridização sp<sup>3</sup> em relação a sp<sup>2</sup> para os nanotubos com maior expessura de parede. Este mesmo comportamento é obtido para a energia de coesão.

Como pode-se notar nos gráficos das figuras 5.17 e 5.18, o número de camadas foi no máximo quatro. Isto se deve ao fato de termos uma limitação computacional, tanto em tempo de CPU quanto em memoria. Contudo, os gráficos das figuras 5.17 e 5.18 mostram que um maior número de camadas não diminuirá de maneira significativa a energia do sistema.

#### 5.2.2 Estrutura eletrônica de bandas de energia

Além da análise da geometria, da energia de coesão e de formação dos nanotubos de múltiplas camadas, realizamos um estudo da parte eletrônica dessas estruturas. Para isso, calculamos a estrutura de bandas para os seguintes nanotubos: de camada única (10,0), figura 5.19(a); de duas camas (10,0) $\mathcal{Q}(14,0)$ , figura 5.19 (b); e de três camadas  $(10,0)$ <sup> $\&$ </sup> $(14,0)$ <sup> $\&$ </sup> $(18,0)$ , figura 5.19 (c).

Podemos obsevar na figura 5.19 que o aumento no número de camadas dos nanotubos não altera o seu carater semicondutor, além disso, todos as três estruturas de bandas apresetam gap de energia direto e localizado no ponto Γ. Sendo que o valor do gap de energia do nanotubo de camada única  $(10,0)$  é 1.28 eV, o de duas camadas  $(10,0)$  @(14,0) é 0.82 eV e o *gap* de energia do nanotubo de três camadas  $(10,0)@(14,0)@(18,0)$  é de  $0.37$  eV, ou seja, o *gap* de energia diminui com o aumento do número de camadas dos nanotubos.

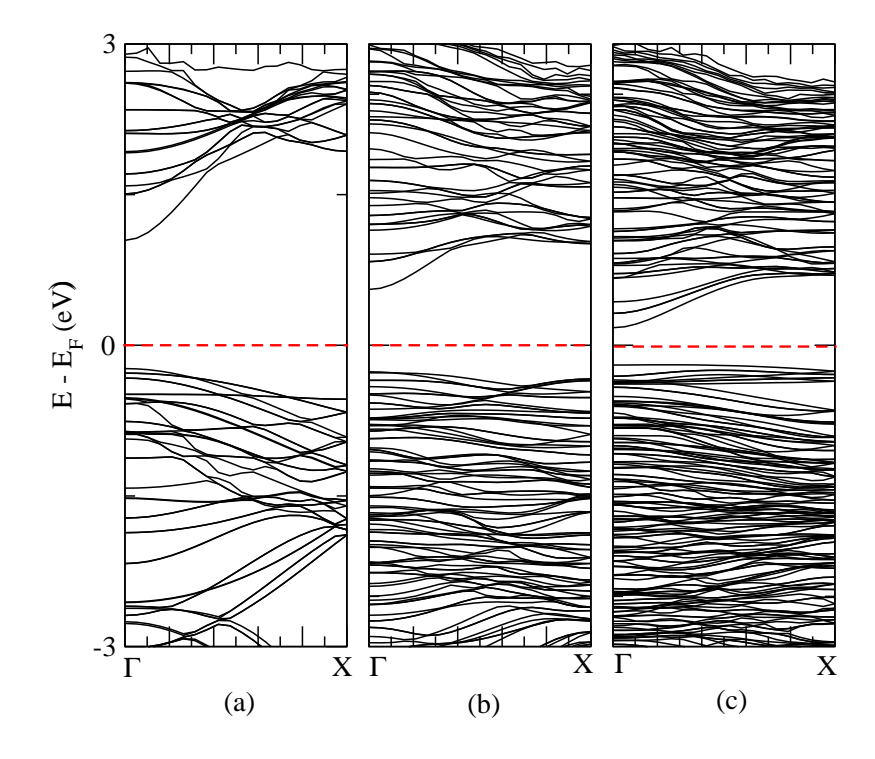

Figura 5.19: Estrutura de bandas dos nanotubos de múltiplas camadas. Em  $(a)$  a banda do  $(10,0)$ , em (b)  $(10,0) \mathcal{Q}(14,0)$  e em (c)  $(10,0) \mathcal{Q}(14,0) \mathcal{Q}(18,0)$ .

#### 5.3 Nanotubos arm-chair de duas camadas

O leitor deve ter observado que, até o presente momento, nesse capítulo, só mostramos os resultados para os nanotubos  $zig\text{-}zag$  de múltiplas camadas. Nessa seção mostraremos e discutiremos alguns dos resultados encontrados para os nanotubos arm-chair de duas camadas.

A figura 5.20(a) mostra um nanotubo *arm-chair* de duas camadas  $(3,3)@(6,6)$  não otimizado, sendo que para construir esse sistema colocamos o nanotubo de camadas única  $(3,3)$  que tem um raio de  $R_{(3,3)} = 3,54$  Å dentro do nanotubo de camada única  $(6,6)$  que tem um raio de  $R_{(6,6)} = 7,08$  Å. Na parte (b) da figura 5.20, temos a geometria do sistema otimizada. De uma forma geral, os nanotubos arm-chair de duas camadas deformam mais a geometria que os nanotubos zig-zag, ver figura 5.21.

Calculamos a estrutura de bandas do nanotubo *arm-chair* de duas camadas  $(3,3)$ <sup> $@$ </sup>  $(6,6)$  (figura 5.22). Nela podemos observar que esses sistema também são semicondutorores, como os nanotubos *zig-zag*, porém o *gap* de energia não está localizado no ponto Γ, ou seja, gap de energia indireta.

Assim como para os nanotubos zig-zag de duas camadas, avaliamos a energia de coesão em função da distância entre as camadas. O gráfico da figura 5.23 mostra a energia

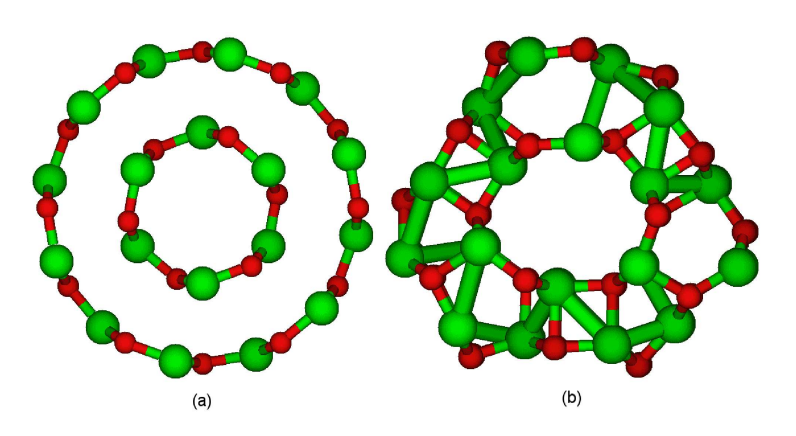

Figura 5.20: Nanotubo *arm-chair* de duas camadas  $(3,3)@(6,6)$ , em (a) a geometria não otimizada e em (b) a atomizada. A distância inicial entre as camadas é de 3,54 Å.

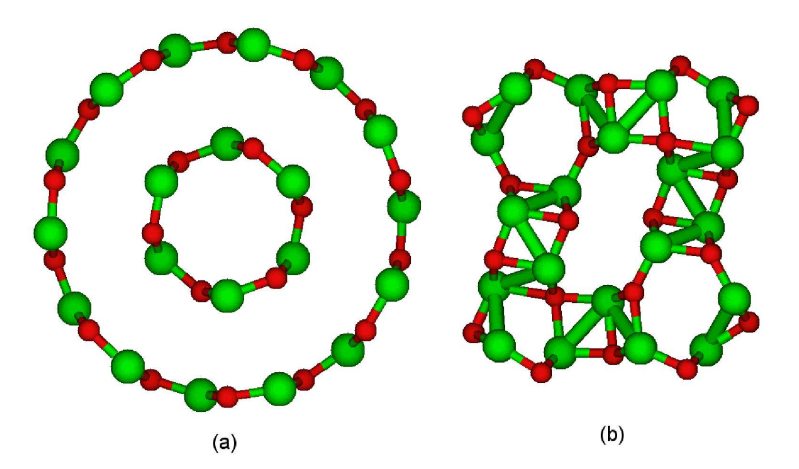

Figura 5.21: Nanotubo *arm-chair* de duas camadas  $(3,3)@(7,7)$ , em (a) a geometria não otimizada e em (b) a atomizada. A distância inicial entre as camadas é de 4.71 Å.

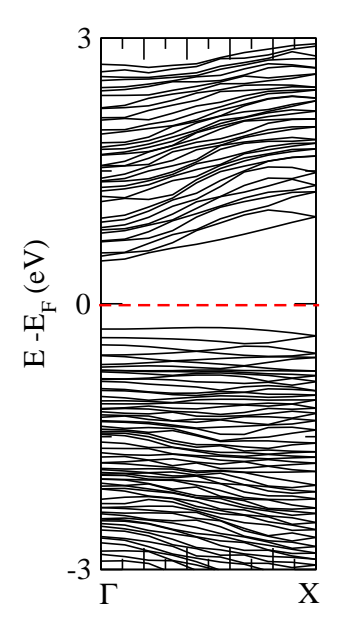

Figura 5.22: Estrutura de banda do nanotubo armichar de duas camadas (3,3)@(6,6).

de coesão em função da distância entre camadas. Nesse gráfico, podemos observar que o nanotubo  $(3,3) \mathcal{Q}(6,6)$  é o que apresenta menor energia de coesão e tem uma distância entre camadas de 3,54 Å. Este resultado esta em acordo com o resultado encontrado para os nanotubos *zig-zag*, onde o nanotubo  $(10,0)$  $\mathcal{Q}(15,0)$  com distância entre as camadas de 3.40 Å também apresentou menor energia de coesão.

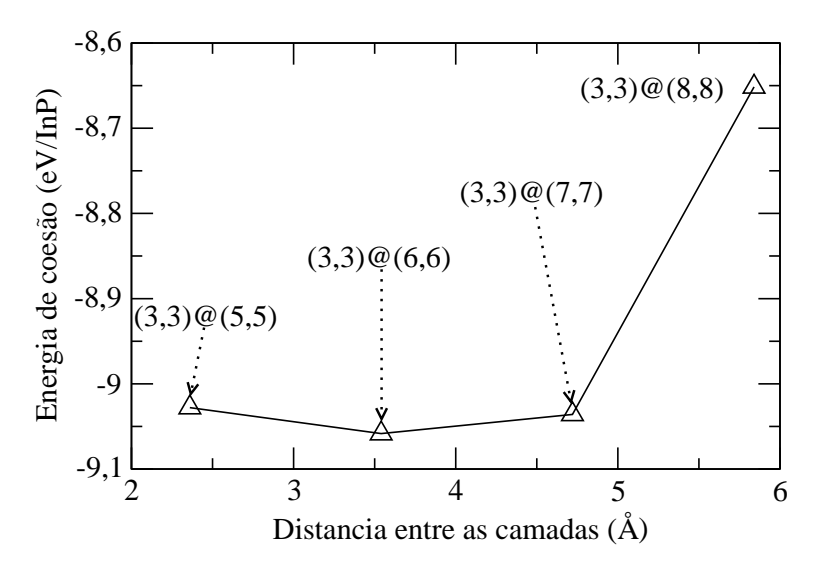

Figura 5.23: Gráfico da energia de coesão em função distância entre as camadas.

Também avaliamos a energia de formação em função da distância entre camadas, figura 5.24. Nesse gráfico, podemos constatar que o nanotubo *arm-chair* de duas camadas  $(3,3)@\binom{7}{7}$  que tem uma distância inicial entre as camadas de 4.71 Å é o que formece menor valor de energia de formação, ao contrário do nanotubo *zig-zag* de duas camadas, onde o que forneceu menor energia de formação foi o  $(10,0)@(15,0)$  que tem uma distância entre as camadas de 3,40 Å. Acreditamos que isso se deve a uma maior relaxação na estrutura do nanotubo  $(3,3) \mathcal{Q}(7,7)$ , como podemos observar na figura 5.21.

Para os nanotubos *arm-chair* não chegamos a realizar cálculo com nanotubos de três e quatro camadas (como para os nanotubos  $zig\text{-}zag$ ), porém os resultados encotrados para esses sistemas nos leva a acreditar que esses apresentariam o mesmo comportamento dos encontrados para os nanotubos  $ziz-zaq$ , ou seja, a energia de coesão e de formação diminui com o aumento do número de camadas. Isso se deve ao fato que, com o aumento do número de camadas dos nanotubos *arm-chair*, teremos um maior número de ligações com hibridização sp<sup>3</sup> em relação a sp<sup>2</sup>, como já foi discutido para os nanotubos *zig-zag*.

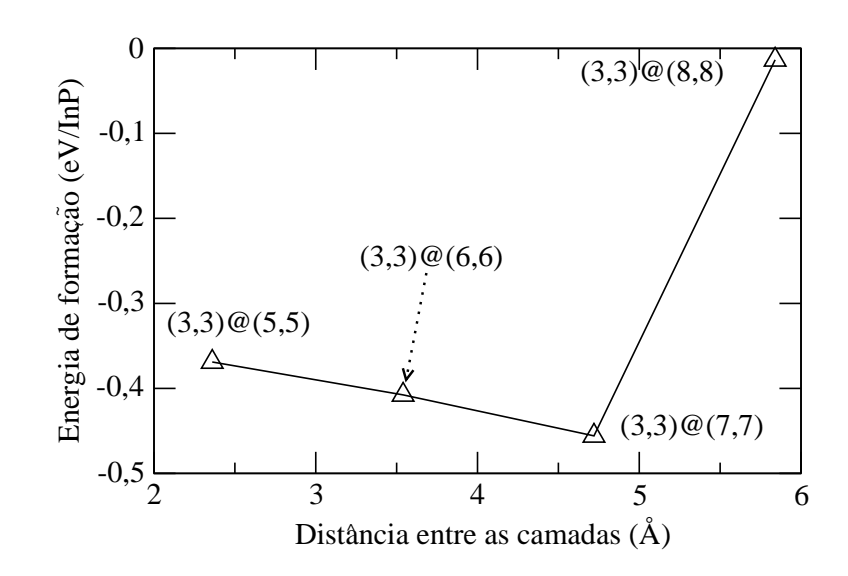

Figura 5.24: Gráfico da energia de coesão em função distância entre as camadas.

# Capítulo 6

## **Conclusão**

Em nosso trabalho, fizemos uma análise das propriedades energéticas e eletrônicas dos nanotubos de InP de camada ´unica e m´ultiplas camadas. O objetivo do trabalho foi dar um suporte teórico aos trabalhos experimentais. Para isso, modelamos as nanoestruturas de InP utilizando o código computacional VASP, que utiliza a DFT no cálculo das propriedades do sistema. Para o termo de troca e correlação, utilizamos a aproximação da densidade local (LDA).

Primeiramente, realizamos testes com a metodologia utilizando o cristal de InP. Otimizamos o número de pontos  $\vec{k}$  para representar a média de funções periódicas dentro da primeira zona de Brilluin, obtivemos que a malha  $(4\ 4\ 4)$  é suficiente para calcularmos as propriedades do cristal. A partir dai, calculamos o módulo de compressibilidade volumétrica e o parâmentro de rede de equilíbrio. utilizando a equação de estado de Murnaghan para interpolar os dados, obtivemos  $a_0 = 5.83$  Å e  $B_0 = 0.78$  Mbar. Já, na parte eletrônica, calculamos a estrutura de bandas do cristal de InP, obtemos um qap de energia de 0,69 eV, localizado no ponto Γ. Todos esses resultados estão de acordo com que existe na literatura [30–33], exceto o valor do *qap*, que é um pouco menor que o valor experimental, mas ainda est´a dentro da faixa de erro esperada para DFT com a aproximação LDA.

Testada a metodologia, passamos a estudar os nanotubos de camada única. Inicialmente fizemos um estudo para o nanotubo  $zig\text{-}zag (10,0)$ , onde observamos que, após a otimização da estrutura, a superfície do nanotubo fica rugosa, com os átomos de In indo para parte mais interna e os de P para a parte mais externo da superfície. Outro detalhe

a observar nesse sistema é que os ângulos internos dos hexâgonos que formam a parede do nanotubo não são perfeitos, ou seja, não formam ângulos internos de 120<sup>0</sup>. Concluimos que esse fato se deve ao efeito de curvatura e rugosidade do nanotubo. Também analisamos os nanotubos de camada única para diferentes diâmetros, observando que, com o aumento do diâmetro, o sistema fica menos estável, ou seja, as estruturas tubulares desse sistema são mais estáveis que as planares. Observamos que esse comportamento deve-se a preferência pela hibridização sp<sup>3</sup> dos sistemas pertencente ao grupo III-V da tabela periódica, em especial o InP. Essa preferência também deve ser a responsável pela rugosidade dos nanotubos estudados. Estudamos a estrutura eletrônica de bandas dos nanotubos, observando que estes são semicondutores de *qap* direto localizado no ponto Γ. Foi observado que um aumento do diâmetro fez com que o valor do *qap* diminuice. O cálculo da DOS e PDOS mostrou que o topo da banda de valêncie é proveniente dos orbitais  $p$  dos átomos de P, e que o fundo da banda de condução é uma composição dos orbitais s dos átomos de In e p dos átomos de P, praticamente na mesma proporção. Isso  $\acute{e}$  comprovado pela análise da densidade de carga.

Finalmente, estudamos os nanotubos de múltiplas camadas, foco inicial do nosso trabalho. Optamos por apresentar primeiramente as propriedades do nanotubo de duas camadas  $(10,0)$  $@(15,0)$ , onde a distância entre as camadas do sistema não otimizado é de  $R_{(15,0)} - R_{(10,0)} = 3,40$  Å, ao convergir o cálculo, não obtemos mais estruturas cilindricas o que se deve a forte interação entre as camadas. Após a otimização da estrutura, construimos um gráfico de distribuição radial, obtendo picos com máximos nas distâncias equivalentes a primeiros e segundos vizinhos da estrutura zincblend do cristal de InP. Isso está de acordo com resultados obtidos pelos experimentais para as paredes dos nanotubos. O cálculo da estrutura de bandas para o nanotubo de duas camadas  $(10,0)@(15,0)$ mostrou que a característica semicondutora apresentada pelo cristal de InP permanece. Ainda para os nanotubos de duas camadas, analisamos a energia de coesão e de formação em função da distância entre as camadas, encontrado que para uma faixa de distância de  $2.5$  Å a  $5$  Å estas energias praticamente permanecem constantes. Porém, dentro dessa faixa o nanotubo que forneceu menor energia de formação foi o  $(10,0) \mathcal{Q}(15,0)$ , e isso se deve ao foto que há um número maior de distância entre átomos da ordem da distância de ligação dos primeiros vizinhos da estrutura *zincblend*.

Para os nanotubos de múltiplas camadas, analisamos a energia de coesão e de

formação em função do número de camadas. Os resultados mostraram que, passando dos nanotubos de camada única para os de duas camadas, a energia de coesão diminui significativamete, e com o acréscimo no número de camadas essa queda na energia é menos intensa. A energia de formação também tem o mesmo comportanto da energia de coesão, diminui com o aumento do número de camadas. Observamos que essa característica praticamente independe da distância entre as camadas. Cálculos de estrutura de banda mostraram que os nanotubos de múltiplas camadas continuam sendo semicondutores, e que o  $gap$  de energia diminui com o aumento no número de camadas. Também realizamos cálculos com um nanofio oco, com intuito de partir de uma estrutura *zincblend*, como o encontrado pelos experimentais. Nossos resultados mostraram que a energia de coesão desse sistema é similar a dos nanotubos de múltiplas camadas, sendo que a geometria é ligeiramente diferente.

As conclusões obtidas para os nanotubos de múltiplas camadas de InP, tanto para a quiralidade  $zia-zaq$ , quanto para a quiralidade  $arm\text{-}chair$  foram similares. Também observamos que para todas as nanoestruturas estudadas o caráter semicondutor é preservado, o que torna essas estruturas interessantes do ponto de vista de aplicação na nanoeletrônca.

Por fim, com todos os resultados obtidos, acreditamos que o nosso trabalho ajude os trabalhos experimentais para uma melhor compreens˜ao das propriedades apresentadas pelos nanotubos de InP.

# Referências Bibliográficas

- [1] F´ısica para o Brasil: pensando o futuro/editores: Alaor Chaves e Ronald Cintra Shellard, São Paulo: Sociedade Brasileira de Física, 2005.
- [2] http://physika.info/physika/images/photos/firstone.jpg.
- [3] http://intra.vila.com.br/sites-2002a/pedro henrique/historia.html.
- [4] SCHULZ, M. Nature, v. 399, p. 729 1999.
- [5] YIN, L. W. BANDO, Y. and GOLBERG, D. LI, M. S. Appl. Phys. Lett., v. 85, p. 3869, 2004.
- [6] BAKKERS, E. P. A. M. and VERHEIJEN, M. A. J. Am. Chem. Soc., v. 125, p. 3440, 2003.
- [7] WAGNER, R. S.; ELLIS, W. C. Appl. Phys. Lett., v. 4, p. 89, 1964.
- [8] http://upload.wikimedia.org/wikipedia/commons/4/4d/Nanotubos conducao.png.
- [9] ROSSATO, J. Tese de doutorado, intitulada Estabilidade e propriedade eletrônicas em nanotubos de BC2N, Santa Maria 2009.
- [10] ROY, S.; SPRINGBORG, M. Structural and Electronic Properties of Indium Phosphide Nanotubes J. Phys. Chem., v. 113, p. 81, 2009.
- [11] LOPES, J. L Do Átomo Pré-socrático às Parículas Elementares: A Estrutura Quântica da Matéira. Rio de Janeiro: Editora UFRJ; Academia Brasileira de Ciências; Editora Erca, 1992.
- [12] VIANNA, J. D. M.; FAZZIO, A. and COUTO, S. Teoria Quântica de Moléculas e Sólidos. Simulação Computacional. Editora Livraria da Física, São Paulo, 2004.
- [13] BORN, M.; OPPENHEIMER, J. R. **Ann. Phys. Leipzig**, v. 84, p. 457, 1927.
- [14] EISBERG R.; RESNICK, R. Física Quântica: Átomos, Moléculas, Solidos, Núcleos e Partículas, 21<sup>ª</sup> edição. Editora: Elsevier, 1979.
- [15] THOMAS, L. H.; **Proc. Camb. Phil. Soc.**, v. 23, p. 542, 1927.
- [16] FERMI, E. Z. Physik, v. 48, p. 73, 1928.
- [17] HOHENBERG, P.; KOHW, W. Inhomogeneous electron gas. Phys. Rev., v. 136, n. 3B, p. B864, 1964.
- [18] KOHW, W. Nobel Lecture: Eletronic structure of matter–wave functions and density functionals. Rev. Mod. Phys., v. 71, n. 5, p. 1253, 1999.
- [19] KOHW, W.; SHAM, J. L. Self-Consistent equations including exchange and correlation effects. Phys. Rev., v. 140, n. 4A, p. A1133, 1965.
- [20] PERDEW, J.P. e ZUNGER, A. Self-Interaction correction to density-functional approximations for many-electron systems. Physical Review B, v. 23, n. 10, p. 5048, 1981.
- [21] CEPERLEY, D.M. e ALDER, B. J. Ground State of the Electron Gas by a Stochastic Method. Physical Review Letters, v. 45 n. 7, p. 566, 1980.
- [22] D. R. HAMANN, M. SCHLÜTER, and C. CHIANG, **Rev. Lett.**, v. 43, p. 1494, 1979.
- [23] VANDERBILT, D. Soft-consistent pseudopotentials in a generalized eigenvalue formalism Phys. Rev. B, v. 41, p. 7892, 1990.
- [24] KITTEL, C.Introdução a Físca do Estado Sólido, Editora Guanabara Dois S. A. RJ, Edição  $5^{\underline{a}}$  Ano 1978
- [25] PUREUR, P. Estado Sólido, Porto Alegre: Instituto de Física UFRGS, 2001.
- [26] BOCKSTEDTE, M.; KLEY, A.; NEUGEBAUER, J. and SCHEFFLER, M. Computer Physics Communications, v. 107, p. 187, 1997.
- [27] MONKHORST, H. J.; PACK, J. D. Phys. Rev. B, v. 13, p. 5188, 1976.
- [28] ASHCROFT, N. W.; MERMIN, N. D. Solid State Physics, Harcourt Brace College Publishers, 1976.
- [29] MURNAGHAN, F. D. The compressibility of Media under Extreme Pressures. Proceedings of the National Academy os Sciences, v. 30, p. 244, 1944.
- [30] HELLWEGE K H and MADELUNG O. *Landolt-Börnstein New Seres* Group III, v. 17a (Berlin: Springer), 1982.
- [31] WANG, P. Q.; YE H. Q. A plane-wave pseudopotential sudy on III-V zinc-blende and wurtzita semiconductors under pressure J. Phys. Condens, v. 14, p. 9579, 2002.
- [32] KALVODA, S.; PAULUS, B. and FULDE, P. Influence of electron correlations on grand-state properties of III-V semiconductors Phys. Rev. B, v. 55, p. 4027, 1997.
- [33] CASTLETON, C. W. M.; MIRBT, S. Phys. Rev. B, v. 70, p. 195202, 2004.

# **Livros Grátis**

( <http://www.livrosgratis.com.br> )

Milhares de Livros para Download:

[Baixar](http://www.livrosgratis.com.br/cat_1/administracao/1) [livros](http://www.livrosgratis.com.br/cat_1/administracao/1) [de](http://www.livrosgratis.com.br/cat_1/administracao/1) [Administração](http://www.livrosgratis.com.br/cat_1/administracao/1) [Baixar](http://www.livrosgratis.com.br/cat_2/agronomia/1) [livros](http://www.livrosgratis.com.br/cat_2/agronomia/1) [de](http://www.livrosgratis.com.br/cat_2/agronomia/1) [Agronomia](http://www.livrosgratis.com.br/cat_2/agronomia/1) [Baixar](http://www.livrosgratis.com.br/cat_3/arquitetura/1) [livros](http://www.livrosgratis.com.br/cat_3/arquitetura/1) [de](http://www.livrosgratis.com.br/cat_3/arquitetura/1) [Arquitetura](http://www.livrosgratis.com.br/cat_3/arquitetura/1) [Baixar](http://www.livrosgratis.com.br/cat_4/artes/1) [livros](http://www.livrosgratis.com.br/cat_4/artes/1) [de](http://www.livrosgratis.com.br/cat_4/artes/1) [Artes](http://www.livrosgratis.com.br/cat_4/artes/1) [Baixar](http://www.livrosgratis.com.br/cat_5/astronomia/1) [livros](http://www.livrosgratis.com.br/cat_5/astronomia/1) [de](http://www.livrosgratis.com.br/cat_5/astronomia/1) [Astronomia](http://www.livrosgratis.com.br/cat_5/astronomia/1) [Baixar](http://www.livrosgratis.com.br/cat_6/biologia_geral/1) [livros](http://www.livrosgratis.com.br/cat_6/biologia_geral/1) [de](http://www.livrosgratis.com.br/cat_6/biologia_geral/1) [Biologia](http://www.livrosgratis.com.br/cat_6/biologia_geral/1) [Geral](http://www.livrosgratis.com.br/cat_6/biologia_geral/1) [Baixar](http://www.livrosgratis.com.br/cat_8/ciencia_da_computacao/1) [livros](http://www.livrosgratis.com.br/cat_8/ciencia_da_computacao/1) [de](http://www.livrosgratis.com.br/cat_8/ciencia_da_computacao/1) [Ciência](http://www.livrosgratis.com.br/cat_8/ciencia_da_computacao/1) [da](http://www.livrosgratis.com.br/cat_8/ciencia_da_computacao/1) [Computação](http://www.livrosgratis.com.br/cat_8/ciencia_da_computacao/1) [Baixar](http://www.livrosgratis.com.br/cat_9/ciencia_da_informacao/1) [livros](http://www.livrosgratis.com.br/cat_9/ciencia_da_informacao/1) [de](http://www.livrosgratis.com.br/cat_9/ciencia_da_informacao/1) [Ciência](http://www.livrosgratis.com.br/cat_9/ciencia_da_informacao/1) [da](http://www.livrosgratis.com.br/cat_9/ciencia_da_informacao/1) [Informação](http://www.livrosgratis.com.br/cat_9/ciencia_da_informacao/1) [Baixar](http://www.livrosgratis.com.br/cat_7/ciencia_politica/1) [livros](http://www.livrosgratis.com.br/cat_7/ciencia_politica/1) [de](http://www.livrosgratis.com.br/cat_7/ciencia_politica/1) [Ciência](http://www.livrosgratis.com.br/cat_7/ciencia_politica/1) [Política](http://www.livrosgratis.com.br/cat_7/ciencia_politica/1) [Baixar](http://www.livrosgratis.com.br/cat_10/ciencias_da_saude/1) [livros](http://www.livrosgratis.com.br/cat_10/ciencias_da_saude/1) [de](http://www.livrosgratis.com.br/cat_10/ciencias_da_saude/1) [Ciências](http://www.livrosgratis.com.br/cat_10/ciencias_da_saude/1) [da](http://www.livrosgratis.com.br/cat_10/ciencias_da_saude/1) [Saúde](http://www.livrosgratis.com.br/cat_10/ciencias_da_saude/1) [Baixar](http://www.livrosgratis.com.br/cat_11/comunicacao/1) [livros](http://www.livrosgratis.com.br/cat_11/comunicacao/1) [de](http://www.livrosgratis.com.br/cat_11/comunicacao/1) [Comunicação](http://www.livrosgratis.com.br/cat_11/comunicacao/1) [Baixar](http://www.livrosgratis.com.br/cat_12/conselho_nacional_de_educacao_-_cne/1) [livros](http://www.livrosgratis.com.br/cat_12/conselho_nacional_de_educacao_-_cne/1) [do](http://www.livrosgratis.com.br/cat_12/conselho_nacional_de_educacao_-_cne/1) [Conselho](http://www.livrosgratis.com.br/cat_12/conselho_nacional_de_educacao_-_cne/1) [Nacional](http://www.livrosgratis.com.br/cat_12/conselho_nacional_de_educacao_-_cne/1) [de](http://www.livrosgratis.com.br/cat_12/conselho_nacional_de_educacao_-_cne/1) [Educação - CNE](http://www.livrosgratis.com.br/cat_12/conselho_nacional_de_educacao_-_cne/1) [Baixar](http://www.livrosgratis.com.br/cat_13/defesa_civil/1) [livros](http://www.livrosgratis.com.br/cat_13/defesa_civil/1) [de](http://www.livrosgratis.com.br/cat_13/defesa_civil/1) [Defesa](http://www.livrosgratis.com.br/cat_13/defesa_civil/1) [civil](http://www.livrosgratis.com.br/cat_13/defesa_civil/1) [Baixar](http://www.livrosgratis.com.br/cat_14/direito/1) [livros](http://www.livrosgratis.com.br/cat_14/direito/1) [de](http://www.livrosgratis.com.br/cat_14/direito/1) [Direito](http://www.livrosgratis.com.br/cat_14/direito/1) [Baixar](http://www.livrosgratis.com.br/cat_15/direitos_humanos/1) [livros](http://www.livrosgratis.com.br/cat_15/direitos_humanos/1) [de](http://www.livrosgratis.com.br/cat_15/direitos_humanos/1) [Direitos](http://www.livrosgratis.com.br/cat_15/direitos_humanos/1) [humanos](http://www.livrosgratis.com.br/cat_15/direitos_humanos/1) [Baixar](http://www.livrosgratis.com.br/cat_16/economia/1) [livros](http://www.livrosgratis.com.br/cat_16/economia/1) [de](http://www.livrosgratis.com.br/cat_16/economia/1) [Economia](http://www.livrosgratis.com.br/cat_16/economia/1) [Baixar](http://www.livrosgratis.com.br/cat_17/economia_domestica/1) [livros](http://www.livrosgratis.com.br/cat_17/economia_domestica/1) [de](http://www.livrosgratis.com.br/cat_17/economia_domestica/1) [Economia](http://www.livrosgratis.com.br/cat_17/economia_domestica/1) [Doméstica](http://www.livrosgratis.com.br/cat_17/economia_domestica/1) [Baixar](http://www.livrosgratis.com.br/cat_18/educacao/1) [livros](http://www.livrosgratis.com.br/cat_18/educacao/1) [de](http://www.livrosgratis.com.br/cat_18/educacao/1) [Educação](http://www.livrosgratis.com.br/cat_18/educacao/1) [Baixar](http://www.livrosgratis.com.br/cat_19/educacao_-_transito/1) [livros](http://www.livrosgratis.com.br/cat_19/educacao_-_transito/1) [de](http://www.livrosgratis.com.br/cat_19/educacao_-_transito/1) [Educação - Trânsito](http://www.livrosgratis.com.br/cat_19/educacao_-_transito/1) [Baixar](http://www.livrosgratis.com.br/cat_20/educacao_fisica/1) [livros](http://www.livrosgratis.com.br/cat_20/educacao_fisica/1) [de](http://www.livrosgratis.com.br/cat_20/educacao_fisica/1) [Educação](http://www.livrosgratis.com.br/cat_20/educacao_fisica/1) [Física](http://www.livrosgratis.com.br/cat_20/educacao_fisica/1) [Baixar](http://www.livrosgratis.com.br/cat_21/engenharia_aeroespacial/1) [livros](http://www.livrosgratis.com.br/cat_21/engenharia_aeroespacial/1) [de](http://www.livrosgratis.com.br/cat_21/engenharia_aeroespacial/1) [Engenharia](http://www.livrosgratis.com.br/cat_21/engenharia_aeroespacial/1) [Aeroespacial](http://www.livrosgratis.com.br/cat_21/engenharia_aeroespacial/1) [Baixar](http://www.livrosgratis.com.br/cat_22/farmacia/1) [livros](http://www.livrosgratis.com.br/cat_22/farmacia/1) [de](http://www.livrosgratis.com.br/cat_22/farmacia/1) [Farmácia](http://www.livrosgratis.com.br/cat_22/farmacia/1) [Baixar](http://www.livrosgratis.com.br/cat_23/filosofia/1) [livros](http://www.livrosgratis.com.br/cat_23/filosofia/1) [de](http://www.livrosgratis.com.br/cat_23/filosofia/1) [Filosofia](http://www.livrosgratis.com.br/cat_23/filosofia/1) [Baixar](http://www.livrosgratis.com.br/cat_24/fisica/1) [livros](http://www.livrosgratis.com.br/cat_24/fisica/1) [de](http://www.livrosgratis.com.br/cat_24/fisica/1) [Física](http://www.livrosgratis.com.br/cat_24/fisica/1) [Baixar](http://www.livrosgratis.com.br/cat_25/geociencias/1) [livros](http://www.livrosgratis.com.br/cat_25/geociencias/1) [de](http://www.livrosgratis.com.br/cat_25/geociencias/1) [Geociências](http://www.livrosgratis.com.br/cat_25/geociencias/1) [Baixar](http://www.livrosgratis.com.br/cat_26/geografia/1) [livros](http://www.livrosgratis.com.br/cat_26/geografia/1) [de](http://www.livrosgratis.com.br/cat_26/geografia/1) [Geografia](http://www.livrosgratis.com.br/cat_26/geografia/1) [Baixar](http://www.livrosgratis.com.br/cat_27/historia/1) [livros](http://www.livrosgratis.com.br/cat_27/historia/1) [de](http://www.livrosgratis.com.br/cat_27/historia/1) [História](http://www.livrosgratis.com.br/cat_27/historia/1) [Baixar](http://www.livrosgratis.com.br/cat_31/linguas/1) [livros](http://www.livrosgratis.com.br/cat_31/linguas/1) [de](http://www.livrosgratis.com.br/cat_31/linguas/1) [Línguas](http://www.livrosgratis.com.br/cat_31/linguas/1)

[Baixar](http://www.livrosgratis.com.br/cat_28/literatura/1) [livros](http://www.livrosgratis.com.br/cat_28/literatura/1) [de](http://www.livrosgratis.com.br/cat_28/literatura/1) [Literatura](http://www.livrosgratis.com.br/cat_28/literatura/1) [Baixar](http://www.livrosgratis.com.br/cat_30/literatura_de_cordel/1) [livros](http://www.livrosgratis.com.br/cat_30/literatura_de_cordel/1) [de](http://www.livrosgratis.com.br/cat_30/literatura_de_cordel/1) [Literatura](http://www.livrosgratis.com.br/cat_30/literatura_de_cordel/1) [de](http://www.livrosgratis.com.br/cat_30/literatura_de_cordel/1) [Cordel](http://www.livrosgratis.com.br/cat_30/literatura_de_cordel/1) [Baixar](http://www.livrosgratis.com.br/cat_29/literatura_infantil/1) [livros](http://www.livrosgratis.com.br/cat_29/literatura_infantil/1) [de](http://www.livrosgratis.com.br/cat_29/literatura_infantil/1) [Literatura](http://www.livrosgratis.com.br/cat_29/literatura_infantil/1) [Infantil](http://www.livrosgratis.com.br/cat_29/literatura_infantil/1) [Baixar](http://www.livrosgratis.com.br/cat_32/matematica/1) [livros](http://www.livrosgratis.com.br/cat_32/matematica/1) [de](http://www.livrosgratis.com.br/cat_32/matematica/1) [Matemática](http://www.livrosgratis.com.br/cat_32/matematica/1) [Baixar](http://www.livrosgratis.com.br/cat_33/medicina/1) [livros](http://www.livrosgratis.com.br/cat_33/medicina/1) [de](http://www.livrosgratis.com.br/cat_33/medicina/1) [Medicina](http://www.livrosgratis.com.br/cat_33/medicina/1) [Baixar](http://www.livrosgratis.com.br/cat_34/medicina_veterinaria/1) [livros](http://www.livrosgratis.com.br/cat_34/medicina_veterinaria/1) [de](http://www.livrosgratis.com.br/cat_34/medicina_veterinaria/1) [Medicina](http://www.livrosgratis.com.br/cat_34/medicina_veterinaria/1) [Veterinária](http://www.livrosgratis.com.br/cat_34/medicina_veterinaria/1) [Baixar](http://www.livrosgratis.com.br/cat_35/meio_ambiente/1) [livros](http://www.livrosgratis.com.br/cat_35/meio_ambiente/1) [de](http://www.livrosgratis.com.br/cat_35/meio_ambiente/1) [Meio](http://www.livrosgratis.com.br/cat_35/meio_ambiente/1) [Ambiente](http://www.livrosgratis.com.br/cat_35/meio_ambiente/1) [Baixar](http://www.livrosgratis.com.br/cat_36/meteorologia/1) [livros](http://www.livrosgratis.com.br/cat_36/meteorologia/1) [de](http://www.livrosgratis.com.br/cat_36/meteorologia/1) [Meteorologia](http://www.livrosgratis.com.br/cat_36/meteorologia/1) [Baixar](http://www.livrosgratis.com.br/cat_45/monografias_e_tcc/1) [Monografias](http://www.livrosgratis.com.br/cat_45/monografias_e_tcc/1) [e](http://www.livrosgratis.com.br/cat_45/monografias_e_tcc/1) [TCC](http://www.livrosgratis.com.br/cat_45/monografias_e_tcc/1) [Baixar](http://www.livrosgratis.com.br/cat_37/multidisciplinar/1) [livros](http://www.livrosgratis.com.br/cat_37/multidisciplinar/1) [Multidisciplinar](http://www.livrosgratis.com.br/cat_37/multidisciplinar/1) [Baixar](http://www.livrosgratis.com.br/cat_38/musica/1) [livros](http://www.livrosgratis.com.br/cat_38/musica/1) [de](http://www.livrosgratis.com.br/cat_38/musica/1) [Música](http://www.livrosgratis.com.br/cat_38/musica/1) [Baixar](http://www.livrosgratis.com.br/cat_39/psicologia/1) [livros](http://www.livrosgratis.com.br/cat_39/psicologia/1) [de](http://www.livrosgratis.com.br/cat_39/psicologia/1) [Psicologia](http://www.livrosgratis.com.br/cat_39/psicologia/1) [Baixar](http://www.livrosgratis.com.br/cat_40/quimica/1) [livros](http://www.livrosgratis.com.br/cat_40/quimica/1) [de](http://www.livrosgratis.com.br/cat_40/quimica/1) [Química](http://www.livrosgratis.com.br/cat_40/quimica/1) [Baixar](http://www.livrosgratis.com.br/cat_41/saude_coletiva/1) [livros](http://www.livrosgratis.com.br/cat_41/saude_coletiva/1) [de](http://www.livrosgratis.com.br/cat_41/saude_coletiva/1) [Saúde](http://www.livrosgratis.com.br/cat_41/saude_coletiva/1) [Coletiva](http://www.livrosgratis.com.br/cat_41/saude_coletiva/1) [Baixar](http://www.livrosgratis.com.br/cat_42/servico_social/1) [livros](http://www.livrosgratis.com.br/cat_42/servico_social/1) [de](http://www.livrosgratis.com.br/cat_42/servico_social/1) [Serviço](http://www.livrosgratis.com.br/cat_42/servico_social/1) [Social](http://www.livrosgratis.com.br/cat_42/servico_social/1) [Baixar](http://www.livrosgratis.com.br/cat_43/sociologia/1) [livros](http://www.livrosgratis.com.br/cat_43/sociologia/1) [de](http://www.livrosgratis.com.br/cat_43/sociologia/1) [Sociologia](http://www.livrosgratis.com.br/cat_43/sociologia/1) [Baixar](http://www.livrosgratis.com.br/cat_44/teologia/1) [livros](http://www.livrosgratis.com.br/cat_44/teologia/1) [de](http://www.livrosgratis.com.br/cat_44/teologia/1) [Teologia](http://www.livrosgratis.com.br/cat_44/teologia/1) [Baixar](http://www.livrosgratis.com.br/cat_46/trabalho/1) [livros](http://www.livrosgratis.com.br/cat_46/trabalho/1) [de](http://www.livrosgratis.com.br/cat_46/trabalho/1) [Trabalho](http://www.livrosgratis.com.br/cat_46/trabalho/1) [Baixar](http://www.livrosgratis.com.br/cat_47/turismo/1) [livros](http://www.livrosgratis.com.br/cat_47/turismo/1) [de](http://www.livrosgratis.com.br/cat_47/turismo/1) [Turismo](http://www.livrosgratis.com.br/cat_47/turismo/1)